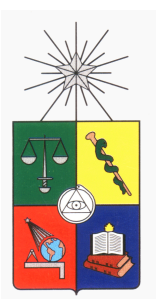

UNIVERSIDAD DE CHILE FACULTAD DE CIENCIAS FÍSICAS Y MATEMÁTICAS DEPARTAMENTO DE INGENIERÍA CIVIL

### FUNCIONES DE CONGESTIÓN EN CORREDORES DE TRANSPORTE PUBLICO USANDO MICROSIMULACIÓN

### TESIS PARA OPTAR AL GRADO DE MAGISTER EN CIENCIAS DE LA INGENIERÍA, MENCIÓN TRANSPORTE

### MEMORIA PARA OPTAR AL TÍTULO DE INGENIERO CIVIL

## JAIME PABLO ORREGO OÑATE

### PROFESOR GUÍA: LEONARDO JAVIER BASSO SOTZ CRISTIÁN EDUARDO CORTÉS CARRILLO

MIEMBROS DE LA COMISIÓN: ANTONIO GSCHWENDER KRAUSE JUAN CARLOS HERRERA MALDONADO

> SANTIAGO DE CHILE MAYO 2014

#### RESUMEN DE LA TESIS PARA OPTAR AL

**TÍTULO DE:** Ingeniero Civil y grado de Magíster en Ciencias de la Ingeniería Mención Transporte POR: Jaime Pablo Orrego Oñate FECHA: Mayo 2014 PROFESORES GUÍA: Leonardo J. Basso Sotz Cristián E. Cortés Carrillo

#### FUNCIONES DE CONGESTIÓN EN CORREDORES SEGREGADOS DE TRANSPORTE PÚBLICO USANDO MICROSIMULACIÓN

Esta tesis consiste en calibrar funciones analíticas de flujo-demora. Esto es un modelo de velocidad comercial de buses que considere como variables explicativas por separado la frecuencia de los buses, el espaciamiento entre paraderos y su ubicación relativa a la intersección, las programaciones de los semáforos, el tamaño de los vehículos, el modo de pago y la demanda por buses.

Por la naturaleza del problema se hace prácticamente imposible aislar efectos con datos reales, para a través de ellos calibrar una función o obtener un modelo analítico. Por ello es que esta tesis propone para esta tarea hacer experimentos simulados, utilizando un microsimulador de tráfico. Este permitirá crear diferentes escenarios y simularlos con diferentes características. Sin embargo, existe una dificultad adicional para hacer esto ya que los microsimuladores de tráfico tienen un tratamiento del transporte público limitado. Esto ya había sido identificado por el estudio [Castillo et al.](#page-68-0) [\(2011\)](#page-68-0), por lo que se utilizó como base un programa plugin hecho para ese estudio y se adaptó para esta investigación.

La producción de este seudodata permite calibrar las funciones antes indicadas. Con esta función luego se realiza un análisis microeconómico simplificado para determinar como afectaría en el subsidio óptimo al transporte público haber despreciado las variables incorporadas en este análisis.

## Tabla de contenido

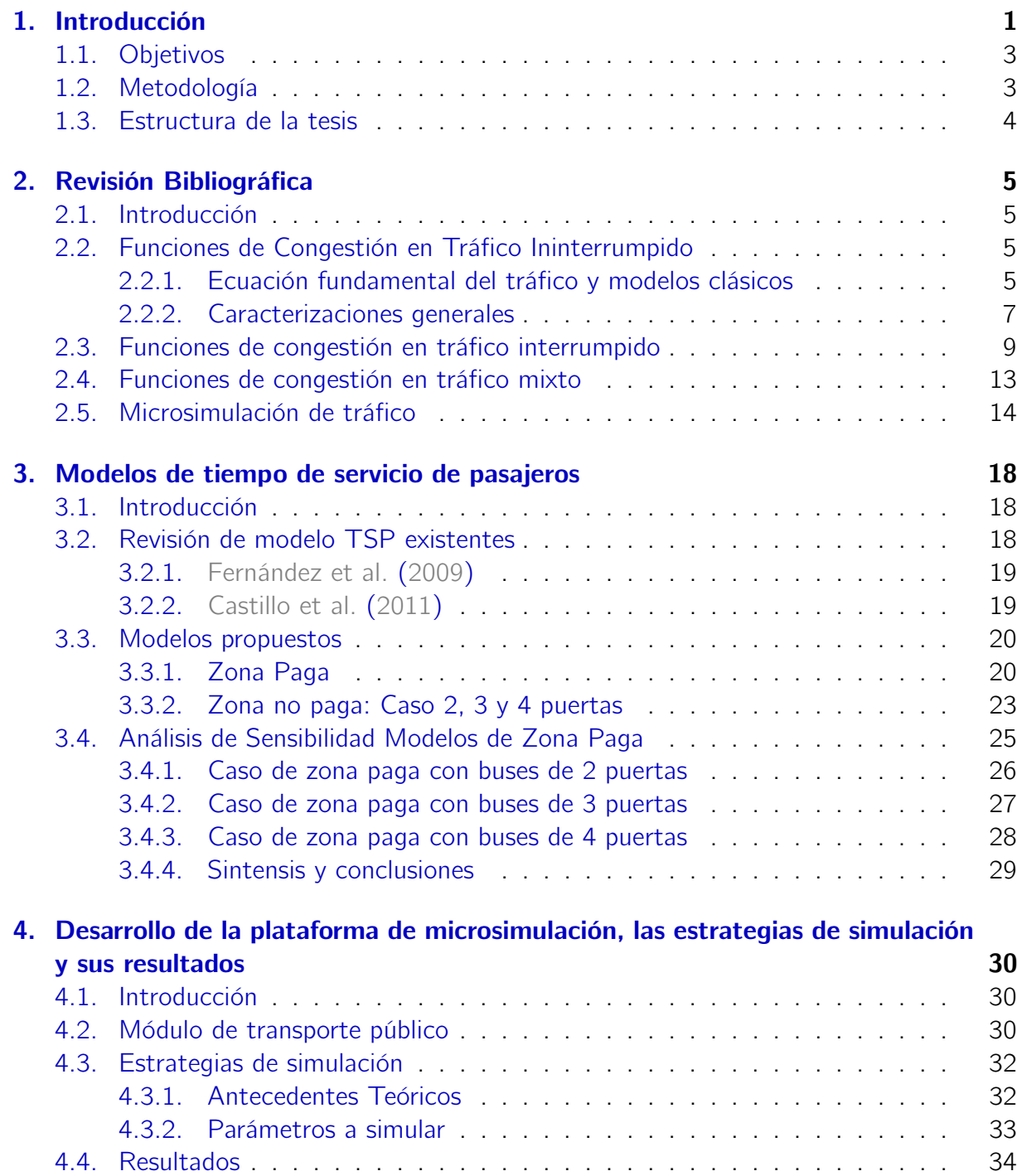

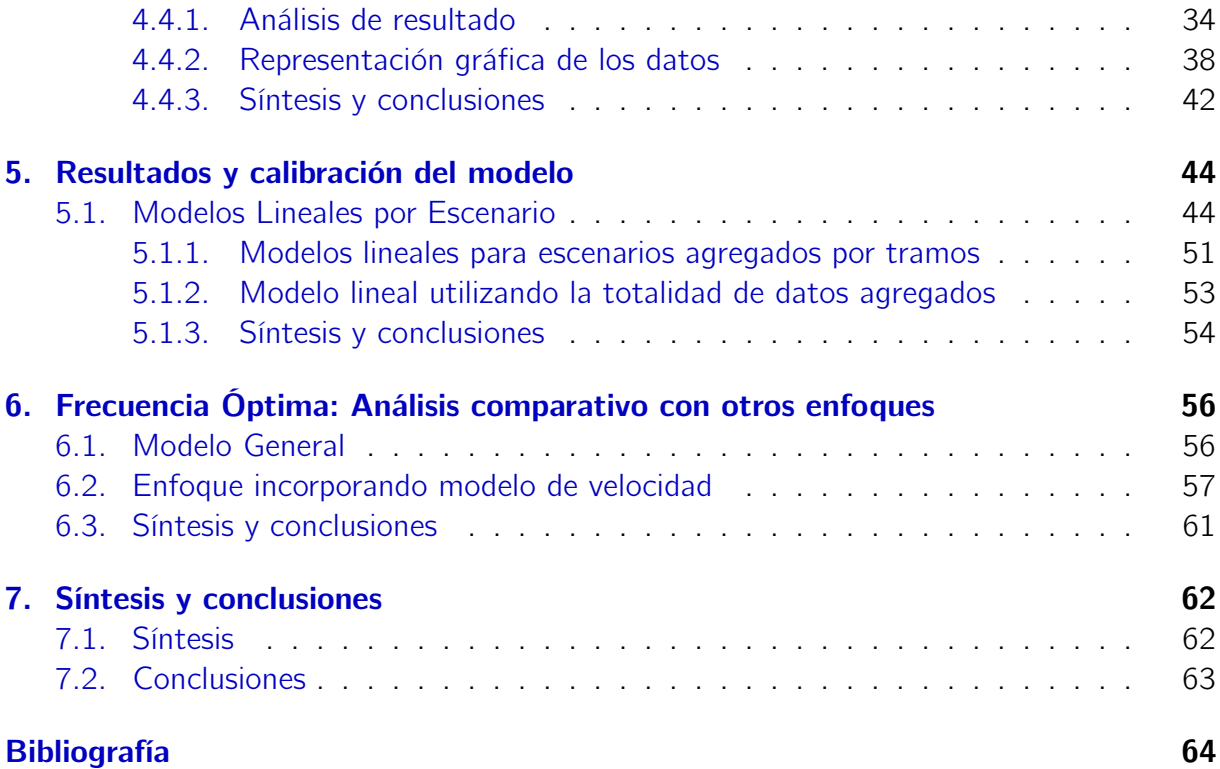

# Índice de figuras

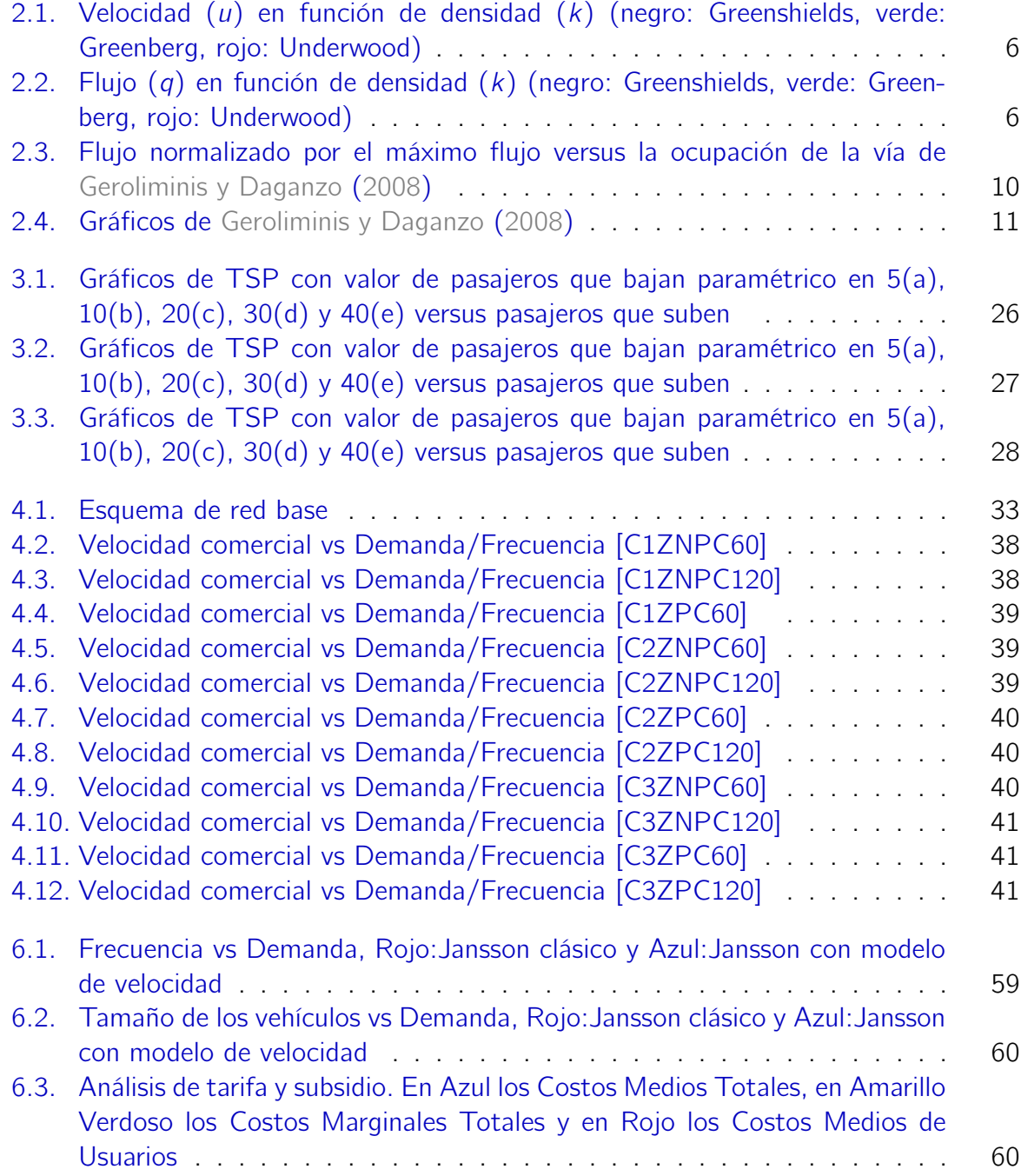

# <span id="page-5-0"></span>Capítulo 1 Introducción

Hoy, en un mundo globalizado, viven más personas en las ciudades que todas las que existían hace 200 años en todo el mundo. A consecuencia del crecimiento de la población, en las ciudades aparecen problemas específicos tales como la segregación social, la contaminación o la falta de movilidad. Y como estos problemas actuales son diferentes a los del pasado, se ignora realmente como analizar y/o solucionar las dificultades propias de la urbe moderna, siempre pensando en ciudades más sustentables que sean amables con las personas y que entreguen una mejor calidad de vida.

La congestión de tráfico es un fenómeno que incide directamente en la calidad de vida de las personas, con viajes que consumen mucho tiempo y en condiciones poco agradables; ésto explica los esfuerzos de entidades planificadoras de transporte por enfrentar el problema con políticas de desincentivo al uso del automóvil en conjunto con mejoras considerables en el sistema de transporte público. Bajo esta perspectiva, cualquier iniciativa que busque afectar el sistema de transporte debe poder ser evaluada en forma rigurosa y confiable, lo que requiere un esfuerzo importante en la generación de herramientas de evaluación confiables y robustas.

En la situación actual en el contexto urbano, se observan vías donde circulan distintos modos de transporte, siendo los más relevantes el automóvil particular y distintos tipos de buses como sistemas de transporte público. Pero el comportamiento en las vías de estos dos modos difiere considerablemente; por ejemplo, los buses se detienen constantemente a tomar y dejar pasajeros, cosa que no sucede con los autos; y además, los tiempos de aceleración y frenado son bastante distintos. Por esto, llama la atención, que los enfoques utilizados actualmente en la evaluación de proyectos que estudian tráfico mixto, disten bastante de metodologías que reconozcan estas diferencias, donde al menos las modelaciones deberían considerar que los vehículos tienen comportamientos distintos y que no sólo se diferencian por tamaño, omitiendo absolutamente las características propias de los efectos de los buses, como por ejemplo, sus detenciones. Un caso típico es el uso de funciones flujo-demora del tipo BPR, especificadas en arterias de flujo libre o sin detenciones, las que incorporan el transporte público en uso mixto de infraestructura aplicando solamente un factor de equivalencia por tamaño para los buses.

La incorporación de factores que diferencien el comportamiento entre autos privados y buses de transporte público y que los haga interactuar ha sido escasa en la literatura, con esfuerzos mucho menores que aquellos que se han hecho para capturar bien los efectos de congestión entre automóviles. Por ejemplo, para el caso de vías sin detenciones y solo con vehículos privados, [Del Castillo y Benítez](#page-68-4) [\(1995\)](#page-68-4) desarrollaron una especificación de la velocidad media espacial en función de la densidad incorporando un nuevo parámetro conocido como la velocidad de onda cinemática a densidad de embotellamiento, que permitiría obtener una formulación general de la velocidad media espacial en función del flujo. [Li](#page-69-0) [\(2008\)](#page-69-0) amplió esta especificación general basándose en elasticidades de la velocidad con respecto a la densidad, a partir de una metodología general para encontrar ese tipo de funciones. Por otro lado, el caso de vías urbanas o vías interrumpidas es estudiado por [Ge](#page-68-3)[roliminis y Daganzo](#page-68-3) [\(2008\)](#page-68-3) que encontraron evidencia empírica apoyando la existencia de diagramas fundamentales de tráfico urbano, a través del uso de diagramas que ilustraban la densidad de vía con la velocidad con datos reales, asemejando una parábola. Siguiendo esta misma línea, [Helbing](#page-69-1) [\(2009\)](#page-69-1) deriva un diagrama fundamental del tráfico incorporando detención por intersecciones, lo que representa un avance importante en el desarrollo de una modelación urbana más consistente con la realidad.

Los esfuerzos por incorporar o capturar aspectos de la interacción entre modos se han enfocado en la microsimulación de tráfico de dos maneras diferentes. Por una parte, se ha buscado mejorar los modelos internos de los microsimuladores con que se trata al transporte público y en especial su operación en paraderos y terminales [\(Fernandez](#page-68-5) [et al.,](#page-68-5) [2010;](#page-68-5) [Cortes et al.,](#page-68-6) [2010\)](#page-68-6), utilizando como base algunos trabajos conceptuales [\(Silva,](#page-69-2) [2000;](#page-69-2) [Koshy y Arasan,](#page-69-3) [2005\)](#page-69-3). Por otro lado se ha intentado validar los modelos con datos reales [\(Panwai y Dia,](#page-69-4) [2005\)](#page-69-4). Estos desarrollos han hecho importantes avances en la última década, pero no han sido suficientes, fundamentalmente porque los modelos utilizados en el motor de simulación no logran un buen desempeño en la interacción entre paraderos de buses y tráfico mixto. Tratando esta limitante, sólo [Silva](#page-69-5) [\(2010\)](#page-69-5) propone y utiliza funciones de tiempo de viaje que incluye congestión cruzada para autos y buses; sin embargo, su formulación es sólo intuitiva y sin mayor desarrollo teórico.

La impresión general, por lo tanto es que no existen a la fecha herramientas o funciones que capturen en forma real las interacciones entre modos, los efectos de congestión cruzada y tampoco la operación del transporte público, a pesar de lo cruciales que estas parecen ser a la hora de evaluar proyectos de transporte urbano. Esto se debería a que el fenómeno dependería de muchas variables lo que lo hace difícil de estudiar en forma teórica, al menos que se representara muy simplificadamente y esto sin olvidar el hecho que la información empírica real tendría muy poca variabilidad, al tener escenarios fijos definidos por la infraestructura vial construida. Por esta razón es que esta tesis pretende desarrollar una herramienta para modelar la operación de buses basándose en información con alta variabilidad que esté simulada. Para esto se usará como base el desarrollo de una plataforma de microsimulación de tráfico urbano que incorpore herramientas de modelación de transporte público desarrolladas ad-hoc, que permita comprender de mejor modo la operación de los buses y la influencia de distintas configuraciones del sistema sobre la velocidad comercial, evaluando consistentemente medidas de gestión en esa área. Esto permitirá, utilizando técnicas estadísticas, obtener funciones útiles para la realización de

estudios estratégicos. Por último esta investigación representa la primera parte de un trabajo mayor que busca estudiar la relación e interacción del transporte público con el tráfico privado.

## <span id="page-7-0"></span>1.1. Objetivos

Se busca obtener un modelo analítico para la congestión de transporte público, expresado como una función de velocidad o un modelo de velocidad, que incorpore elementos que antes no se consideraban relevantes, que sea más acorde con la realidad y pueda ser utilizado en estudios estratégicos y que será calibrado usando una plataforma de microsimulación de tráfico. Bajo esta premisa se identifican en forma específica:

- 1. Proponer modelos análiticos de congestión tráfico que incorporen al menos:
	- a) Características físicas de los buses, como son su largo y número de puertas
	- b) La demanda de pasajeros por buses
	- c) El largo de tramo entre intersecciones
	- d) El número de paraderos por kilométro
	- e) La posición de los paraderos en el tramo
- 2. Generalizar software de microsimulación de transporte público para casos más generales, sentando las bases para que después pueda incorporar autos.
- 3. Calibrar modelos de transferencia de pasajeros e incorporarlos en la microsimulación.

## <span id="page-7-1"></span>1.2. Metodología

En primer lugar se hará una revisión bibliográfica de la modelación de la congestión en tráfico interurbano y urbano, verificando los avances en microsimulación de transporte público y en especial su interacción con tráfico privado. De esta primera etapa se tendrá un buen diagnóstico de los avances que hay en funciones que representen la congestión, para comenzar a desarrollar la herramienta de microsimulación contemplada en esta tesis.

Como segunda etapa, se adaptará el programa de simulación de transporte público realizado sobre la plataforma PARAMICS [\(Duncan,](#page-68-7) [1998\)](#page-68-7), a los requerimientos de esta tesis, identificando posibles debilidades, subsanándolas en los caso en que sea posible.

Finalmente, se construirá una formulación general que refleje los efectos no considerados en los modelos clásicos. Una vez especificada la forma general, ésta será calibrada utilizando el programa antes señalado. El objetivo de esta etapa será encontrar una expresión analítica representativa de la congestión del transporte público. A partir de ella, se calculará la frecuencia óptima para maximizar el bienestar social que será comparada bajo un enfoque el mismo resultado con el modelo clásico de [Jansson](#page-69-6) [\(1984\)](#page-69-6).

## <span id="page-8-0"></span>1.3. Estructura de la tesis

La tesis se estructura de 6 capítulos, el primero es este, que presenta una introducción general de lo que se trata el trabajo. El segundo presenta la revisión bibliográfica, con que se inició el proceso. Los capítulos 3, 4, 5 y 6 presentan todo el desarrollo conceptual, teórico y práctico en términos de simulaciones, calibración de modelos y análisis de resultados. Para finalmente presentar en el capítulo 7 las conclusiones.

## <span id="page-9-0"></span>Capítulo 2

## Revisión Bibliográfica

### <span id="page-9-1"></span>2.1. Introducción

En este capítulo se revisa la literatura referente a funciones de congestión a nivel macroscópico entre las que se incluyen vías sin detenciones y vías con detenciones y siempre con un enfoque orientado al caso estático y no dinámico. Además, se presentan los posibles desarrollos para estudiar el fenómeno usando una plataforma de microsimulación. Esta revisión se estructura como sigue: en la sección 2.2 se indica todo lo referente al tráfico ininterrumpido, la sección 2.3 abarcará lo que es el tráfico interrumpido, la sección 2.4 mostrará los intentos en modelación de la congestión para tráfico mixto y finalmente la sección 2.5 resumirá todo lo realizado en el área de microsimulación.

## <span id="page-9-2"></span>2.2. Funciones de Congestión en Tráfico Ininterrumpido

#### <span id="page-9-3"></span>2.2.1. Ecuación fundamental del tráfico y modelos clásicos

Los primeros modelos que se propusieron para caracterizar un flujo vehicular, se representaban por una curva de flujo-velocidad bajo el principio básico de que en condiciones estacionarias existe una relación fundamental entre tres variables, conocida como la ecuación fundamental del tráfico:

$$
q = ku \tag{2.1}
$$

donde k es la densidad en vehículos por pista por kilometro,  $q$  el flujo en vehículos por pista por hora y u la velocidad media espacial en kilómetros por hora. Además, estos modelos consideran que la densidad depende de la velocidad, ya que mientras más vehículos existen en una vía menor es la velocidad. Por ello, los primeros modelos planteados se basaron en la densidad en función de la velocidad de forma consistente con la ecuación fundamental del tráfico. Estos modelos se presentan a modo de síntesis en la cuadro [2.1,](#page-10-2) donde  $k_i$  es la densidad de embotellamiento,  $k_o$  es la densidad a máxima capacidad de la vía,  $u_f$  es la velocidad a flujo libre y  $u_o$  es la velocidad a máxima capacidad de la vía.

<span id="page-10-2"></span>

| Modelo              | Velocidad-Densidad                         | Flujo-Velocidad                              |
|---------------------|--------------------------------------------|----------------------------------------------|
| Greenshields (1935) | $u=u_f\left(1-\frac{k}{k_i}\right)$        | $q = k_j(u - \frac{u^2}{u_f})$               |
| Greenberg (1959)    | $u = u_o \ln \left(\frac{k_j}{k}\right)$   | $q = k_j u \exp \left(-\frac{u}{u_o}\right)$ |
| Underwood (1961)    | $u = k_o \exp \left(-\frac{k}{k_o}\right)$ | $q = k_o u \ln \left( \frac{u_f}{u} \right)$ |

Cuadro 2.1: Modelos Clásicos

<span id="page-10-0"></span>Greenshields es considerado como el precursor en esta línea de investigación, y su formulación para la velocidad en función de la densidad plantea simplemente una relación lineal entre ellas. Por otro parte, Greenberg y Underwood desarrollaron en forma posterior a Greenshields modelos un poco más sofisticados para la relación densidad-velocidad con curvas convexas; las diferencias al graficar las curvas con los mismos parámetros se presentan en la figura [2.1,](#page-10-0) velocidad vs densidad, y en la figura [2.2,](#page-10-1) flujo vs densidad.

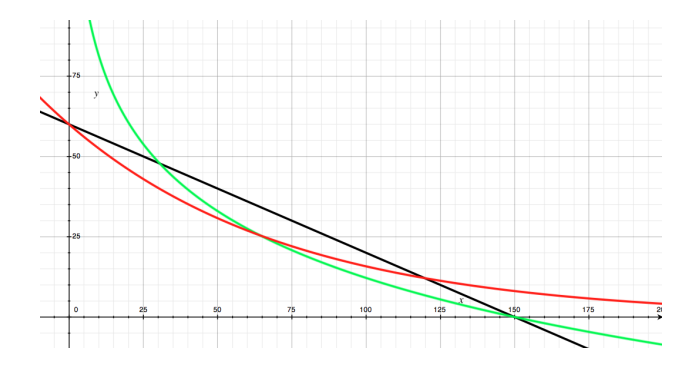

<span id="page-10-1"></span>Figura 2.1: Velocidad (u) en función de densidad (k) (negro: Greenshields, verde: Greenberg, rojo: Underwood)

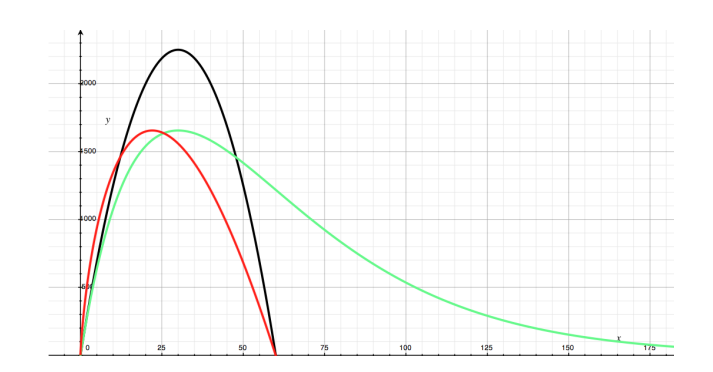

Figura 2.2: Flujo  $(q)$  en función de densidad  $(k)$  (negro: Greenshields, verde: Greenberg, rojo: Underwood)

Notar que estas funciones son cóncavas, esto permite que tengan un máximo en el flujo, propiedad asociada al concepto de capacidad que se da en modelos que cuentan con la característica del backward bending, o simplemente parabólicas. Esta propiedad indica que la capacidad no se obtiene cuando los autos circulan a velocidad de flujo libre, ni tampoco cuando los autos circulan a la mayor densidad posible a una velocidad muy baja. Esto plantea que existe un equilibrio entre la cantidad de vehículos que circulan y el descenso en la velocidad que provocan por estorbarse unos a otros, para lograr mayor capacidad en el flujo. Sin embargo, esta propiedad no ha sido considerada en las aplicaciones prácticas utilizadas en la evaluación de proyectos de gestión de tráfico, que utilizan funciones monótonas para describir el flujo en función de la velocidad. Lo anterior se justificaría debido la evidencia empírica que muestra que hay un descenso vertical de la velocidad cuando se alcanza un cierto nivel de flujo [\(Hall et al.,](#page-68-10) [1992\)](#page-68-10). Una de estas funciones, ampliamente reconocida en modelos de transporte urbano, es la publicada por la [US Bureau of Public Roads](#page-69-8) [\(1964\)](#page-69-8),

$$
q = Q\left[\left(\frac{u_f}{u} - 1\right) \frac{1}{a}\right]^{1/b} \tag{2.2}
$$

Aquí los parámetros a y b, entendiendo a q como el flujo que circula y  $Q$  la capacidad de la vía, se suponen calibrados para cada aplicación en específico y su mayor limitación es que permite que circulen flujos mucho mayores a su capacidad a una velocidad significativamente mayor que cero. Por esta limitación es que en el año 2000, Transportation Research Board desarrolló una nueva versión del Highway Capacity Manual (HCM) en donde se especificó un nueva función de flujo en función de la velocidad, que se puede generalizar como [\(Li,](#page-69-0) [2008\)](#page-69-0):

$$
q = Q \left(\frac{u_f - u}{u_f - u_o}\right)^{1/\beta} , \quad u_o \le u \le u_f \tag{2.3}
$$

En estos modelos,  $\beta$  será en general mayor a uno, lo que hará que la función sea cóncava y además, al estar restringida a diferencia de la función BPR clásica, entregaría tiempos de viaje sólo hasta que alcanza la capacidad. Por lo tanto el flujo máximo en este modelo es de hecho la capacidad.

#### <span id="page-11-0"></span>2.2.2. Caracterizaciones generales

Pese a que se han propuesto distintos modelos en los últimos 80 años, no se desarrolló ninguna teoría general sobre este tipo de funciones hasta [Del Castillo y Benítez](#page-68-4) [\(1995\)](#page-68-4), quienes fueron los primeros en proveer una caracterización general para las funciones de flujo velocidad. Ellos enumeran las propiedades básicas que debería tener una función flujodensidad. Estas son:

- 1. Los valores de la velocidad se encuentran entre 0 y  $u_f$ .
- 2. Los valores de la densidad se encuentran entre 0 y  $k_j$ .
- 3. Cuando el espaciamiento entre vehículos tiende a  $\infty$  o la densidad tiende a 0, el límite de la velocidad deseada será la velocidad de flujo libre  $u(k=0)=u_f$  .
- 4. El vehículo se detiene cuando se experimenta la máxima congestión  $u(k = k<sub>i</sub>) = 0$ .
- 5. La velocidad decrece con la densidad,  $\frac{\partial u(k)}{\partial k} < 0$ .
- 6. Cuando el flujo es bajo, la dependencia de la densidad en la velocidad es más baja, o más bien la velocidad no depende de la velocidad, la condición de borde se establece entonces como  $\frac{\partial u(0)}{\partial k} = 0$ .
- 7. La función de flujo densidad debe ser cóncava ya que solo admite soluciones con shockwaves (repentino cambio en la velocidad) desacelerados  $\frac{\partial^2 q(k)}{\partial k^2} < 0$  .

Ninguno de los modelos clásicos cumple con todas las propiedades. Los autores identifican que los parámetros a utilizar en la caracterización serían  $u_f$ ,  $k_j$  y un nuevo parámetro que no había sido utilizado antes, conocido como la velocidad de onda cinemática  $c_j$ , que correspondería a la velocidad con que se disipa un pelotón que se encuentra con densidad  $k_j$ . Con esto, la formulación de la velocidad queda como:

$$
u = f(k; k_j, u_f, c_j, n_1, ..., n_p)
$$
 (2.4)

donde  $n_1, ..., n_p$  corresponderían a parámetros que no se pueden interpretar y que muestran la ignorancia respecto de la naturaleza del tráfico. El valor  $c_i$  además se encuentra en un rango que los autores identifican a partir de una amplia revisión de casos de estudios empíricos de la literatura y les permite validar o no un modelo a partir del valor  $c_i$  que muestra el modelo, calculado como:

$$
c_j = k_j \frac{du}{dk}\bigg|_{k_j} = -h_j \frac{du}{dh}\bigg|_{h_j}
$$
\n(2.5)

En este punto, se definen otras variables utilizando los parámetros básicos:

$$
U = \frac{u}{|c_j|} \qquad \rho = \frac{k}{k_j} \qquad q = \frac{Q}{k_j |c_j|} \tag{2.6}
$$

Los autores sostienen que es difícil encontrar formulaciones a partir de esos parámetros. Por lo tanto, se propone una especificación general que satisfaga todas las propiedades básicas:

$$
U = U_f \left\{ 1 - f \left[ \frac{1}{U_f} \left( \frac{1}{\rho} - 1 \right) \right] \right\}
$$
 (2.7)

que se reescribe como sigue:

$$
U = U_f \{1 - f(\lambda)\}\tag{2.8}
$$

siendo  $f(\lambda)$  una función generadora que depende del espaciamiento equivalente  $\lambda$ . Si esta función cumple con las siguientes reglas:

i.  $f(\lambda) \to 0$  cuando  $\lambda \to \infty$ ii.  $f(0) = 1$ iii.  $\lambda^2 f'(\lambda) \to 0$  cuando  $\lambda \to \infty$ iv.  $f''(\lambda) > 0$  para  $\lambda > 0$ **v.**  $f'(0) = -1$ 

vi.  $0 < f(\lambda) < 1$  para todo  $\lambda > 0$ 

entonces cumplirá las propiedades 1 a 7 antes presentadas. Finalmente, [Del Castillo y Be](#page-68-4)[nítez](#page-68-4) [\(1995\)](#page-68-4) argumentan que no es sencillo encontrar funciones generadores, por lo que expone 4 familias de funciones que cumplen con lo anterior. Después del trabajo Del Castillo y Benítez, solo existe un artículo que propone otra caracterización diferente, aunque rescata algunas cosas de ellos. [Li](#page-69-0) [\(2008\)](#page-69-0) hace un revisión del trabajo de Del Castillo y Benítez y lo menciona como el único trabajo que ha intentando generar una teoría general, pero sostiene que sigue siendo rígido en el sentido tradicional y a partir de eso plantea una teoría propia.

La teoría de [Li](#page-69-0) [\(2008\)](#page-69-0) se basa en elasticidades; para ello, primero define la elasticidad del flujo con respecto a la velocidad:

$$
\varepsilon_u^q = \frac{dq/du}{q/u} = \frac{q'(u)}{k(u)} = 1 + \frac{dk/du}{k/u} = 1 + \varepsilon_u^k
$$
\n(2.9)

Con ello define la función de elasticidad del flujo con respecto a la velocidad, como  $k =$  $k_{\rm o}\kappa(z)$  siendo  $z=u_{\rm o}/u$ , con lo que la función queda :

$$
e(z) = -\frac{\kappa(z)^\prime z}{\kappa(z)} + 1 \quad \text{para} \quad z \ge \eta = \frac{u_o}{u_f} \tag{2.10}
$$

A partir de esta definición [Li](#page-69-0) [\(2008\)](#page-69-0) presenta su generalización, siempre teniendo en consideración que cuenta con las variables básicas: velocidad de flujo libre  $u_f$ , capacidad o máximo flujo Q y la velocidad de ese flujo  $u_o$ . Entonces para, cualquier función  $e(z)$ definida en el intervalo  $(\eta, \infty)$  que cumpla las siguientes condiciones:

i.  $e(z) < 1$  para todo  $z \geq \eta$ 

**ii.** 
$$
e(1) = 0
$$

iii.  $e(z) \rightarrow -\infty$  cuando  $z \rightarrow \eta$ 

existirá una función flujo-velocidad tal que  $q = uk(u)$ , siendo la función velocidad densidad definida como:

$$
k(u) = k_o \exp - \int_1^{u_o/u} \frac{e(t) - 1}{t} dt \quad para todo \quad u \in [0, u_f]
$$
 (2.11)

## <span id="page-13-0"></span>2.3. Funciones de congestión en tráfico interrumpido

En la literatura se ha tratado en forma exhaustiva los diagramas fundamentales de tráfico para el caso ininterrumpido o en autopistas. Sin embargo, no se observan aportes de estos tipos de curvas en casos netamente con características urbanas, es decir, con detenciones por intersecciones u otra razón propia del fenómeno urbano. La literatura en esta materia es escasa y solo dos trabajos recientes han abordado este tema. [Geroliminis](#page-68-3) [y Daganzo](#page-68-3) [\(2008\)](#page-68-3), desarrollaron un estudio que comprobaría la existencia de un diagrama

fundamental a una escala macroscópica. Para ello utilizaron datos tomados en Yokohama, parte del gran Tokio en Japón. La zona se caracteriza por tener intersecciones semaforizadas cada 100 o 300 metros, cuyos ciclos oscilan entre 130 y 140 segundos en el día y 110 y 120 en la noche. Además, el área de estudio es del orden de 10 km<sup>2</sup>. Los datos se tomaron a partir de 500 espiras que estaban ubicadas cerca de 100 metros de las intersecciones, que se utilizan para programación dinámica de repartos de semáforos. Para procesar los datos se definió en primer lugar la ocupación:

$$
k_i=\frac{o_i}{s} \Leftrightarrow o_i=k_i s
$$

que indica el porcentaje de uso de una arteria y depende de la densidad  $k$  y del espaciamiento promedio s que ocupa un vehículo. Además, para poder procesar y agregar toda la información se calculan promedios simples y ponderados de los flujos y de las ocupaciones utilizando como ponderador el largo de las vías. Así,

<span id="page-14-1"></span>
$$
q^{w} = \frac{\sum q_{i} l_{i}}{\sum l_{i}} \qquad q^{u} = \frac{\sum q_{i}}{\sum 1}
$$

$$
o^{w} = k^{w}s = \frac{\sum o_{i} l_{i}}{\sum l_{i}} \qquad o^{u} = k^{u}s = \frac{\sum o_{i}}{\sum 1}
$$
(2.12)

<span id="page-14-0"></span>Aquí  $l_i$  corresponde al largo de la arteria i y los superíndices w y u corresponden a weight y unweight (ponderado y no ponderado). En primer lugar los autores graficaron los datos de flujo con respecto a ocupación para dos espiras en un día de medición (con datos cada 5 minutos) tal como lo muestra la figura [2.3.](#page-14-0)

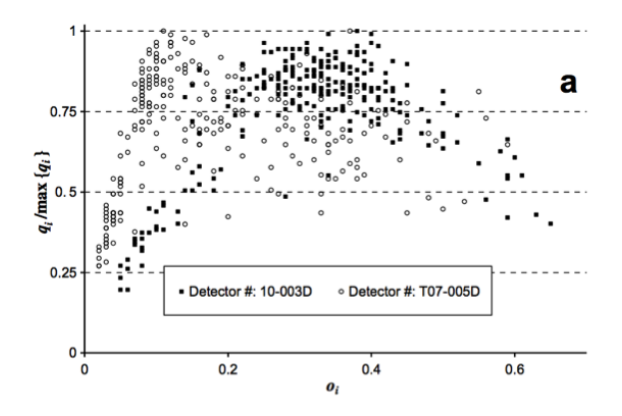

Figura 2.3: Flujo normalizado por el máximo flujo versus la ocupación de la vía de [Geroli](#page-68-3)[minis y Daganzo](#page-68-3) [\(2008\)](#page-68-3)

De la gráfica se detecta alta dispersión, que según los autores se debería a que los largos de cola y los repartos de los semáforos serían diferentes en cada intervalo de medición. Es por esto que procesan la información con la ecuación [2.12](#page-14-1) y vuelven a graficar todos los datos agregados en promedio para dos días, con lo que obtienen los gráficos que aparecen en la figura [2.4.](#page-15-0)

Con estos resultados, la autores indican que existe evidencia suficiente para hablar de la existencia de un diagrama macroscópico fundamental. A partir de esto entonces es que

<span id="page-15-0"></span>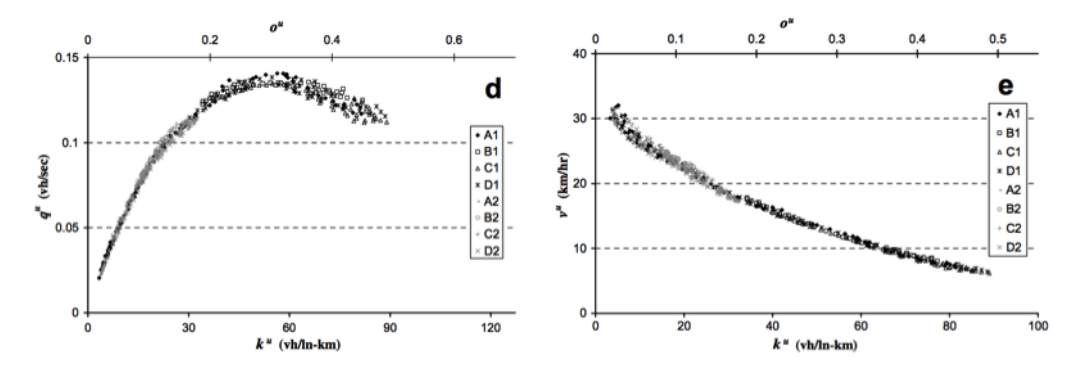

(a) Promedio simple del flujo versus promedio (b) Promedio simple de la velocidad versus prosimple de la densidad medio simple de la densidad

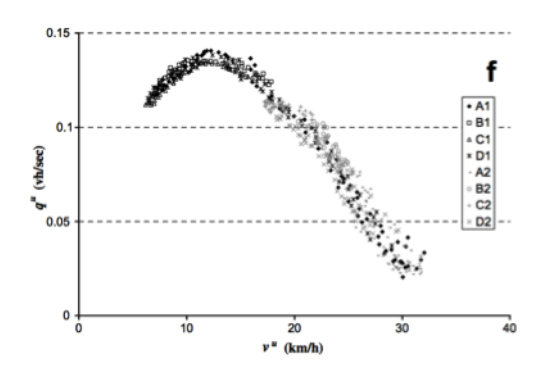

(c) Promedio simple del flujo versus promedio simple de la velocidad

Figura 2.4: Gráficos de [Geroliminis y Daganzo](#page-68-3) [\(2008\)](#page-68-3)

[Daganzo y Geroliminis](#page-68-11) [\(2008\)](#page-68-11) proponen, usando la teoría variacional de ondas cinemáticas de Daganzo, un diagrama fundamental cortando partes del plano flujo densidad. Para esto se define una función de capacidad o costo, indicado como el primer elemento de la teoría:

$$
r(u) = \sup\{Q(k) - ku|\forall k \in [0, k]\}\tag{2.13}
$$

Esta función físicamente indica la máxima tasa que puede pasar ver un observador que lleva velocidad u, además se asume lineal y que puede ser representada con los parámetros  $k_o$ ,  $u_f$ , κ (densidad de embotellamiento), w (velocidad de onda cinemática),  $q_m$  (capacidad) y r (máxima tasa de pasada). Luego, se indica que el segundo elemento de la teoría es el conjunto de rutas válidas del observador en el plano  $(t, x)$  de distancia en función del tiempo. Una ruta se dirá válida si es que en cualquier intervalo el tiempo promedio del observador se mueve en el rango (−w, u<sub>f</sub>). Entonces, se define la ruta  $\wp$  es válida, con velocidad promedio u<sub>∞</sub> y costo  $\Delta(\varphi)$ . Este costo es evaluado con r(u) y está acotado por arriba por la siguiente expresión:

$$
R(u) = \lim_{t_0 \to \infty} \frac{\inf_{\wp} \{ \Delta(\wp) : u_{\wp} = u \}}{t_0}
$$
 (2.14)

Usando este resultado, en conjunto con el supuesto de que una vía que tiene las mismas entradas que salidas funciona como anillo, se propone un diagrama macroscópico fundamental de un anillo, cuando  $q = Q(k)$  cóncavo y dado por:

$$
q = \inf_{u} \{ku + R(u)\}\tag{2.15}
$$

Entonces, q es inferior al plano definido por  $ku + R(u)$  y el diagrama será definido por planos cortantes. Finalmente se sostiene que calcular  $R(u)$  es tedioso por lo que se propone familias de cortes prácticos para usarlos en el diagrama.

[Helbing](#page-69-1) [\(2009\)](#page-69-1) utilizan otro enfoque para modelar el tráfico urbano. En primer lugar, se analiza una intersección a partir del ciclo y repartos de un semáforo. Para ello identifica un tiempo de funcionamiento del semáforo  $T_{\text{cyc}}$  que no necesariamente es un ciclo, luego el verde de un ciclo j será una fracción del tiempo total, es decir,  $\Delta T_i = f_i T_{cyc}$ . Ahora, si existe un flujo i, se dirá que el número de automóviles que atiende el ciclo j será  $(1+\delta_i)A_iT_{cyc}=\sum_j Q_{ij}\beta_{ij}\Delta T_j$ , siendo  $\delta_i$  un exceso de capacidad por la variabilidad del flujo de llegada,  $A_i$  el flujo de llegada promedio por pista,  $\beta_{ij} = 1$  si i es atendido en ciclo j y 0 si no y  $Q_{ij}$  el flujo de saturación, que para efecto de esta notación quedará expresado como  $\hat{Q}_i$ . Finalmente obtiene una expresión para la fracción f:

$$
f_i(u_i, \delta_i) = (1 + \delta_i) \frac{A_i}{\hat{Q}_i} = (1 + \delta_i) u_i
$$
\n(2.16)

donde  $u_i$  corresponde a la utilización de la vía. Además si se asume  $A_i$  uniforme, la cola que se formará entre ciclos -tiempo de amarillo y rojo- será:

$$
\Delta N_i^{max} = (u_i, \{f_j\}) = A_i(1 - f_i)T_{cyc}(f_i) = u_i\hat{Q}_i(1 - f_i)T_{cyc}(f_i)
$$
(2.17)

Si además se considera una tasa de disminución de la cola de  $\hat{Q}_{i}-A_{i}$ , se necesitará un tiempo de verde para despejar la cola igual a:

$$
T_i(u_i, \{f_i\}) = \frac{A_i(1 - f_i)T_{cyc}(f_i)}{\hat{Q}_i - A_i} = \frac{u_i(1 - f_i)T_{cyc}(f_i)}{1 - u_i}
$$
(2.18)

Finalmente se quiere determinar el tiempo promedio de demora de los vehículos que llegan, que podría ser cero en caso de una buena sincronización entre semáforos. Pero como ya se asumió tasa constante de llegada de vehículos, el tiempo máximo de espera según el autor será el tiempo de rojo más amarillo:

$$
T_i^{\max}(\{f_j\}) = (1 - f_i)T_{\text{cyc}}(\{f_j\})
$$
\n(2.19)

Es importante notar que de todas maneras no se considera el tiempo que se demora en avanzar la onda de salida, que de ser grande la cola, podría llegar a ser significativo. Ahora bien, si se resta el tiempo de verde al tiempo que se demora en disipar la cola, se obtiene el tiempo de exceso de verde en [2.20.](#page-16-0)

<span id="page-16-0"></span>
$$
\Delta T_i - T_i = f_i T_{cyc} - \frac{u_i (1 - f_i) T_{cyc}}{1 - u_i} = \frac{f_i - u_i}{1 - u_i} T_{cyc}
$$
(2.20)

Con esto, se calcula el porcentaje de vehículos demorados en [2.21.](#page-16-1)

<span id="page-16-1"></span>
$$
\frac{A_i[T_{cyc} - (\Delta T_i - T_i)]}{A_i T_{cyc}} = 1 - \frac{f_i - u_i}{1 - u_i} = \frac{1 - f_i}{1 - u_i}
$$
(2.21)

Entonces, la demora promedio de todos los vehículos  $T_i^{av}(u_i, f_j)$  será el porcentaje de vehículos demorados por el tiempo promedio de demora, que es la mitad del tiempo máximo de espera:

$$
T_i^{av}(u_i, f_j) = \frac{(1 - f_i)^2}{1 - u_i} \frac{T_{cyc}(\{f_j\}}{2} = \frac{1 - f_i}{1 - u_i} \frac{\Delta N_i^{max}(u_i, \{f_j\})}{2u_i\hat{Q}_i}
$$
(2.22)

Usando esta expresión, se puede calcular el promedio de la cola entre los autos demorados. Si además se les pondera por el porcentaje de autos demorados, se obtiene una expresión para el largo promedio de la cola  $\Delta N_i^{av}(u_i,\{f_j\})$ . Analíticamente:

$$
\Delta N_i^{av}(u_i, \{f_j\}) = \frac{1 - f_i}{1 - u_i} \frac{\Delta N_i^{max}(u_i, \{f_j\})}{2} = u_i \hat{Q}_i T_i^{av}
$$
(2.23)

Finalmente, se consideró que no hay exceso de verde es decir  $f_i = u_i$ . Además, se ponderó el tiempo de demora promedio por un parámetro de eficiencia (1 $-\epsilon$ ) y se consideró la densidad promedio de vehículos como  $\rho_i^{av} = (\delta N_i^{av})/L_i$ , con  $L_i$  el largo de la vía. Luego se puede determinar una expresión para el tiempo de viaje promedio como una suma del tiempo de viaje en flujo libre y el tiempo de demora promedio, para un tiempo de ciclo fijo:

$$
T_i^{av}(\rho_i^{av}L_i, \{f_j\}) = \frac{\rho_i^{av}L_i}{\hat{Q}_i} + (1 - f_i)^2 \frac{T_{cyc}}{2}
$$
 (2.24)

Esta expresión de todas formas solo contempla un régimen sin saturación; usando el mismo enfoque, se derivaron expresiones para el caso sobresaturado y saturado, pero que son poco amables de usar. La continuación natural sería considerar al transporte público y generar mayor variabilidad en el comportamiento de los vehículos.

### <span id="page-17-0"></span>2.4. Funciones de congestión en tráfico mixto

Los desarrollos de modelación que incorporen efectos producidos por el tráfico mixto o cruzado, fenómeno común en todas las grandes ciudades del mundo, son escasos y poco elaborados. [Ramanayya](#page-69-9) [\(1988\)](#page-69-9) derivó una expresión para tráfico mixto o cruzado en una autopista en India, con un amplia heterogeneidad en el tráfico, existiendo ocho tipos de modo entre los que se encuentran modos no motorizados. Con ello en conjunto con la ayuda de un simulador que él mismo desarrolló denominado MORTAB, obtiene un conjunto de ecuaciones, a partir de regresiones lineales múltiples, para determinar la velocidad en función del flujo y el porcentaje de vehículos lentos para los modos motorizados, que son bus, auto, camión y moto. Los resultados que obtiene muestran un curva de flujo demora cóncava en lugar de una convexa, lo que contradice la intuición acerca de que mientras más autos existan debiese aumentar más que proporcionalmente el tiempo de viaje.

Otro trabajo que intentó elaborar curvas de congestión con tráfico cruzado fue [Bing](#page-68-12)[feng et al.](#page-68-12) [\(2008\)](#page-68-12) que sostiene que la velocidad de un modo está influenciada por el flujo de otros modos y lo formula como la composición de funciones BPR.

$$
t_a = t_a^0 \left[ 1 + \alpha_1 \left( \frac{v_a^{aut}}{C_a} \right)^{\beta_1} \right] \left[ 1 + \alpha_2 \left( \frac{v_a^{bus}}{C_a} \right)^{\beta_2} \right] \left[ 1 + \alpha_3 \left( \frac{v_a^{bic}}{C_a} \right)^{\beta_3} \right] \left[ 1 + \alpha_4 \left( \frac{v_a^{aut}}{C_a} \right)^{\beta_4} \right] \tag{2.25}
$$

Aquí,  $t_a$  es el tiempo requerido para recorrer un tramo de vía o arco,  $t_a^0$  es el tiempo que demora en recorrer la vía en flujo libre,  $v_a^m$  es el flujo del modo m correspondiente y  $\tilde{\mathcal{N}}_a^m$  es el flujo en el sentido opuesto del mismo modo. Aunque la idea de incorporar el flujo en el sentido opuesto sea novedosa, la formulación sólo sobrestima el tiempo de viaje en comparación a la formulación general, y no señala ningún tipo de fundamento al respecto.

## <span id="page-18-0"></span>2.5. Microsimulación de tráfico

La microsimulación de tráfico busca modelar a nivel de vehículo individual el comportamiento de tráfico. El desarrollo gráfico que han tenido las distintas aplicaciones comerciales que existen hoy ha incrementado su uso en la evaluación de proyectos. Sin embargo, se han encontrado algunas deficiencias en el tratamiento de algunos aspectos bastantes relevantes en la simulación del tráfico, en particular cuando se trata de transporte público. El funcionamiento de un microsimulador se basa en tres modelos de interacción de vehículos: el de asignación de vehículos a la red, el de seguimiento de vehicular y el de cambio de pista. El tratamiento que habitualmente ha tenido el transporte público es el de un vehículo privado grande, que se detiene en las paradas con un tiempo fijo que puede tener alguna aleatoriedad, determinada por una desviación estándar, una media y alguna distribución.

La base para el desarrollo de modelos diferenciados para transporte público la plantea a nivel conceptual [Silva](#page-69-2) [\(2000\)](#page-69-2), que identifica la deficiencia de los microsimuladores comerciales en este sentido. Su trabajo conceptual se basa en tres puntos: En primer lugar, es el del bus detenido y las decisiones que puede tomar o no el bus que sigue diferenciando los casos en que el bus pueda o no adelantar al que esté detenido. El segundo, es el del vehículo que sigue al bus que es más propenso a querer adelantar a un bus que está en la proximidad de un paradero y por eso hay que modificar su modelo de seguimiento para que refleje tal comportamiento. Por último, el comportamiento del vehículo que viene por la pista adyacente que en general debiese ser más cauto debido a que otros vehículos quieren adelantar al bus y por ende permitirían en más casos el adelantamiento que si no existiese el paradero de buses, más bien conocido como modelo de cambio de pista. Utilizando esta base, [Koshy y Arasan](#page-69-3) [\(2005\)](#page-69-3) proponen un microsimulador que incorpora detenciones de buses con un tráfico altamente heterogéneo, pero solo se añaden cambios en el diseño de los paraderos y no se incorporan cambios en el seguimiento de los vehículos ni tampoco en la pista adyacente. Se estudia eso sí el efecto del largo de parada en el tiempo de los otros autos, lo que sugeriría cuando es necesario un determinado diseño de paradero.

[Panwai y Dia](#page-69-4) [\(2005\)](#page-69-4) dedican sus esfuerzos para evaluar el desempeño de los distintos modelos de seguimiento para tres microsimuladores. Para ello, identifican primero las necesidades de los modelos y definen dos categorías: Diferencias individuales, ya sea por edad o género, y factores situacionales como sería la hora del día o el clima. Luego se hace una referencia teórica al modelo que ocupan los tres microsimuladores que son Aimsun, Vissim y Paramics; se recalca el hecho que el primero utiliza un modelo más bien físico y los otros dos modelos psicofísicos. Su enfoque se basa en la realización de un experimento con datos reales que luego se simula en los tres microsimuladores y se comparan los resultados, fijándose en las diferencias que existen entre la distancia con el líder -en el seguimiento vehicular- y las velocidades relativas. Se concluye que el modelo físico de Aimsun tiene menor error que los psicofísicos de Vissim y Paramics, pero que pese a ello Vissim no tiene un error mucho mayor que Aimsun a diferencia de Paramics que sería el que peor resultado da en el experimento.

Cortés, Fernández y Burgos [\(Fernandez et al.,](#page-68-5) [2010;](#page-68-5) [Cortes et al.,](#page-68-6) [2010\)](#page-68-6) identifican cuatro entidades que considerar en la modelación de redes urbanas; los autos, los segmentos de calles, intersecciones y semáforos, siempre bajo la perspectiva de los tres modelos que existen dentro del núcleo de un microsimulador. Utilizando esa metodología de modelación es que se han desarrollados poderosos modelos microscópicos de simulación, se insiste que estos se han preocupado solamente del comportamiento de los autos en desmedro del de los buses. Ellos remarcan el hecho de que no considerar en la modelación el comportamiento de los buses podría implicar una alteración en los resultados de una simulación. Además, realizan una extensa revisión de los diferentes microsimuladores comerciales disponibles, cuales son, Aimsun, Vissim, Corsim, Paramics y Dracula. Verifican si es que ellos cumplen con las propiedades de [\(Silva,](#page-69-2) [2000\)](#page-69-2), indicando también cuales son las características de cada uno y las posibles formas en que pueden superar las limitaciones. De aquí, se identifican tres enfoques: utilizar los microsimuladores con las especificaciones que se incluyen y asumir sus limitaciones, utilizar alguno de los trucos existentes para modelar o utilizar las application programming interfaces (API). El uso de API es la mejor herramienta, pero también la más difícil de implementar. Para lograr resultados más acordes con la realidad es que desarrollan un API que denominaron MisTransit. En esta implementación identifican que hay que modelar las paradas de buses y las estaciones, hay que analizar las prioridades de transporte público y diseñar las intersecciones. Conceptualmente lo que hace MisTransit es permitir que los vehículos tengan características propias, tales como capacidades en los vehículos y número de puertas, que los pasajeros sean considerados como objetos y se integren modelos explícitos de transferencia de pasajeros en interacción con vehículos y la infraestructura existente. Los pasajeros en este nuevo esquema tienen un origen y destino, tienen una hora de llegada al sistema, tiempo de subida y de bajada. Por último, MisTransit se basa también en un modelo de tiempo de detención del vehículo que depende del tiempo de subida de los usuarios y del número de puertas que exista en el bus. MisTransit funciona en forma simultánea a la simulación de Paramics, donde ambas simulaciones se retroalimentan entre ellas. Paramics controla el movimiento del bus sobre la red, mientras que MisTransit recibe y provee información en tiempo de simulación cuando un bus llega a los paraderos y guarda estadísticas sobre la eficiencia y operación de cada bus. Adicionalmente se desarrollo una serie de ejemplos experimentales del uso de MisTransit:

- 1. Estrategia de detención de buses: detener un bus de transporte público para minimizar la variación en el intervalo entre buses. Este experimento demuestra que usar esta estrategia reduce entre 10 % y 47 % el tiempo de espera de usuarios.
- 2. Efecto de las señales de tráfico en la capacidad del paradero: se analiza características que afectan en la capacidad del bus: el largo del ciclo de la intersección aguas abajo,

la razón de verde, la distancia a la intersección y la norma de operación de salida de los buses del paradero, esto es, el pimero que entra es el primero que sale o el primero que sale es el que primero termina de operar. Se concluye que las características que generan menores tiempos de servicio en la operación del bus son: razones de verde grandes, ciclo pequeños y gran distancia del paradero con la intersección; omitir estos diseños operacionales generan una gran pérdida en la capacidad del paradero.

- 3. Prioridad activa en las señales de tráfico para buses: aquí se prueban tres casos, el primero con ciclo corto y una razón de verde efectivo alta (0.67), el segundo el óptimo según Webster con programaciones fijas y por último un sistema de programación dinámica que detecta buses y según sea el caso determina una acción. Si la luz verde del semáforo esta prendida la alarga para que alcance a pasar el bus. Ahora bien, si el semáforo está en rojo, se le ordena que cambie a verde. Se obtiene que la que genera menores demoras por lejos es la primera estrategia, luego le sigue las programaciones dinámicas y por último el ciclo fijo de Webster.
- 4. Capacidad de paradero con paradas diferenciadas: se buscaba determinar el efecto en la separación de las paradas de buses, esto es diferenciar la zona de parada en una estación para diferentes lineas, a diferencia de un funcionamiento de todas las líneas en todos los paraderos. En el experimento se dedujo que hay una pérdida de capacidad en la parada de aguas arriba, en función de la distancia y número de ellas que podría ser de entre 9 y 17 %.
- 5. Modelación de intercambio de pasajeros: se calculan las demoras de los pasajeros, lo que en un microsimulador estándar sería imposible. En el experimento realizado las demoras entre un transbordo de metro a bus y de bus a bus son del orden de 10 minutos.

Lo que se trató de hacer entonces era generar una herramienta que permitiera probar diferentes estrategias de gestión para poder medir y evaluar cada una de las medidas implementadas, de forma detallada. La gran limitación de este enfoque es el hecho de que sólo introduce la modelación de paraderos en corredores segregados de transporte público y no en tráfico cruzado con otros modos de transporte.

Siguiendo una línea de investigación [Castillo et al.](#page-68-0) [\(2011\)](#page-68-0) propone estimar la capacidad de corredores de transporte público utilizando un microsimulador. En este trabajo se dan luces de como debiesen diseñarse corredores de transporte público. Se analizan tres ejemplos diferentes de corredores en la ciudad de Santiago de Chile de un pista por sentido, una con adelantamiento y dos. Se reitera que las conclusiones expuestas ahí no son definitivas ni extrapolables a todos los casos, ya que concentran condiciones especificas bastante puntuales. sin embargo, sirven como referencia para futuras definiciones de diseño en este tipo de infraestructura. La metodología ahí presentada propone desarrollar un módulo de transporte público para el microsimulador comercial Paramics. Esto suponía crear los objetos pasajeros con características propias, como el tiempo de espera, de viaje y de transferencia. Para ello se modificó y actualizó el módulo elaborado por [\(Fernandez](#page-68-5) [et al.,](#page-68-5) [2010;](#page-68-5) [Cortes et al.,](#page-68-6) [2010\)](#page-68-6) permitiendo un calculo más detallado que a su vez permitiera obtener resultados más fino. Por lo mismo se realizaron mediciones en paraderos para calibrar un modelo de transferencia de pasajeros (TSP) para incluir en el módulo. Se hicieron pruebas de calibración del modelo, con datos reales y finalmente se corrieron diferentes escenarios que determinaron áreas gráficas con las capacidades que podría tener los corredores en función de la demanda y frecuencia de los buses, para los tres ejemplo, que corresponden al corredor de Las Rejas, Santa Rosa y Pajaritos. En ese sentido se obtuvieron ábacos, que permitirían a partir de una velocidad comercial deseada obtener un set de escenarios de frecuencia y demanda que permitirían esa velocidad. En ese sentido el artículo no recomienda una opción en especial, sino que desarrolla una metodología con ejemplos de como se debiese analizar un corredor de transporte público.

Por último, [Lindau et al.](#page-69-10) [\(2013\)](#page-69-10) estudian el desempeño de un sistema Bus Rapid Transit, o simplemente corredores exclusivos de transporte público, utilizando la microsimulación, sosteniendo que esta les permitiría analizar la compleja relación existente entre todas las variables que operan en un sistema de ese tipo. Entre ellas identifican las pistas, las distancia entre paraderos, la posición de los paraderos con respecto a las intersecciones, los repartos de los semáforos y la frecuencia de los buses. Además, se identifican diferentes indicadores de desempeño, entre los que se encuentran demoras en las intersecciones a las capacidades de carga de las líneas. La metodología propuesta, es modificar los elementos relevantes en la operación del corredor antes señaladas en diferentes escenarios de simulación. Para el experimento se establecen seis variables que se modificarán para desarrollar los distintos escenarios de simulación, estas son la distancia entre paraderos, las tasas de subida y bajada de los buses en los paraderos, las cargas de ocupación, el número de sitios de detención en cada paradero, la posición del semáforo en relación al paradero (antes o después) y la demanda. Con esto se elaboraron 324 escenarios de simulación con tres horas simuladas por cada uno. Aquí se adoptaron tres niveles de carga en la línea, para evaluar su desempeño, estos son 8.000, 12.000 y 15.000 pasajeros por hora y sentido en su tramo crítico y 15.000, 22.500 y 28.500 pasajeros por hora y sentido en el resto de las estaciones del corredor. Haciendo una serie de supuesto sobre la demanda, se simularon todos los escenarios, determinando un modelo general de velocidad en corredores de transporte público. A partir de ello se establece un ábaco de velocidad comercial, en función de la distancia entre paraderos, para diferentes carga del tramo crítico, donde se establecería que para velocidades mayores a 20 km/hr sin mucha carga, las distancia entre paraderos debiese ser por lo menos de 800 metros. Además, de desarrolla otro ábaco de velocidad versus distancia entre paraderos para una carga de 8000 pasajeros por hora y sentido en el tramo crítico, pero diferenciando ahora el caso con el paradero antes y después de la intersección. Aquí se determina que prácticamente no existe diferencia entre poner antes y después el paradero de la intersección cuando la distancia entre los paraderos es baja (del orden de 200 metros), pero que si habría una diferencia cuando la distancia aumenta a más de 700 metros, donde poner el paradero después de la intersección ayudaría a obtener mayor velocidad comercial. Finalmente se concluye que de todos modos, cada caso tiene sus propias características y que no necesariamente los resultados obtenidos son replicables para todos los casos.

## <span id="page-22-0"></span>Capítulo 3

## Modelos de tiempo de servicio de pasajeros

## <span id="page-22-1"></span>3.1. Introducción

La dos mayores diferencies entre la operación de un bus de transporte público y un automóvil particular están, en que el primero se detiene constantemente a tomar y dejar pasajeros y el segundo no y que lo vehículos de transporte público tienen rutas fijas definidas a priori y el auto no. Por ello es que la simulación de tráfico, que usualmente se basa en automóviles necesita un modelo consistente de interacción o intercambio entre los buses y los usuarios, el cual se hará a través de algún modo de pago que puede ser una tarjeta o efectivo, que toma un tiempo especifico y en un espacio físico designado para eso, el paradero. A estos modelos se les conoce como tiempo de servicio de pasajeros o TSP. La investigación en torno a este tipo de modelos es amplia y conocida, existiendo muchos tipos de especificaciones, para distintos tipos de operación. Para esta tesis se plantea una pequeña revisión de modelos basados en experiencias chilenas, entre los que se encuentra, [Castillo et al.](#page-68-0) [\(2011\)](#page-68-0), presentado en el XV Congreso Chileno de Ingeniería de Transporte. Además en la segunda parte se propone especificaciones y calibran modelos con datos reales facilitados a SECTRA en [TRASA](#page-69-11) [\(2009\)](#page-69-11).

## <span id="page-22-2"></span>3.2. Revisión de modelo TSP existentes

En general se ha modelado este fenómeno simple, proponiéndose especificaciones poco sofisticadas y usualmente lineales. Dentro de los modelos TSP se pueden distinguir dos tipos, en función del tipo de pago. El primero de zona no paga, que considera la operación de subida sólo por la puerta delantera pagando arriba del bus y la de bajada por el resto de la puertas traseras en forma simultánea. El segundo modelo es de zona paga, donde los pasajeros pagan en el momento de llegar al paradero, por lo que no tienen que pagar al momento de subir. Este tipo de operación permite que las personas que suben y bajan lo puedan hacer por cualquier puerta. Esto asemeja un formato secuencial, siendo primero la bajada de todos los pasajeros y luego la subida de los pasajeros por todas las puertas también, este fenómeno no necesariamente se hace al mismo tiempo, siendo posible que mientras en algunas puertas ya bajaron todos haya pasajeros subiendo, en otras puertas,

sigan bajando algunos.

#### <span id="page-23-0"></span>3.2.1. [Fernández et al.](#page-68-1) [\(2009\)](#page-68-1)

Fernández, del Campo y Swett proponen un modelo para zona no paga, que asume que existe un tiempo muerto en la detención del bus, en donde no se produce transferencia de pasajeros y al cual se le suma otro término dependiente de los movimientos de subida y bajada, donde se impone el que se demore más; la especificación propuesta es la siguiente:

$$
\text{TSP} = \beta_0 + \max_{j = \text{puerta}} \left\{ (\beta_1 + \beta_1' \delta_1) \text{PB}_j; (\beta_2 - \beta_2' \delta_2) \text{PA}_j \right\} \tag{3.1}
$$

<span id="page-23-2"></span>La calibración acá se habría hecho con datos del sistema Transantiago en 2008, donde se distinguen dos tipos de buses, los locales de piso alto y los troncales de piso bajo, siendo  $PB<sub>j</sub>$  los pasajeros que bajan y PA<sub>j</sub> los que suben respectivamente. Sin embargo, no se indica si existe alguna diferencia en la cantidad de puertas de cada bus. La calibración se indica en el cuadro [3.1:](#page-23-2)

| Parámetro                 | Troncal    | Local      |
|---------------------------|------------|------------|
| $\overline{\mathsf{R}^2}$ | 0.84       | 0.72       |
| $\beta_0$                 | 9.32(4.1)  | 8.04(2.7)  |
| $\beta_1$                 | 2.05(14.2) | 3.82(10.4) |
| $\beta_1'$                | 0.88(4.9)  | 2.22(2.1)  |
| $\beta_2$                 | 3.32(8.1)  | 1.80(13.6) |
| $\beta_{2}^{'}$           | 1.93(4.4)  | 0.36(1.7)  |
| $\delta_1 = 1$ abordar    | >40        | < 5        |
| $\delta_2 = 1$ descender  | $>15$      | $<$ 25     |

Cuadro 3.1: Calibración de modelo [Fernández et al.](#page-68-1) [\(2009\)](#page-68-1)

Este modelo aunque es novedoso en la presentación de diferentes tipos de buses contiene contradicciones para algunas conclusiones. Se sostiene que en el caso que el bus sea troncal, independiente del tipo de bus, la alta densidad arriba del bus haría que todos se demoraran más en bajar, efecto que sería opuesto en el caso local, donde mientras menos pasajeros se observan más se demoran en bajar en promedio. Esta contradicción se mantendría en el caso de subir al bus, en donde la alta densidad haría que todos abordasen más rápido en el caso troncal y más lento en el caso local. Estas conclusiones son dudosas y no tienen una explicación coherente en el artículo.

#### <span id="page-23-1"></span>3.2.2. [Castillo et al.](#page-68-0) [\(2011\)](#page-68-0)

Enmarcado en el estudio de criterios para el diseño para corredores de transporte público, la SECTRA en conjunto con la Universidad de Chile calibraron un modelo TSP para zonas no pagas, de buses de 2, 3 y 4 puertas. Para ello utilizaron dos especificaciones. La primera para el caso de 2 y 3 puertas (bus pequeño y mediano) y la segunda para el caso de 4 puertas (bus articulado).

$$
\text{TSP}_{2-3p} = \beta_0 + \max\{\beta_1 P_{bmax}; \beta_2 P_{amax}\}\tag{3.2}
$$

$$
\text{TSP}_{4p} = \beta_0 + \max\left\{\beta_1 P_{bmax} + \beta_3 P_{bmax}^2; \beta_2 P_{amax}\right\} \tag{3.3}
$$

(3.4)

Y los parámetros de la regresión son:

Cuadro 3.2: Calibración de modelo [Castillo et al.](#page-68-0) [\(2011\)](#page-68-0)

| Parámetro | Modelo Bus Pequeño |            | Modelo Bus Mediano Modelo Bus Articulado |
|-----------|--------------------|------------|------------------------------------------|
| $R^2$     | 0.79               | 0.79       | 0.62                                     |
| $\beta_0$ | 6.41(2.53)         | 6.41(2.53) | 6.98(9.17)                               |
| $\beta_1$ | 1.71(7.15)         | 1.71(7.15) | 0.89(7.15)                               |
| $\beta_2$ | 1.13(0.75)         | 1.13(0.75) | 0.80(4.39)                               |
| $\beta_3$ |                    |            | 0.05(1.50)                               |

Los modelos propuestos son simples. Esto se puede analizar en comparación a lo nuevos modelos propuestos.

### <span id="page-24-0"></span>3.3. Modelos propuestos

Ninguno de los modelos antes mencionados incorporaba en la especificación el número de puertas con que cuenta el bus. Además, tampoco se tomaba en consideración posibles efectos de congestión al subir  $y$ /o bajar del bus. Por eso y partiendo de esta premisa, se decide proponer una especificación que incorpore estas variables. A continuación se presenta el análisis de las formulaciones propuestas, diferenciando los casos de zona paga y zona no paga, y luego se presenta su calibración, hecha a partir de datos proveídos por [Castillo et al.](#page-68-0) [\(2011\)](#page-68-0) para datos de zona no paga y [TRASA](#page-69-11) [\(2009\)](#page-69-11) para datos de zona paga.

#### <span id="page-24-1"></span>3.3.1. Zona Paga

Para la especificación de los modelos se diferenciaron dos casos, el de buses de 2 puertas, de piso alto y los buses de 3 y 4 puertas, de piso bajo. Esta diferenciación toma el supuesto de que la única diferencia entre la operación de ambos tipos de bus sería por la altura del piso, esto pude no necesariamente ser así, pero en este caso este es el supuesto. En el momento de subir se pueden distinguir dos conflictos, el primero entre los que suben y los que bajan, el segundo el cuello de botella que se genera al subir.

#### Estadísticos de los datos para buses de 2, 3 y 4 puertas

Se propone como primer ejercicio mostrar los estadísticos básicos de los datos de pasajeros de subida y bajada en zona paga. Estos son el promedio, el máximo, el mínimo, las desviación estándar, para el tiempo de operación (tiempos desde que se detiene el bus hasta que parte, incluyendo apertura y cierre de puertas), los pasajeros que suben, los que bajan y el tiempo que demora un pasajero en subir o bajar, calculado como el tiempo de operación dividido por la suma de los pasajeros que suben y bajan por cada puerta, asumiendo que se distribuyen homogéneamente entre puertas. Esta es una simplificación del fenómeno, ya que en la práctica existen los tiempos muertos en la operación que no corresponden a la transferencia de pasajeros y además la operación no necesariamente es homogénea entre todas las puertas. No se tiene referencias claras de como fueron tomados estos datos, ni del proceso ni ningún detalle referente a la metodología, más que solamente la referencia al informe. Por eso este ejercicio esa hecho como un análisis general de los datos.

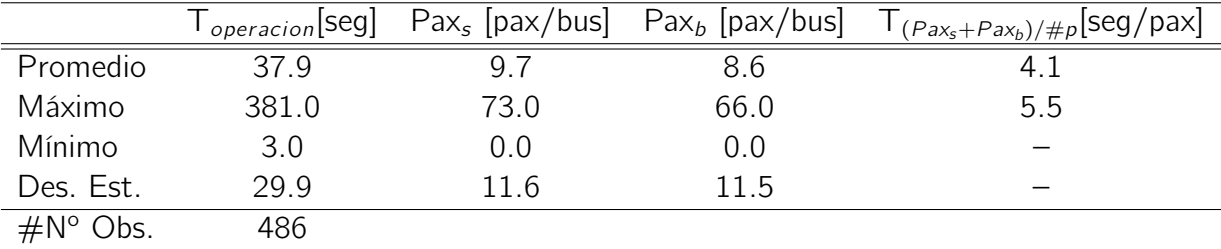

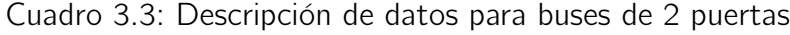

Cuadro 3.4: Descripción de datos para buses de 3 puertas

|                    | $\mathsf{I}_{operation}$ [seg] | $\text{Pax}_{s}$ [pax/bus] $\text{Pax}_{b}$ [pax/bus] |      | $\Gamma_{(Pax_s+Pax_b)/\#p}$ [seg/pax] |
|--------------------|--------------------------------|-------------------------------------------------------|------|----------------------------------------|
| Promedio           | 29.3                           | 6.7                                                   | 6.4  | 6.7                                    |
| Máximo             | 101                            | 43.0                                                  | 34.0 | 3.9                                    |
| Mínimo             | 6.0                            | 0.0                                                   | 0.0  |                                        |
| Des. Est.          | 19.0                           | 8.8                                                   | 77   |                                        |
| $\#N^{\circ}$ Obs. | 106                            |                                                       |      |                                        |

Pese a que no se pueden obtener grandes conclusiones con respecto a estos estimadores, si se nota que los datos por pasajeros son bastante altos, ya que en promedio cada pasajero demora más de 4 segundos en subir o bajar. Esto implicaría que habría un tiempo muerto promedio de 3 segundos por pasajeros, que sólo sería razonable en la eventualidad de que dos pasajeros se bajaran por bus, lo cuál dista mucho de ser el caso. En ese sentido no existiría consistencia con las mediciones actuales de Transantiago que estimarían ese tiempo en algo así como un segundo.

|                    | l <sub>operacion</sub> [seg] | $\text{Pax}_s$ [pax/bus] $\text{Pax}_b$ [pax/bus] |      | $\left\langle \frac{P_{\text{2X}_\text{S}+P_{\text{2X}_b}}}{\#p} \right\vert$ seg/pax] |
|--------------------|------------------------------|---------------------------------------------------|------|----------------------------------------------------------------------------------------|
| Promedio           | 32.2                         | 10.6                                              | 5.8  | 5.9                                                                                    |
| Máximo             | 111.0                        | 56.0                                              | 38.0 | 3.5                                                                                    |
| Mínimo             | 3.0                          | 0.0                                               | 0.0  |                                                                                        |
| Des. Est.          | 20.4                         | 10.0                                              | 7.4  |                                                                                        |
| $\#N^{\circ}$ Obs. | 178                          |                                                   |      |                                                                                        |

Cuadro 3.5: Descripción de datos para buses de 4 puertas

#### Caso 2 puertas

Se propone como especificación general la siguiente formulación:

$$
\text{TSP} = \beta_0 + \beta_1 P s + \beta_2 P b + \beta_3 P s^2 + \beta_4 P b^2 + \beta_5 P s P b \tag{3.5}
$$

Esta especificación sugiere que el fenómeno en el caso de la zona paga sería secuencial de tal modo que el tiempo total sería la suma de la demanda los pasajeros que suben más los que bajan. Además, se proponen términos cuadráticos para los pasajeros que suben y bajan, que dan cuenta de la posible congestión en estos procesos y además un producto cruzado entre los pasajeros que suben y bajan, que reflejaría la interacción entre ambos. A partir de ella se calibran dos especificaciones del modelo.

| Parámetro | Modelo 1        | Modelo 2       |
|-----------|-----------------|----------------|
| $R^2$     | 0.747           | 0.747          |
| $\beta_0$ | 8.273(6.31)     | 8.452 (5.35)   |
| $\beta_1$ | 2.374 (18.36)   | 2.365 (17.34)  |
| $\beta_2$ | 0.944(9.85)     | 0.904(4.19)    |
| $\beta_3$ | $-0.018(-7.61)$ | $-0.018(7.37)$ |
| $\beta_4$ |                 | 0.001(0.016)   |
| $\beta_5$ | $-0.026(-3.26)$ | $-0.026(3.17)$ |

Cuadro 3.6: Calibración de los modelos

En esta calibración el término cuadrático de los pasajeros que bajan resulta poco significativo en el test estadístico y en el valor del parámetro. Esto sugiere que el fenómeno de bajada es lineal y que no se generan cambios relevantes en aglomeraciones. Se desestima el modelo 2.

#### Caso 3 y 4 puertas

Del mismo modo que en el caso de dos puertas, se propone una especificación general.

$$
\text{TSP} = \beta_0 + \beta_1 \frac{Ps}{p} + \beta_2 \frac{Pb}{p} + \beta_3 \left(\frac{Ps}{p}\right)^2 + \beta_4 \left(\frac{Pb}{p}\right)^2 + \beta_5 \frac{PbPs}{p^2} \tag{3.6}
$$

Esta especificación al igual que el caso anterior incluye términos cuadráticos en un esquema secuencial. Sin embargo, y considerando que se hace un modelo único para buses de 3 y 4 puertas, se diferencia por el número de puertas. Esto se hace dividiendo al número de pasajeros por el número de puertas, sean estas 3 o 4.

| Parámetro | Modelo 1           | Modelo 2        |
|-----------|--------------------|-----------------|
| $R^2$     | 0.705              | 0.707           |
| $\beta_0$ | 7.55(5.82)         | 8.153 (5.93)    |
| $\beta_1$ | 7.980 (13.24)      | 7.686 (11.95)   |
| $\beta_2$ | 5.810(7.04)        | 5.647(6.66)     |
| $\beta_3$ | $-0.289(-5.02)$    | $-0.324(-2.98)$ |
| $\beta_4$ | $-0.324$ $(-2.98)$ | $-0.351(-3.17)$ |
| $\beta_5$ |                    | 0.165(1.30)     |

Cuadro 3.7: Calibración de los modelos

En este caso se nota al calibrar el modelo con todos los parámetros que el efecto de interacción entre los pasajeros que bajan y suben es poco relevante. Esto podría deberse al hecho que los buses son más bajos y tienen puertas más anchas, lo que sugeriría un intercambio más ordenado entre los pasajeros que suben y bajan, para las magnitudes de personas en el intercambio. Se desestima el modelo 2.

Al analizar en detalle los signos de los parámetros  $\beta_3$ ,  $\beta_4$  y  $\beta_5$  de ambos modelos, podemos inferir que para el caso de dos puertas la aglomeración de pasajeros subiendo o bajando, disminuirían el tiempo promedio de subida o bajada. Sin embargo, en este mismo caso la interacción entre ambos generaría más demora. Este fenómeno sería razonable, ya que el conflicto entre los que suben y bajan haría que todos se demorarán más. Para el caso de dos puertas, donde los buses tienen puertas más angostas y con escaleras, habría un efecto de aglomeración para subir, pero no para bajar. Esto parece extraño ya que se esperaría que la inercia de la aglomeración de pasajeros bajando hiciese disminuir el tiempo promedio de bajada de los pasajeros, peor el modelo casi no muestra un efecto. Aunque es aún más extraño el hecho de que el conflicto entre los que suben y bajan haga que todos se demoren menos en promedio. Ya que sería esperable que la interferencia entre ambos movimientos hiciera más lento el proceso y no más rápido, tal y como lo hace en el modelo de 3 y 4 puertas.

#### <span id="page-27-0"></span>3.3.2. Zona no paga: Caso 2, 3 y 4 puertas

Para el caso de zona no paga, se utilizaron los mismos datos de [Castillo et al.](#page-68-0) [\(2011\)](#page-68-0), en el unto número 5 de [SECTRA](#page-69-12) [\(2010\)](#page-69-12) hay un detalle de la forma en que se tomaron los datos. A modo de síntesis, se diseño un instrumento que recogiera la hora de llegada del bus, si se detenía y operaba en el paradero, las tasas de ocupación de los buses, el tiempo de detención, el tipo de bus, hora de primera detención, hora de apertura de puertas, conteo de pasajeros que suben y bajan identificación de pasajeros que subían y bajaban y ocupación de la parada. Los periodos de medición fueron entre los días 1 y 4 de diciembre

de 2008 en dos periodos, punta mañana (07:00 a 09:00) y punta tarde (17:00 a 19:00). Esto se realizaron en Santa Rosa, Pajaritos, Grecia, Vicuña Mackenna y Las Rejas. El análisis ocupó datos de todos los paraderos, se presentan los estadísticos para este caso:

|                    | $\mathsf{I}_{operation}$ [seg] |      | $\text{Pax}_s$ [pax/bus] $\text{Pax}_b$ [pax/bus] | $\Gamma_{(Pax_s)}$ [seg/pax] |
|--------------------|--------------------------------|------|---------------------------------------------------|------------------------------|
| Promedio           | 14.6                           | 4.4  | 1.8                                               | 3.3                          |
| Máximo             | 51.0                           | 35.0 | 24.0                                              | 1.5                          |
| Mínimo             | 1.0                            | 1.0  | 0.0                                               |                              |
| Des. Est.          | 9.8                            | 4.3  | 27                                                |                              |
| $\#N^{\circ}$ Obs. | 603                            |      |                                                   |                              |

Cuadro 3.8: Promedios, máximos, mínimos y desviaciones estándar de los datos

Acá a diferencia del caso con zona paga, se presentan los estadísticos juntos para todos los casos de bus. Esta decisión se basa en el supuesto que el comportamiento de la interacción de pasajeros sería suficientemente parecido para ser modelable como un caso. El argumento para sostener esto estaría en asumir que el cuello de botella en el caso de los pasajeros que se suben arriba del bus sería el pago y no el movimiento de entrar o subir según corresponda.

Con esto se plantea la siguiente formulación:

$$
\text{TSP} = \beta_0 + \max \left\{ (\beta_1 + \beta_{\text{dums}} \delta_{\text{Ps} > 5} + \beta_{\text{dum}_9} \delta_{\text{Ps} > 9}) P s + \beta_2 P s^2; \beta_3 \frac{P b}{p} + \beta_4 \left( \frac{P b}{p} \right)^2 \right\} \tag{3.7}
$$

Esta formulación supone que la operación en vez de ser secuencial como en el caso de la zona paga, se hace en forma simultánea. Ya que los pasajeros que suben lo hacen por la primera puerta y los que bajan por el resto. Por eso el término de pasajeros de bajada está dividido por el número de puertas. Esto hace que se proponga un modelo que distinga el tiempo máximo entre los dos movimientos. En la formulación se considera la existencia de un término cuadrático en el caso de bajada, mientras que en la subida se explora la posibilidad de incorporar la congestión de pasajeros a través de dos maneras, la primera a través de variables mudas o *dummies*, que implicarían un efecto escalonado discreto y al mismo tiempo la posibilidad de un efecto cuadrático continuo. La elección del número 5 y 9 como escalón para la congestión, se debe simplemente a la respuesta de un ejercicio que se hizo. Este consistía en analizar la correlación que existía entre el tiempo de operación del bus y los pasajeros que subían. La correlación existente en los casos de 5 y 9 fue la mayor de todas.

| Parámetro       | Modelo 1                                                 | Modelo 2 | Modelo 3                                                                             | Modelo 4 | Modelo 5 | Modelo 6                    |
|-----------------|----------------------------------------------------------|----------|--------------------------------------------------------------------------------------|----------|----------|-----------------------------|
| $R^2$           | 0.540                                                    | 0.590    | 0.594                                                                                | 0.587    | 0.593    | 0.595                       |
| $\beta_0$       |                                                          |          | 6.168 (10.41) 7.919 (13.38) 7.086 (15.68) 8.293(19.98) 9.564 (17.29) 9.084 (14.13)   |          |          |                             |
| $\beta_1$       |                                                          |          | 1.845 (11.53) 1.260 (15.00) 1.577 (10.31) 1.215 (15.00) 0.548 (2.69) 0.667 (2.91)    |          |          |                             |
| $\beta_2$       | $-0.006(-0.86)$ $ -0.018(-0.26)$                         |          |                                                                                      |          |          |                             |
| $\beta_3$       |                                                          |          | 6.996 (4.89) 4.598 (3.74) 5.701 (4.38) 1.949 (4.32) 1.746 (3.81) 3.634 (2.79)        |          |          |                             |
| $\beta_4$       | $-1.497$ $(-2.49)$ $-0.912$ $(-1.82)$ $-1.196$ $(-2.33)$ |          |                                                                                      |          |          | $-0.694(-1.38)$             |
| $\beta_{dum5}$  |                                                          |          |                                                                                      |          |          | $0.794(8.63)$ $0.781(8.49)$ |
| $\beta_{dum_9}$ |                                                          |          | $0.790$ $(8.57)$ $0.835$ $(8.89)$ $0.810$ $(8.80)$ $0.607$ $(3.49)$ $0.531$ $(2.79)$ |          |          |                             |

Cuadro 3.9: Calibración de los modelos

De este modo se presentan las calibraciones, que muestra baja significancia del término cuadrático de los pasajeros que suben y bajan. Esto se debe a que en general las observaciones muestran un bajo número de pasajeros que bajan en relación a los que suben. Además, como este último proceso tiene menos capacidad en puertas y por otra parte tiene un tiempo de operación más largo, implican que se hacen más significativos en el modelo. Se propone incorporar en el microsimulador el modelo 4, debido a que es un modelo más simple, que incorpora la congestión en la subida cuando esta ya se torna significativa.

## <span id="page-29-0"></span>3.4. Análisis de Sensibilidad Modelos de Zona Paga

Al comparar la aplicación entre los modelos de zona paga (ZP) y los de zona no paga (ZNP), para 10 pasajeros que suben y 10 que bajan, es fácil percatarse que el resultado del modelo de ZP entrega tiempos mayores al de ZNP (tal como aparece en [3.10\)](#page-29-1), esto es casi equivalente en todos los casos. Por esto es que se decide hacer un análisis más profundo de los datos de ZP, de los cuáles no se tenía certeza del modo en que fueron tomados, ni tampoco de su validez. Para ello se propone presentar los datos en un gráfico en conjunto con el modelo calibrado. Estos datos corresponden, según sea el caso, a los tiempos de servicio de pasajeros y el valor asociado en pasajeros que suben. Además en los gráficos se utiliza un valor de los pasajeros que suben paramétrico para la función y como filtro para las observaciones, estando un rango de [-5,+5] para el valor paramétrico utilizado en la función.

<span id="page-29-1"></span>Cuadro 3.10: Comparación Modelos ZP vs ZNP

| Tiempo ZP [seg] | Tiempo ZNP [seg] |
|-----------------|------------------|
|                 |                  |

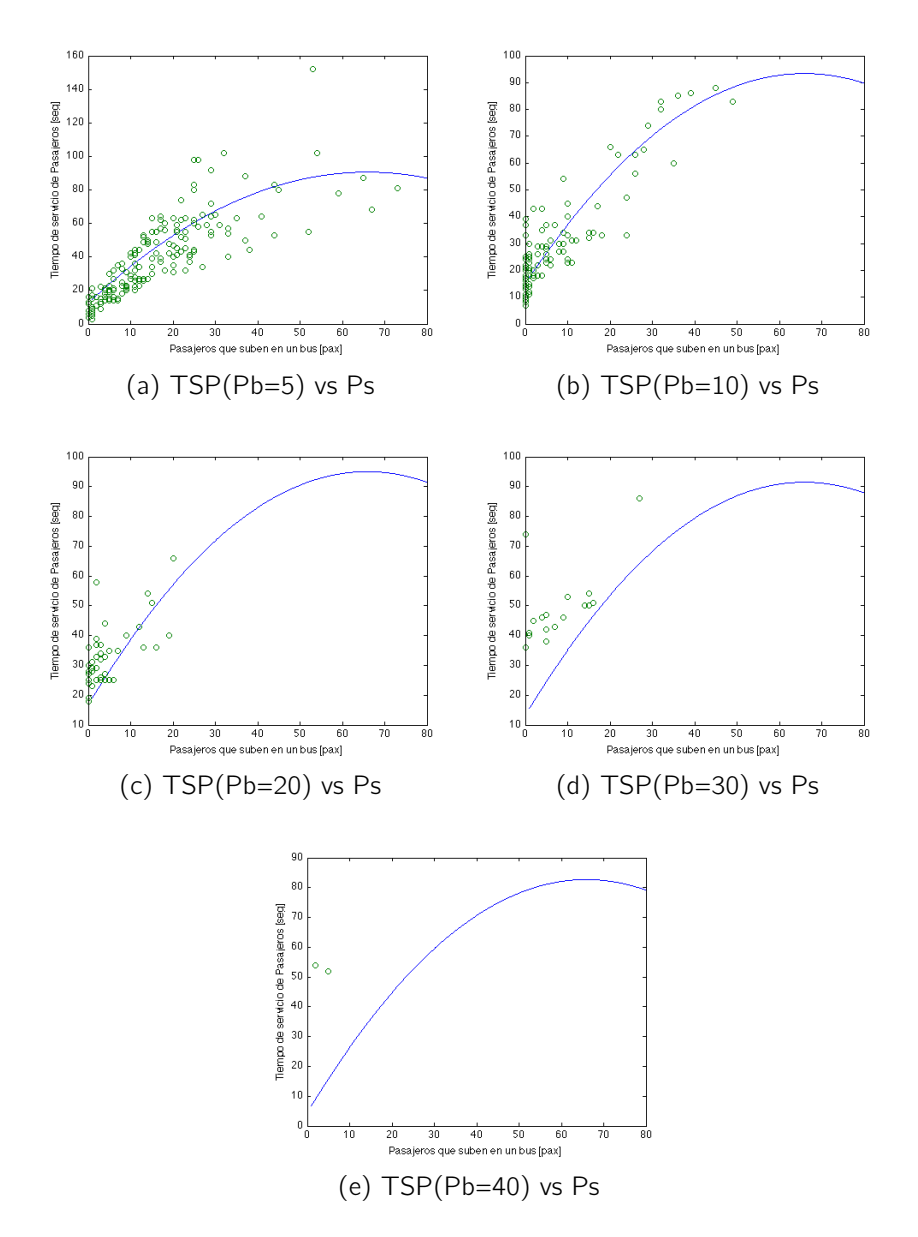

## <span id="page-30-1"></span><span id="page-30-0"></span>3.4.1. Caso de zona paga con buses de 2 puertas

Figura 3.1: Gráficos de TSP con valor de pasajeros que bajan paramétrico en 5(a), 10(b), 20(c), 30(d) y 40(e) versus pasajeros que suben

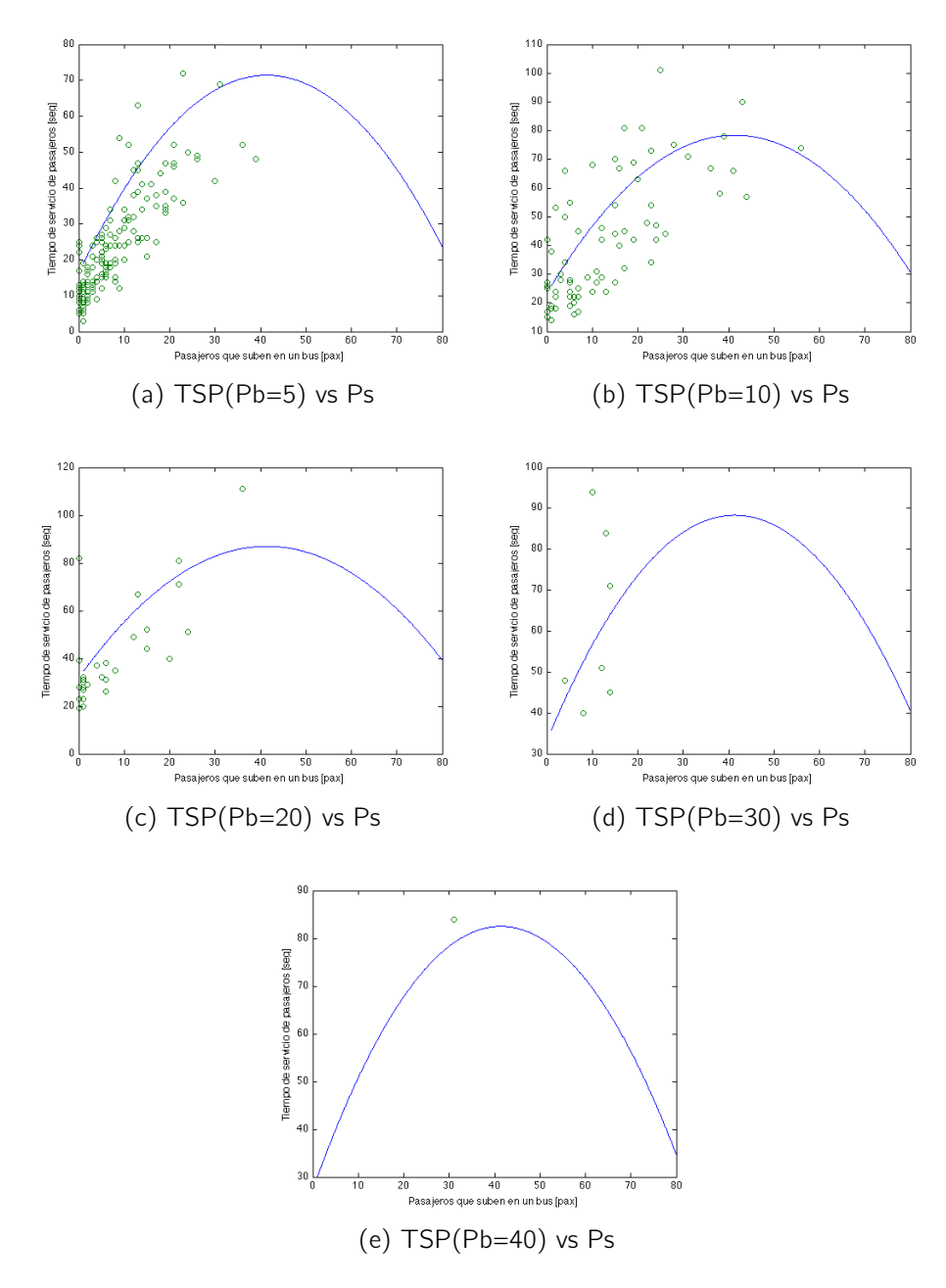

## <span id="page-31-1"></span><span id="page-31-0"></span>3.4.2. Caso de zona paga con buses de 3 puertas

Figura 3.2: Gráficos de TSP con valor de pasajeros que bajan paramétrico en 5(a), 10(b), 20(c), 30(d) y 40(e) versus pasajeros que suben

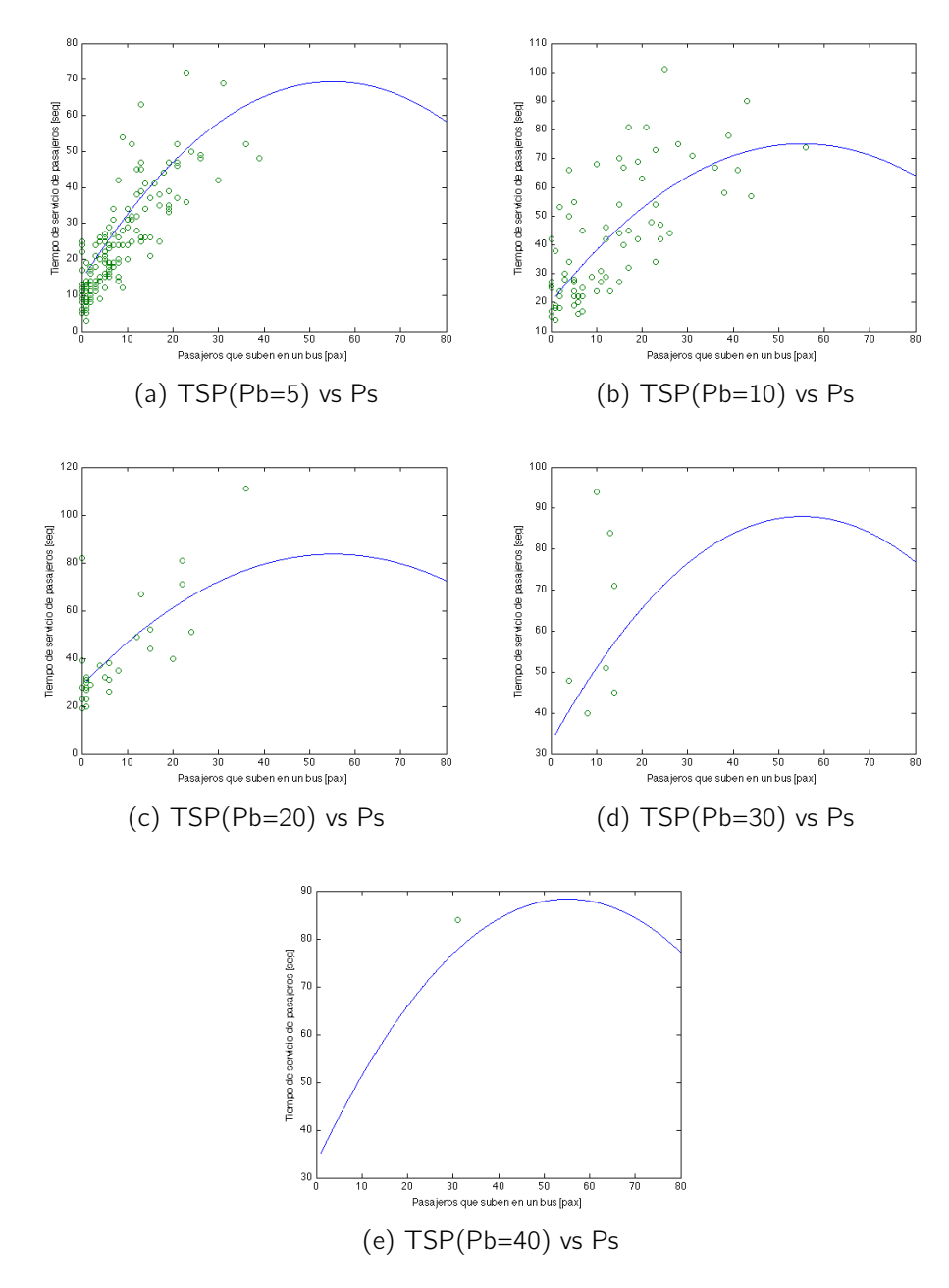

## <span id="page-32-1"></span><span id="page-32-0"></span>3.4.3. Caso de zona paga con buses de 4 puertas

Figura 3.3: Gráficos de TSP con valor de pasajeros que bajan paramétrico en 5(a), 10(b), 20(c), 30(d) y 40(e) versus pasajeros que suben

De aquí se observa que en general los datos con los que se cuentan corresponden a magnitudes pequeñas. Esto quiere decir, que son representativos de casos con pasajeros que bajan y suben menores que 20 e incluso 15. Sin generalizar el hecho de que se suban y bajan pocas personas en una relación bastante menor a la capacidad posible de los buses, si apoyan la hipótesis, que por una parte existen estructuras de demanda que hacen que el bus se comporte en forma ineficiente, siendo estos paraderos (U. de Chile y Las Rejas) posiblemente unos de los más cargados en la red de Transantiago.

Sin embargo, al hacer el análisis final de modelos de zona paga contra zona no paga, se nota que las zonas pagas en general son más lentas que las zonas no pagas. Lo que no tiene sentido físico, en cuanto a que la zona paga debiese ser más rápida que la zona no paga, a demandas equivalentes. Como la naturaleza de los datos son diferentes y sólo se tiene conocimiento del proceso de toma de datos de zona no paga, se prefiere utilizar los datos para esta última modalidad de pago. De todos modos se estudiarán los casos de zona paga, con un valor referencial de subida que sea constante por pasajero, impuesto de forma arbitraria y que no tiene un respaldo formal. Este valor es obtenido a partir de conversaciones informales con profesionales de Transantiago.

#### <span id="page-33-0"></span>3.4.4. Sintensis y conclusiones

Con este capítulo se revisó y desarrolló de los modelos de interacción entre pasajeros y buses, más conocidos como TSP. Para ello en primera instancia se revisa una pequeña parte de la bibliografía existente, que en específico son dos. [Fernández et al.](#page-68-1) [\(2009\)](#page-68-1) propone modelos diferenciados por tipo de linea del bus, ya sea troncal o local, y aunque es novedoso integrar congestión en la especificación, presenta contradicciones en el efecto de la aglomeración de pasajeros, siendo en un caso positivo para el tiempo de intercambio y en otro negativo. En otro caso [SECTRA](#page-69-12) [\(2010\)](#page-69-12) presenta modelos sencillos, pero estos subestimarían el tiempo real de subida y además no incorporarían variables que esta tesis propone como relevantes, como son la congestión en paraderos y el número de puertas de los buses.

Después de esta revisión se proponen modelos nuevos, con especificaciones que incorporan congestión, que en el caso de zona paga se obtiene a través de términos cuadráticos y en el caso de la zona no paga por medio de variables dummies. Sin embargo, el caso de zona paga, resulta con valores de tiempos más altos que para la zona no paga, en cualquier caso, por ello se decide descartar la utilización de estos modelos, cambiándolos simplemente por tiempos constantes de subida y de bajada de 1 [seg/pax] y tiempos muertos iguales al  $\beta_0$  del modelo de ZNP. El análisis de ZP, pese a ser de algún modo inútil, ayuda a la definición de los rangos de demanda con que se simulará, que son presentados en los capítulos siguientes.

## <span id="page-34-0"></span>Capítulo 4

## Desarrollo de la plataforma de microsimulación, las estrategias de simulación y sus resultados

## <span id="page-34-1"></span>4.1. Introducción

Para el desarrollo de esta tesis, era necesario por una parte escoger una plataforma de microsimulación y por otra elaborar una estrategia de simulación que permitiera obtener resultados que reflejaran las variables en estudio. La primera decisión fue escoger la plataforma de microsimulación, que fue el API desarrollado en Quadstone Paramics, que permite implementar modificaciones al núcleo del programa. Esto a su vez posibilita a lo menos, en forma conceptual, plantear modificaciones a alguna de las limitaciones del programa que son discutidas en el capítulo 2, en especial al tratamiento que tienen estos softwares respecto al transporte público y en especial al manejo poco detallado de los pasajeros; por ello es que se busca extender las funcionalidad del microsimulador a través de la implementación de un módulo de transporte público. En cuanto al segundo tema, se van a proponer escenarios de simulación dentro de las posibilidades que la herramienta entrega, tratando siempre de lograr simular las variables que logren explicar la velocidad de los buses. El capítulo se divide en tres partes: la primera que explica en forma sintética las características del módulo de transporte público, la segunda explica las estrategias de simulación que se ocuparon en esta tesis y finalmente se presentan en forma general los resultados finales del proceso de simulación con algunos gráficos.

## <span id="page-34-2"></span>4.2. Módulo de transporte público

En el año 2010 se realizó el estudio [\(SECTRA,](#page-69-12) [2010\)](#page-69-12) que intentaba dar recomendaciones para la construcción de un corredor de transporte público, a través del uso de la microsimulación. En aquel estudio se identificaron las falencias que tenía el software y por eso se construyó un módulo de transporte público. Esta adición buscaba mejorar en forma significativa las limitaciones e inicialmente se puede sintetizar en el desarrollo de tres aspectos en la operación de los buses. El primero consistía en que los buses no tenían características físicas esenciales como son el número de puertas. Entonces, se agregó esa

funcionalidad, incluyendo características específicas de cada bus. El segundo consistía en que los pasajeros no se incorporaban como una entidad concreta, si no que sólo importaban en el momento de calcular un tiempo fijo de subida o bajada; en este simulador, los pasajeros son agregados como agentes, lo que implica que cada uno tendrá asociado un conjunto de características propias, como son los paraderos de origen y destino, conjunto de líneas comunes o atractivas, tiempos de entrada y salida y por cierto demoras en paraderos. Por último, al considerar los pasajeros como agentes, se permite que existan modelos de interacción entre ellos y los vehículos, en particular, en los paraderos, lo que a su vez permite cuantificar estadísticas individuales o bien incorporar modelos de comportamiento. A modo de resumen se presenta las funcionalidades que entrega el microsimulador:

- 1. Definir una red vial con todos los detalles geométricos que esta requiere
- 2. Un motor de microsimulación que provee los modelos de asignación, seguimiento vehicular y cambio de pista
- 3. Un módulo API, programable en lenguaje C++, que permite intervenir el motor de simulación para agregar módulos casi a medida.
- 4. Una aplicación que permite correr muchas simulaciones en diferentes computadores a través de distintos hilos de ejecución para trabajo de procesador en paralelo (threads).

En síntesis, el microsimulador permite en primer lugar codificar una red vial, desde el punto de vista geométrico y operativo con bastante detalle; además, permite entregar como entrada una matriz origen-destino de autos que se asigna en la red. También, permite definir líneas fijas de buses, que entrarán a la red en intervalos fijos o bajo un proceso uniforme y que además se detendrán en los paraderos codificados en la red, por un tiempo fijo previamente definido, esto siendo el mismo para todos los buses, sin variabilidad dentro de la red ni considerando variable la demanda que sube. A partir de esto, el módulo agrega la funcionalidad de modelar la salida de los buses, a través de un proceso estocástico, permitiendo modelar a los pasajeros individualmente, obteniendo datos a nivel de usuario y asignando un proceso estocástico a sus llegadas al paradero $^{\rm 1}.$  $^{\rm 1}.$  $^{\rm 1}.$ 

Además, en esta tesis se actualizó el software, para que por una parte, permitiera la entrada de vehículos privados y por otra modificara el tipo de resultados que se entregaban, para simplificar el tiempo de cálculo en la simulación. En cuanto a los vehículos privados, esto refiere a que estos puedan convivir con el módulo de transporte público, que ingresen según la distribución que uno quiera y que los resultados sean calculados según la metodología escogida. Es importante acotar que esta funcionalidad no se calibró y que esta tampoco se utilizó, ya que más bien era su propósito ser utilizada como parte global de la investigación en las futuras líneas y no en esta tesis propiamente tal. De forma ilustrativa, el módulo se divide en las siguientes partes, primero inicializa las redes, luego genera pasajeros y buses que se van a simular, después de ello dialoga con el microsimulador mientras simula e inmediatamente registra los resultados en una base de datos. Para poder ocuparlo se distinguen las siguientes etapas:

<span id="page-35-0"></span><sup>&</sup>lt;sup>1</sup>Más detalle en [\(Castillo et al.,](#page-68-0) [2011\)](#page-68-0)

- 1. Codificar la red en Paramics, identificando los paraderos y líneas
- 2. Ejectuar plugin recuperar\_datos\_corredor para recuperar datos, del modo que estén en el formato que necesita el módulo
- 3. Codificar estos datos en un template llamado red\_corredor.sql
- 4. Definir parámetros de simulación en archivo parametros.sql
- 5. Generar base de datos con nombre de la red usando el template básico asociado al módulo. Después la misma base generada se llena a través de tres archivos sql, completados a partir de tres templates. Estos dependerán de cada escenario, los que son diferentes según cada uno y donde se incluyen también los parámetros de simulación.
- 6. Utilizar los script python para correr las simulaciones
- 7. Finalmente, todos los datos quedan guardados en la base de datos de la red.

## <span id="page-36-0"></span>4.3. Estrategias de simulación

#### <span id="page-36-1"></span>4.3.1. Antecedentes Teóricos

Antes de entrar en el proceso mismo de simulación, es necesario profundizar un poco en la teoría. Para ello se considera un escenario sencillo con el que se introducen conceptos básicos. Aquí se identifican las variables más relevantes que puedan incidir en la velocidad de un vehículo que se traslada dentro de un flujo urbano o de tráfico mixto. Se supondrá que existe un arco en el cual transitan tanto buses como autos, que tiene un paradero y una intersección semaforizada. Suponer también que la distancia que existe antes del paradero es a y entre el paradero y la intersección es b, la variables que incidirán en la velocidad o tiempo que demora en recorrer el tramo tanto para un bus como auto serán:

$$
t_{\text{vig}e_{\text{bus}}} = t_{\text{rec}_a} + t_{\text{rec}_b} + t_{\text{dp}} + t_{\text{ds}} \tag{4.1}
$$

$$
t_{\text{vig}e_{\text{auto}}} = t_{\text{rec}_a} + t_{\text{rec}_b} + t_{\text{dp}} + t_{\text{ds}} \tag{4.2}
$$

El tiempo de viaje se compone de la suma de lo que demora en recorrer el tramo antes  $(t_{rec_a})$  y después del paradero  $(t_{rec_b})$ , más el tiempo de detención en el paradero  $(t_{dp})$  y el tiempo de detención en el semáforo  $(t_{ds})$ . Ahora si se hace un desglose de los tiempos:

$$
t_{rec_a} = t_{rec_a}(n, e; q_a, q_b)
$$
\n
$$
(4.3)
$$

$$
t_{rec_b} = t_{rec_b}(n, e; q_a, q_b)
$$
\n
$$
(4.4)
$$

$$
t_{dp} = t_{dp}(D, p, s, q_b, t_{ac}, t_{de}, t_m, b) \tag{4.5}
$$

$$
t_{ds} = t_{ds}(c, \mu) \tag{4.6}
$$

donde *n* corresponde al número de pistas, e a las condiciones físicas de la calle,  $q_b$  al flujo de buses,  $q_a$  al flujo de autos, D a la demanda de pasajeros por buses, p al número de puertas, s al número de sitios,  $t_{ac}$  y  $t_{de}$  tiempos de aceleración y desaceleración del bus,  $t_m$  tiempos muertos en la detención de los buses, b al medio de pago y finalmente c y  $\mu$  que corresponde al ciclo del semáforo y a su razón de verde. Con esta definición se quiere crear un conjunto de experimentos que permitan encontrar las relaciones entre las variables que se puedan recrear en el microsimulador, reconociendo sus limitaciones.

#### <span id="page-37-0"></span>4.3.2. Parámetros a simular

Entendiendo que existe una estrecha relación entre todas las variables y que por lo mismo es difícil aislar los efectos de cada una, se hace necesario diseñar distintos tipos de experimentos que permitan comprender esta relación. Para ello, se plantea como base una red sencilla (como muestra la figura [4.1\)](#page-37-1), en donde se definen diferentes escenarios para demanda, frecuencia de buses, tipos de buses, número de pistas, forma de pago, largo de intersección y posición del paradero. Se discutió en este punto acerca de la posibilidad de cambiar la distancia entre paraderos exclusivamente, pero debido a su estrecha relación con el largo de tramo entre intersecciones, se determinó que se cambiarían en conjunto: posición del paradero con la longitud del arco, siendo esta una proporción del largo. Además, se variará la posición relativa del paradero en el arco, esto es, inmediatamente antes, inmediatamente después de la intersección o al medio del arco, esto se hace a través de una variable entre 0 y 1 donde 0 será inmediatamente después de la intersección y 1 inmediatamente antes (0.5 entonces sería justo en la mitad), considerando esta posición como el punto inicial del paradero. Agregar también que se trata de un paradero tipo Transantiago de 42 metros con dos sitios de paradas para buses articulados o más si los buses son más pequeños. Funcionará con FIFO (First In First Out), es decir, se llenan los sitios mientras van llegando siendo el de más adelante primero y así sucesivamente hacia atrás. En el supuesto que el bus operando adelanta terminara antes, no existe adelantamiento En cuanto a los escenarios se variarán de dos maneras: por una parte diferenciado la red codificada en Paramics, es decir, largo de intersecciones y por otro variando parámetros en cada escenario simulado; en particular, demanda de pasajeros, posición del paradero, frecuencia de los buses, tipo de bus y forma de pago. Esto parámetros se simularán todos contra todos, definiendo la cantidad de puntos entre ellos, haciendo diez repeticiones por escenario, que se determinó a través de pruebas como el mínimo de repeticiones que se necesitaba para obtener resultados robustos.

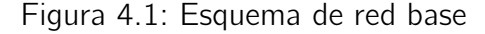

<span id="page-37-1"></span>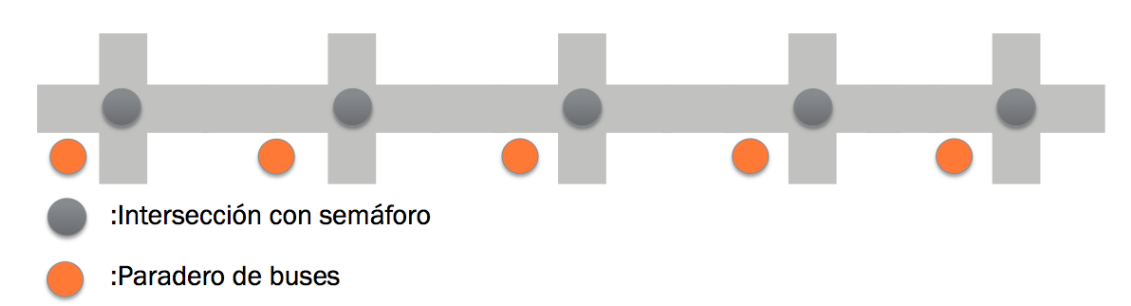

En cuanto a la inclusión de los parámetros, se pondrán de dos formas, primero la demanda y la frecuencia, con un máximo y un mínimo, indicando la cantidad de puntos

<span id="page-38-2"></span>

| Parámetro                  |     |      | Valor Mínimo Valor Máximo Número de puntos |
|----------------------------|-----|------|--------------------------------------------|
| Pasajeros [Pax/Par*Bus*hr] | 100 | 2000 |                                            |
| Flujo [Bus/hr]             | 10  | 120. | 10                                         |

Cuadro 4.1: Parámetros del grupo de simulaciones

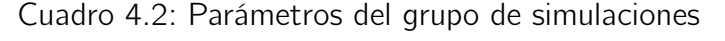

<span id="page-38-3"></span>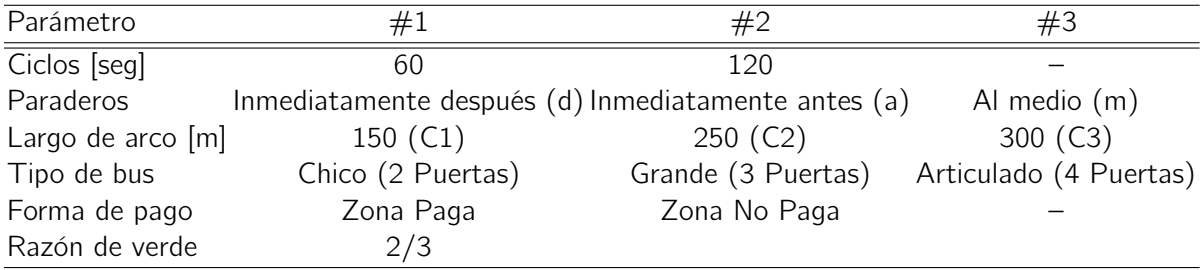

entre ellos en los cuales se dividirá, asimilando una cierta variable continua y segundo, siendo las otras, variables "discretas", tal como indica los cuadros [4.1](#page-38-2) y [4.2](#page-38-3)

Finalmente, con ello quedan 10.800 escenarios por 10 repeticiones cada uno.

#### Nomenclatura

En cuanto a la nomenclatura y secuencia de simulación, se fundamenta en 18 bases de datos que reciben los parámetros de simulación y guardan los datos de las corridas, para todos los casos antes mencionados. El sistema utilizado para nombrarlas es con el tipo de corredor primero, esto es (como lo muestra el cuadro [4.2\)](#page-38-3), siendo C1 con intersecciones cada 150 [m], C2 con intersecciones cada 250 [m] y C3 con intersecciones cada 300 [m]. Después indicando el tipo de medio de pago ya sea Zona Paga (ZP) o Zona No Paga (ZNP) y finalmente la letra C referente al ciclo de 60 o 120 segundos. De este modo el C1ZPC120, se refiere al corredor número 1 con largo de arco de 150 metros, con zona paga y con ciclo de 120.

### <span id="page-38-0"></span>4.4. Resultados

#### <span id="page-38-1"></span>4.4.1. Análisis de resultado

Los resultados se agregan por escenario, lo que quiere decir que cada replicación de un escenario equivale a una observación, siendo la variable a rescatar la velocidad comercial promedio de todos los buses, medida como:

$$
V_c = \frac{nL}{\sum_{i=1}^n t_i} \tag{4.7}
$$

Los datos fueron inicialmente divididos en zona paga y zona no paga, y separados por tipo de corredor (1, 2 y 3). Además, fueron truncados para valores máximos de 20 pasajeros

de subida y 20 de bajada, para poder comparar todos los casos de tipo de bus, ya fuesen de 8, 12 o 18.5 metros. Los datos están agregados para posición relativa del paradero y tipo de bus. Adicionalmente hay que notar que hay un única línea que se detiene en todos los paraderos, con demanda uniforme en todos ellos, por lo que efectos de demanda desbalanceada no son tomados en consideración en este trabajo. A continuación se presenta a modo de síntesis todos los estadísticos básicos de los datos utilizados:

| Párametro   | $f$ [buses/hr] | $V_{com}$ [km/hr] | $Pax_s$ [pax/paraderobus] | $Pax_b$ [pax/paraderobus] |
|-------------|----------------|-------------------|---------------------------|---------------------------|
| Promedio    | 60.280         | 13.247            | 7.659                     | 7.613                     |
| Máximo      | 136.000        | 40.137            | 20.000                    | 20.000                    |
| Mínimo      | 3.000          | 3.234             | 0.009                     | 0.023                     |
| Desviación  | 26.897         | 10.171            | 5.862                     | 5.545                     |
| $#$ de obs. | 5851           |                   |                           |                           |

Cuadro 4.3: C1ZNPC120

Cuadro 4.4: C1ZNPC60

| Párametro   | [buses/hr] | $V_{com}$ [km/hr] | $Pax_s$ [pax/paraderobus] | $Pax_b$ [pax/paraderobus] |
|-------------|------------|-------------------|---------------------------|---------------------------|
| Promedio    | 61.719     | 14.098            | 7.659                     | 7.627                     |
| Máximo      | 137.000    | 41.208            | 20.000                    | 20.000                    |
| Mínimo      | 3.000      | 3.270             | 0.009                     | 0.009                     |
| Desviación  | 27.460     | 10.047            | 5.874                     | 5.870                     |
| $#$ de obs. | 5880       |                   |                           |                           |

Se reporta un error en la base de datos de resultados para el caso C!ZPC120, este presenta diferencias importantes para el mismo escenario ZNP en los tiempos promedios y mínimos mayores de desplazamientos que este caso. Al revisar en detalle la base de datos se observan que existen del orden de 500 observaciones con velocidades bajas por menores a 6 km/hr. Por esta razón se decide descartar estos datos.

#### Cuadro 4.5: C1ZPC60

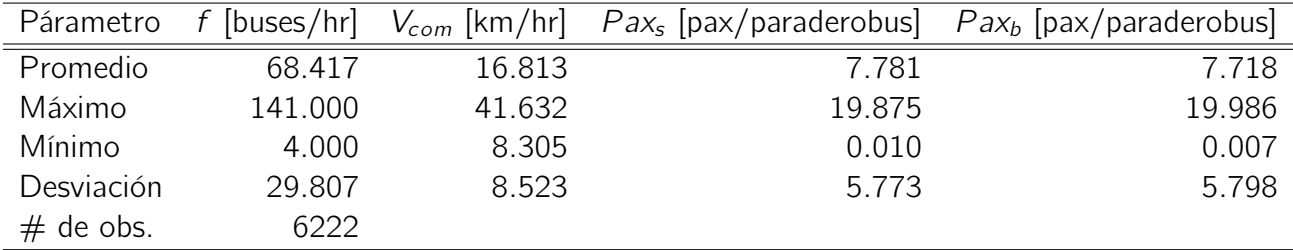

| Párametro   | [buses/hr] | $V_{com}$ [km/hr] | $Pax_s$ [pax/paraderobus] | $Pax_b$ [pax/paraderobus] |
|-------------|------------|-------------------|---------------------------|---------------------------|
| Promedio    | 65.292     | 17.353            | 7.510                     | 7.433                     |
| Máximo      | 136.000    | 42.153            | 19.985                    | 20.000                    |
| Mínimo      | 4.000      | 3.365             | 0.005                     | 0.008                     |
| Desviación  | 27.963     | 10.126            | 5.874                     | 5.834                     |
| $#$ de obs. | 5749       |                   |                           |                           |

Cuadro 4.6: C2ZNPC120

Cuadro 4.7: C2ZNPC60

| Párametro   | [buses/hr] | $V_{com}$ [km/hr] | $Pax_s$ [pax/paraderobus] $Pax_b$ [pax/paraderobus] |        |
|-------------|------------|-------------------|-----------------------------------------------------|--------|
| Promedio    | 66.476     | 18.314            | 7.498                                               | 7.415  |
| Máximo      | 138.000    | 44.098            | 20.000                                              | 20.000 |
| Mínimo      | 3.000      | 3.446             | 0.005                                               | 0.005  |
| Desviación  | 28.306     | 10.122            | 5.864                                               | 5.817  |
| $#$ de obs. | 5750       |                   |                                                     |        |

Cuadro 4.8: C2ZPC120

| Párametro   | [buses/hr] | $V_{com}$ [km/hr] | $Pax_s$ [pax/paraderobus] | $Pax_b$ [pax/paraderobus] |
|-------------|------------|-------------------|---------------------------|---------------------------|
| Promedio    | 70.664     | 20.217            | 7.903                     | 7.770                     |
| Máximo      | 139.000    | 43.184            | 19.995                    | 19.923                    |
| Mínimo      | 3.000      | 7.714             | 0.006                     | 0.006                     |
| Desviación  | 29.808     | 8.236             | 5.975                     | 5.877                     |
| $#$ de obs. | 6064       |                   |                           |                           |

Cuadro 4.9: C2ZPC60

| Párametro   | $f$ [buses/hr] | $V_{com}$ [km/hr] | $Pax_s$ [pax/paraderobus] $Pax_b$ [pax/paraderobus] |        |
|-------------|----------------|-------------------|-----------------------------------------------------|--------|
| Promedio    | 70.988         | 21.805            | 7.889                                               | 7.757  |
| Máximo      | 141.000        | 44.328            | 19.995                                              | 19.995 |
| Mínimo      | 3.000          | 11.547            | 0.005                                               | 0.008  |
| Desviación  | 30.123         | 7.876             | 5.945                                               | 5.862  |
| $#$ de obs. | 6139           |                   |                                                     |        |

| Párametro   | [buses/hr] | $V_{com}$ [km/hr] | $Pax_s$ [pax/paraderobus] | $Pax_b$ [pax/paraderobus] |
|-------------|------------|-------------------|---------------------------|---------------------------|
| Promedio    | 68.911     | 19.224            | 7.477                     | 7.322                     |
| Máximo      | 138.000    | 43.060            | 20.000                    | 20.000                    |
| Mínimo      | 3.000      | 3.500             | 0.000                     | 0.000                     |
| Desviación  | 28.822     | 9.773             | 5.740                     | 5.624                     |
| $#$ de obs. | 5234       |                   |                           |                           |

Cuadro 4.10: C3ZNPC120

Cuadro 4.11: C3ZNPC60

| Párametro   | [buses/hr] | $V_{com}$ [km/hr] |        | $Pax_s$ [pax/paraderobus] $Pax_b$ [pax/paraderobus] |
|-------------|------------|-------------------|--------|-----------------------------------------------------|
| Promedio    | 68.110     | 20.981            | 7.232  | 7.130                                               |
| Máximo      | 137.000    | 45.724            | 19.996 | 19.984                                              |
| Mínimo      | 3.000      | 3.192             | 0.000  | 0.000                                               |
| Desviación  | 29.085     | 10.135            | 5.474  | 5.396                                               |
| $#$ de obs. | 5624       |                   |        |                                                     |

Cuadro 4.12: C3ZPC120

| Párametro   | [buses/hr] | $V_{com}$ [km/hr] | $Pax_s$ [pax/paraderobus] | $Pax_b$ [pax/paraderobus] |
|-------------|------------|-------------------|---------------------------|---------------------------|
| Promedio    | 71.065     | 22.436            | 7.667                     | 7.514                     |
| Máximo      | 140.000    | 43.419            | 20.000                    | 20.000                    |
| Mínimo      | 4.000      | 8.737             | 0.004                     | 0.007                     |
| Desviación  | 30.060     | 7.295             | 5.806                     | 5.668                     |
| $#$ de obs. | 6005       |                   |                           |                           |

Cuadro 4.13: C3ZPC60

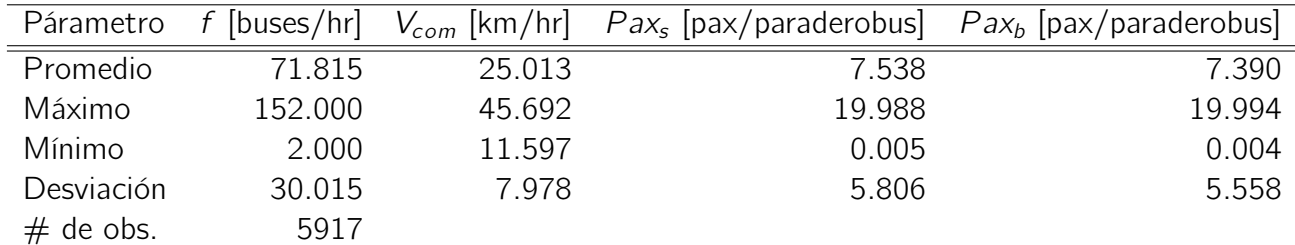

Al hacer una análisis de los estadísticos presentados se observa que para un conjunto de variables explicativas de la velocidad bastante similares, existe una notoria diferencia entre las velocidades obtenidas por la simulación de zonas pagas y de zonas no pagas. La diferencia muestra un notorio aumento en la velocidad comercial en el caso de zona paga, diferencia que aumenta a tasas crecientes con el aumento del largo entre intersecciones. De igual modo, la velocidad aumenta cuando aumenta el largo entre intersecciones, ya sea en zona paga o zona no paga, nuevamente a tasa creciente. Todo esto parece razonable,

ya que los pasajeros demoran menos en subir en zona paga que en zona no paga. Sin embargo, debido a que los tiempos de zona paga son fijos y no son representados por un modelo de interacción, se cree que la hipótesis acerca del crecimiento de la velocidad a tasas decrecientes nos son comprobables, pero dan una noción del comportamiento de este fenómeno.

### <span id="page-42-0"></span>4.4.2. Representación gráfica de los datos

Para efectos del análisis, se decide graficar todos los datos obtenidos; estos representan velocidad comercial [km/hr] versus demanda [Pax/Bus-Par-hr] en azul y versus frecuencia [buses/paradero\*hr] en rojo. Aquí la demanda corresponde a la de subida y bajada sumada por paradero por bus, que fueron simuladas con parámetros idénticos, a propósito del supuesto utilizado en esta tesis de demanda uniforme.

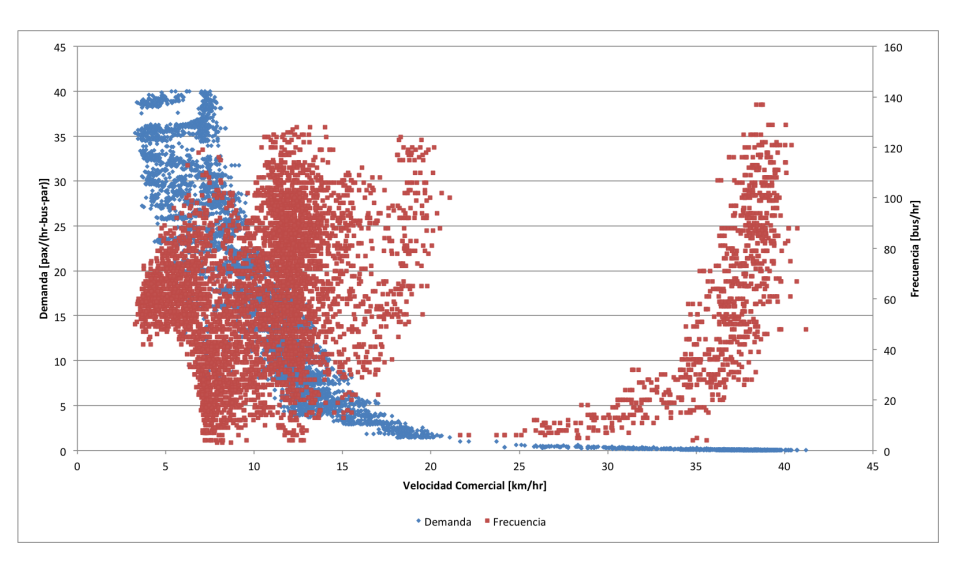

<span id="page-42-1"></span>Figura 4.2: Velocidad comercial vs Demanda/Frecuencia [C1ZNPC60]

<span id="page-42-2"></span>Figura 4.3: Velocidad comercial vs Demanda/Frecuencia [C1ZNPC120]

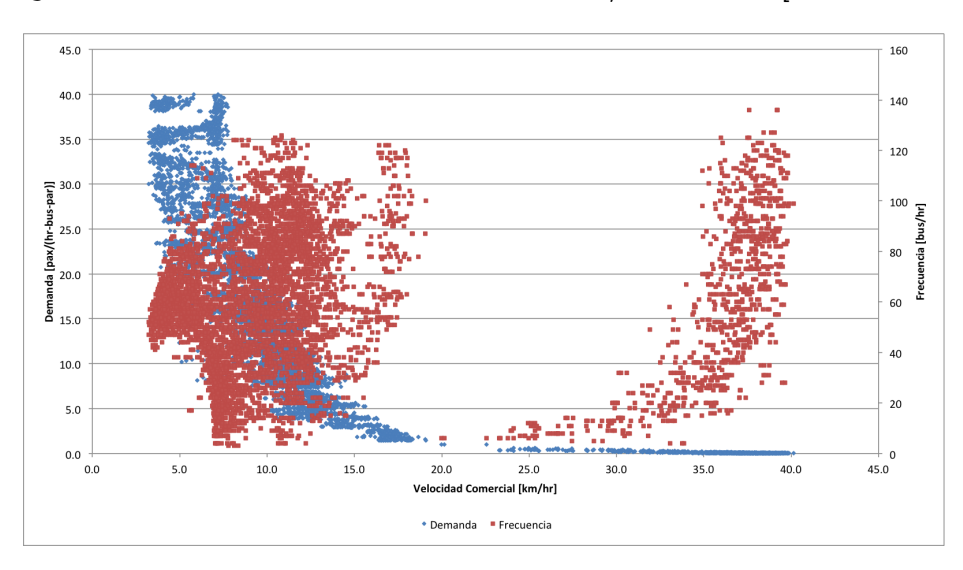

<span id="page-43-0"></span>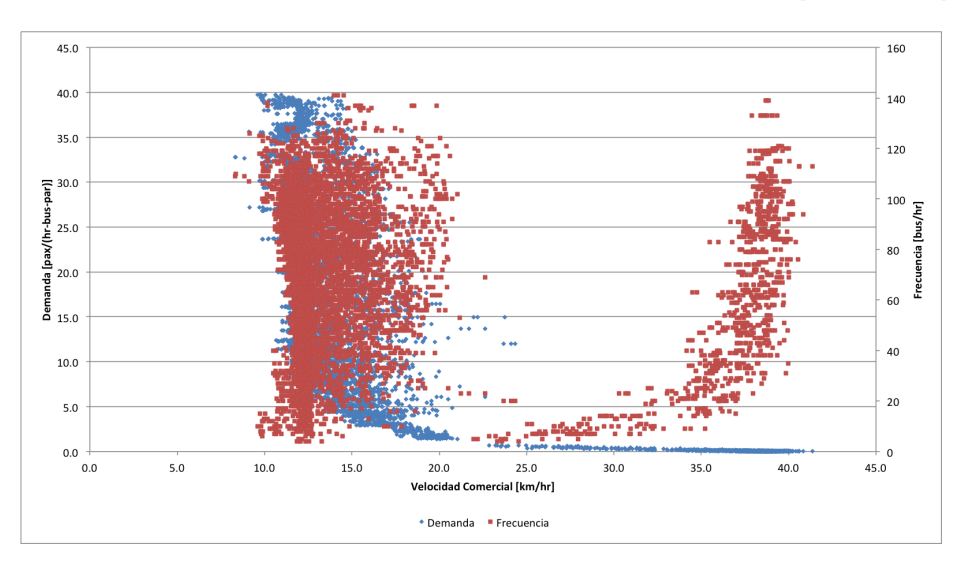

Figura 4.4: Velocidad comercial vs Demanda/Frecuencia [C1ZPC60]

<span id="page-43-1"></span>Figura 4.5: Velocidad comercial vs Demanda/Frecuencia [C2ZNPC60]

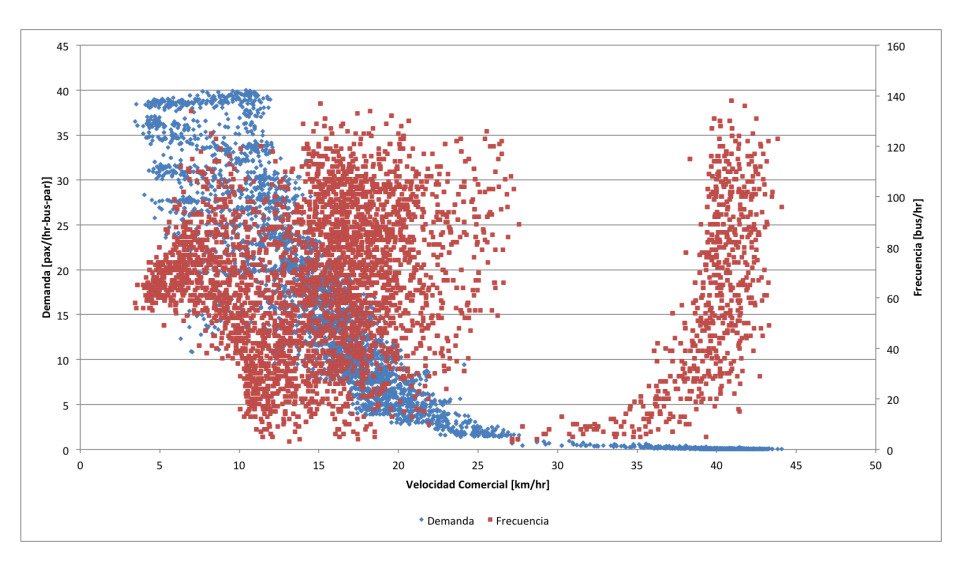

<span id="page-43-2"></span>Figura 4.6: Velocidad comercial vs Demanda/Frecuencia [C2ZNPC120]

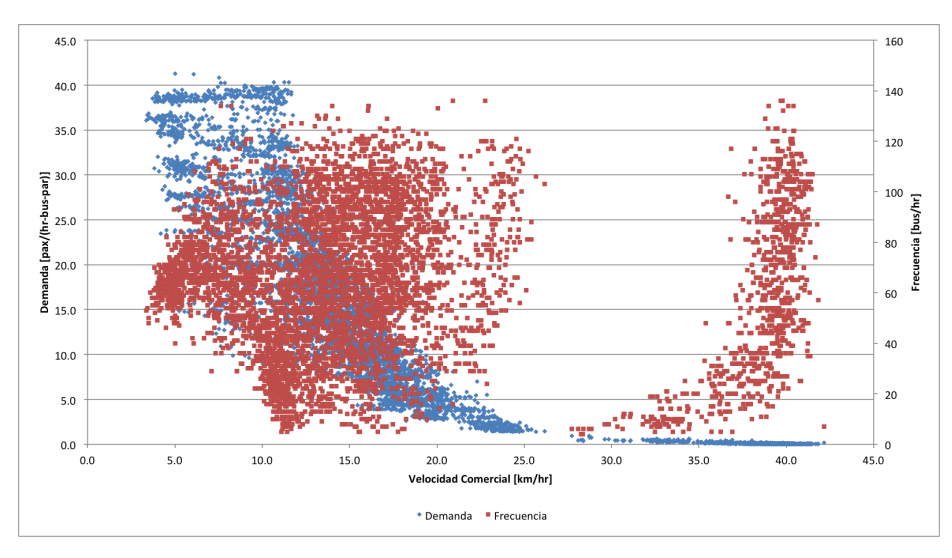

<span id="page-44-0"></span>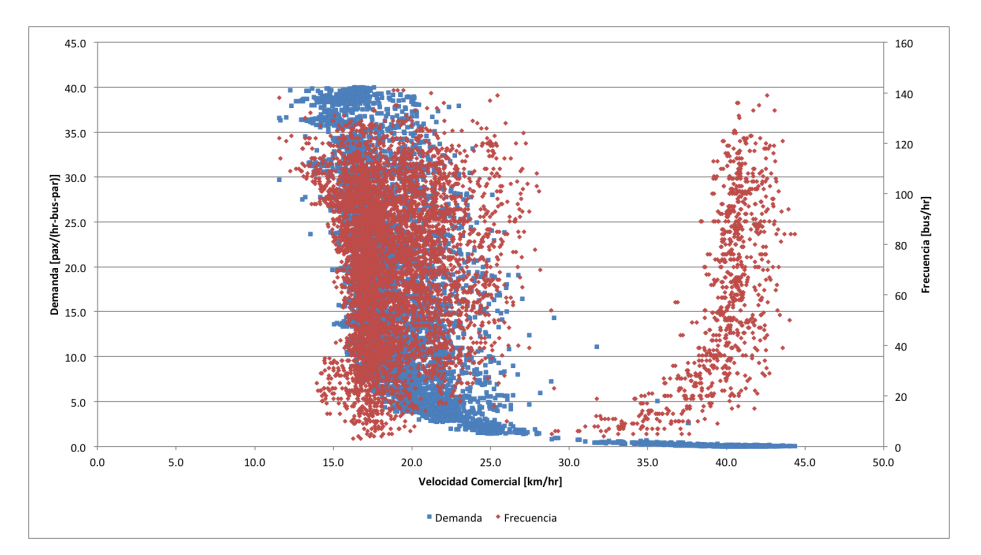

Figura 4.7: Velocidad comercial vs Demanda/Frecuencia [C2ZPC60]

<span id="page-44-1"></span>Figura 4.8: Velocidad comercial vs Demanda/Frecuencia [C2ZPC120]

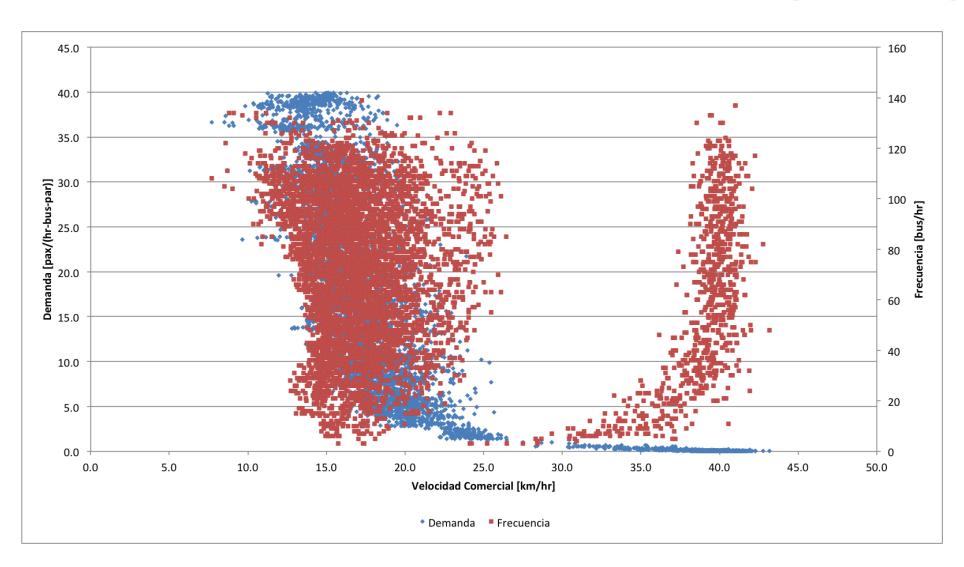

<span id="page-44-2"></span>Figura 4.9: Velocidad comercial vs Demanda/Frecuencia [C3ZNPC60]

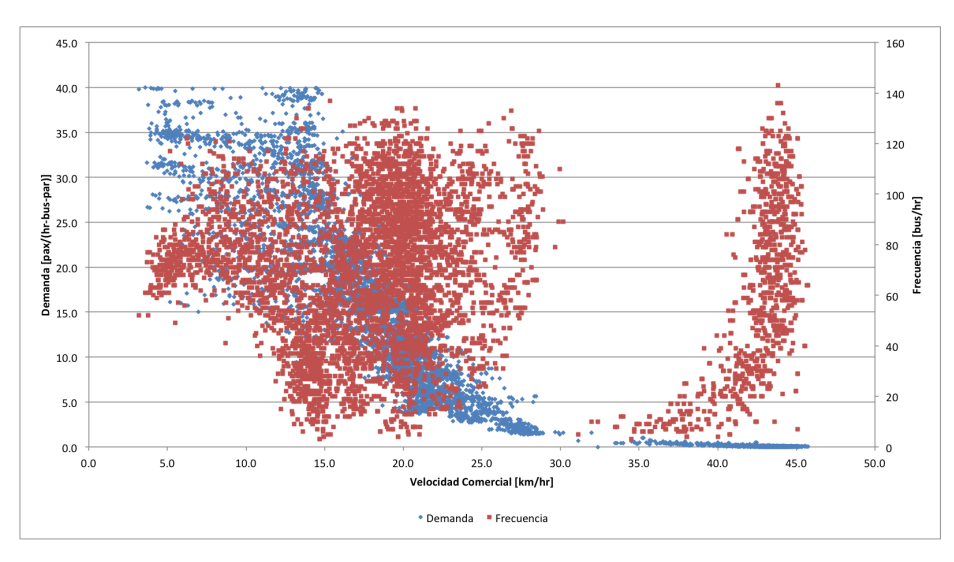

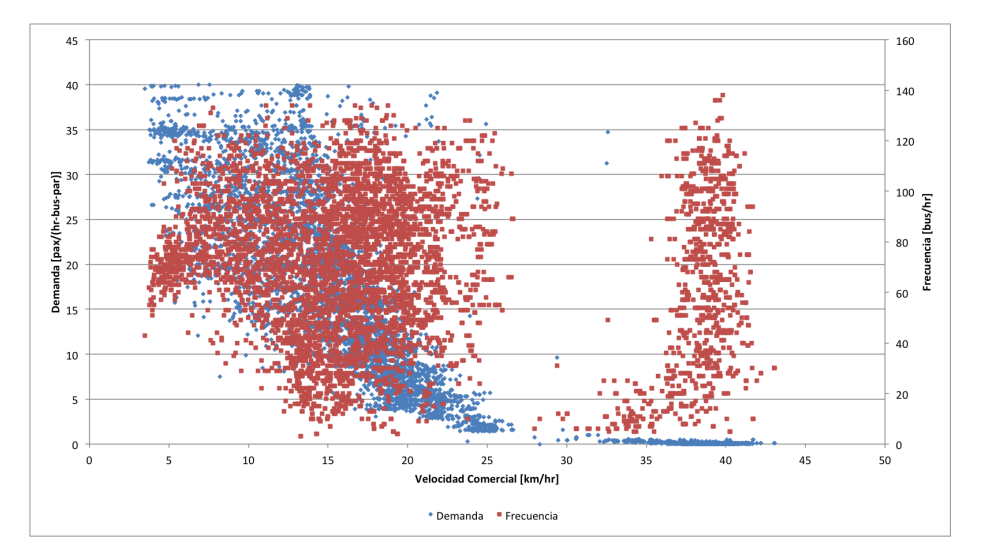

<span id="page-45-0"></span>Figura 4.10: Velocidad comercial vs Demanda/Frecuencia [C3ZNPC120]

<span id="page-45-1"></span>Figura 4.11: Velocidad comercial vs Demanda/Frecuencia [C3ZPC60]

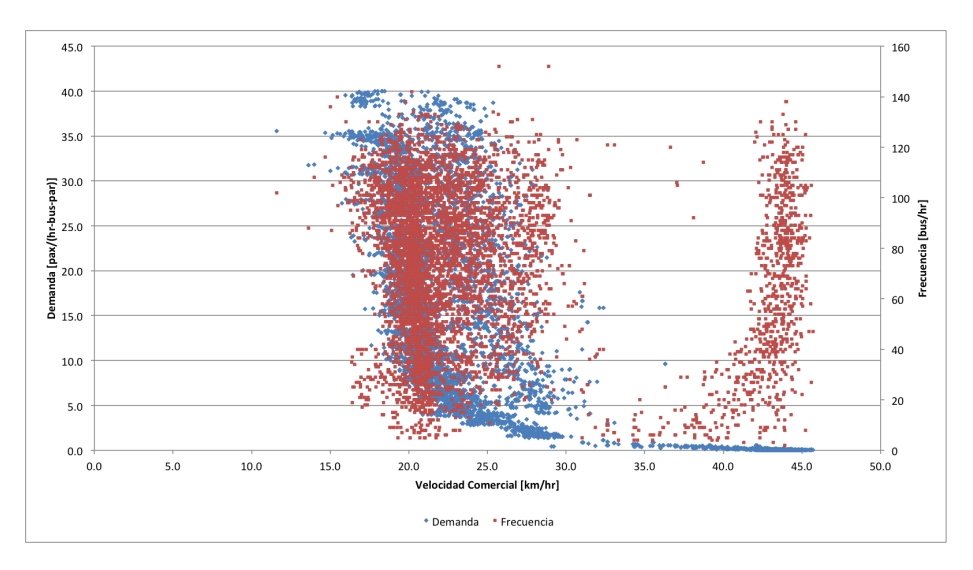

<span id="page-45-2"></span>Figura 4.12: Velocidad comercial vs Demanda/Frecuencia [C3ZPC120]

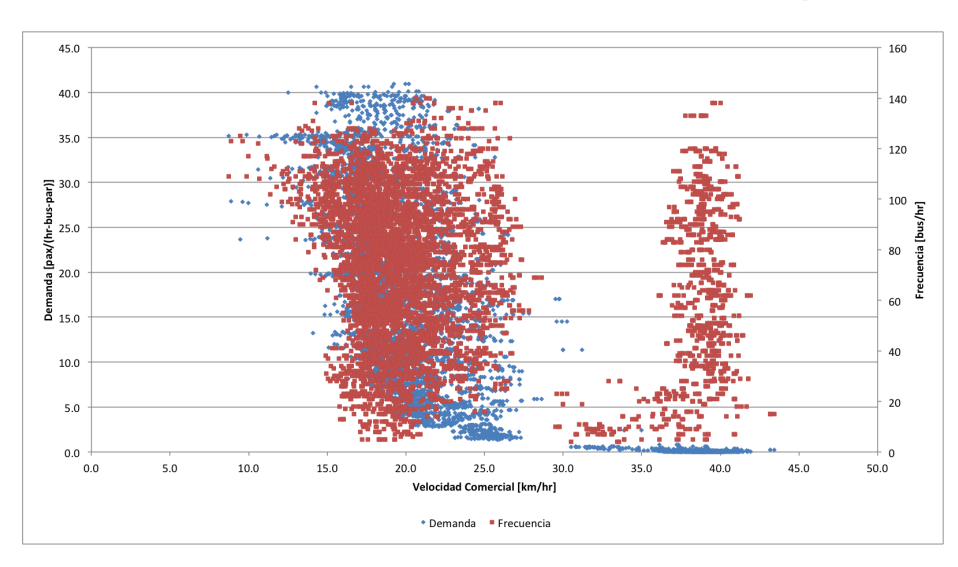

De los gráficos se observan patrones bastante similares entre un caso y otro. Primero se nota en todos los gráficos que existen dos regímenes claramente diferenciables. El primero al lado derecho, que no es congestionado ya que tiene velocidades altas independientes de la frecuencia de los buses, pero dependiente de demandas bajas. Esto induce a la hipótesis de que no existiría congestión vehicular en los corredores sino que solamente congestión en los paraderos debido al incremento de tiempo por la demanda de pasajeros o simplemente más pasajeros. Aunque esta conclusión puede parecer elemental es necesario recalcarla, porque pese a que se puede deducir de un análisis sencillo que la capacidad vial de tráfico del corredor de una pista es mucho mayor que la de los buses, al día de hoy existen manuales que sugieren el desarrollo de corredores con dos pistas en toda su extensión al superar los 120 buses. Por lo mismo pese a que es claro el desarrollo teórico, en el debate público y técnico sobre diseño de corredores en unidades estatales todavía no establece que prácticamente no existirá congestión vehicular en un corredor de una pista con adelantamiento a no ser que los flujos sean altísimos (quizás por cerca de los 250 buses equivalentes). Por último tampoco se considera la coordinación de semáforo, que casi imposible lograrla en un eje de buses sin que estos requieran de programación dinámica, ya que las demandas son asimétricas de un instante a otro. Este efecto de descoordinación también puede reducir la capacidad de las vías, pese a ello este análisis sugiere que el efecto sería menor. El segundo caso congestionado corresponde al lado izquierdo, donde existen velocidades menores para diferentes tramos de frecuencia y demanda. También se nota que los casos de zona paga la dispersión es mucho menor que en el caso de zona no paga. Esto se puede deber al asignar tiempo fijo de subida a los pasajeros.

#### <span id="page-46-0"></span>4.4.3. Síntesis y conclusiones

Este capítulo presentó el diseño propuesto de simulación, así como los resultados asociados. Este se definió como un corredor de transporte público de una pista, con una ruta única que se detenía en todos los paraderos, siendo la demanda uniforme en todo el corredor. Los escenarios de simulación se diferenciaban por el largo de tramo entre intersecciones semaforizadas (todas ellas) y por ende la ubicación del paradero, ya que este estaba restringido a uno por tramo, la ubicación relativa del paradero en el tramo, el ciclo de los semáforos, la demanda, la frecuencia, el tipo de bus y la forma de pago. Los resultados muestran conclusiones interesantes como son la relevancia de que existan zonas pagas para la velocidad comercial. La existencia de dos regímenes en la operación, uno congestionado y otro que no, siendo el congestionado causado exclusivamente por la demanda de pasajeros y no vehicular, lo que indica la relevancia que hay en el diseño de la operación de paraderos en el momento de implementar un corredor segregado o exclusivo de buses. Esta conclusión pese a ser bastante intuitiva se hace crucial para determinar la capacidad en los corredores segregados de buses, donde el paradero sería casi siempre el cuello de botella. Esto justifica esfuerzos en generar modelos específicos en la operación de paraderos, que definirían a la larga la capacidad de los corredores.

El objetivo de esta tesis es encontrar funciones de congestión cuando esta congestión sea activa. Por ello, para el análisis final, se desestiman los datos sin congestión. Ambos regímenes son claramente distinguibles en todos los casos y sólo difieren en la demanda

en el punto que se cambia de uno hacia otro, lo que establece claramente que existen factores específicos que hacen que se pase de un estado al otro. En el siguiente capítulo se proponen especificaciones y calibraciones para modelos de congestión.

Por último quedan como líneas de investigación futuras, el tratamiento de la demanda no uniforme y las estrategias de paraderos diferenciados en casos donde exista más de una línea, que suele ser el caso más general.

## <span id="page-48-0"></span>Capítulo 5

## Resultados y calibración del modelo

## <span id="page-48-1"></span>5.1. Modelos Lineales por Escenario

A partir de los datos provenientes de las diferentes pruebas de simulación se calibran modelos de regresión lineal, que buscan capturar el efecto de la frecuencia, la demanda de pasajeros, el ciclo del semáforo para una razón de verde fija, tipos de buses, posición del paradero relativa al largo del tramo y finalmente largo del tramo, diferenciándolos todos por modo de pago. Los gráficos mostrados en el capítulo anterior muestran que existen dos regímenes bien definidos, que diferencian: 1) Un tramo no congestionado, con velocidades altas independiente de la frecuencia, con demandas muy bajas cercanas a cero, 2) Un tramo congestionado que comprende el rango de velocidades bajos, con demandas altas y bajas. A partir de esto es que se decide calibrar modelos que utilicen los datos del régimen congestionado (2). La consideración acá se debe a que difícilmente se puede hacer un modelo general para ambas partes, asumiendo la hipótesis sostenida por esta tesis de que la velocidad en un corredor segregado depende fundamentalmente por lo menos de la frecuencia y demanda. Además, el problema en la predicción se tiene en el límite de la capacidad, cuando las velocidades son medias. Se establece de este modo la relevancia en el caso congestionado. Sin perjuicio de esto, se hicieron pruebas del caso no congestionado, obteniendose modelos poco practicables por el bajo número de pasajeros obtenidos del resultado de la simulación en este régimen.

Como ejercicio inicial se toma cada escenario de simulación, diferenciando el escenario por largo del tramo, largo de ciclo del semáforo y sistema de pago, con el fin de identificar los distintos efectos. Para ello se propone la siguiente formulación:

$$
V_{com} = \beta_0 + \beta_1 f + \beta_2 \text{pax} f + \beta_3 \text{pax} + \beta_4 \delta_{peq} + \beta_5 \text{PR} + \beta_6 \delta_{estan} + \beta_7 \delta_{articulado} \tag{5.1}
$$

Esta formulación general presenta, primero, la frecuencia, los pasajeros (los que sube más lo que bajan por hora-bus-paradero) y el producto entre ambos; esto se debe a que ambas variables están estrechamente relacionadas, tal y como se presentó en los gráficos del capítulo anterior. Además, se incorpora tres dummies para el tamaño del bus, ya sea pequeño (bus de 8.5 metros), estándar (bus de 11 metros) o articulado (bus de 18 metros). Por último, se agrega el parámetro por posición relativa dentro del tramo (PR), esta toma

el valor de 0 cuando está inmediatamente después de la intersección y 1 si esta al final. El valor entre paréntesis corresponde al valor t-estadístico de la regresión.

#### Escenario para corredor de tramos de 150 metros con ZNP y ciclo 120

| Parámetro | Modelo 1                                                                                                | Modelo 2                                                                                | Modelo 3 | Modelo 4 | Modelo 5              |
|-----------|----------------------------------------------------------------------------------------------------|-----------------------------------------------------------------------------------------|----------|----------|-----------------------|
| $R^2$     | 0.827                                                                                                   | 0.899                                                                                   | 0.880    | 0.879    | 0.898                 |
| $\beta_0$ | 17.152                                                                                                  | 14.650                                                                                  | 14.321   | 14.739   | 15.071                |
| $\beta_1$ | $-0.039$ $(-44.74)$ $-0.006$ $(-5.33)$ 0.006 $(4.90)$                                                   |                                                                                         |          |          |                       |
| $\beta_2$ |                                                                                                    | $-0.003$ ( $-44.38$ ) $-0.003$ ( $-46.63$ ) $-0.003$ ( $-70.76$ ) $-0.003$ ( $-63.34$ ) |          |          |                       |
| $\beta_3$ | $-0.313(-148.25) -0.142$ ( $-38.70$ ) $-0.147$ ( $-36.93$ ) $-0.164$ ( $-80.29$ ) $-0.158$ ( $-84.08$ ) |                                                                                         |          |          |                       |
| $\beta_4$ |                                                                                                    |                                                                                         |          |          |                       |
| $\beta_5$ |                                                                                                    | $-0.488(-7.924)$                                                                        |          |          | $-0.490(-7.94)$       |
| $\beta_6$ |                                                                                                    | $-0.552(-14.37)$                                                                        |          |          | $-0.552(-14.33)$      |
| $\beta_7$ |                                                                                                    | $-1.263(-29.03)$                                                                        |          |          | $-1.262$ ( $-28.94$ ) |

Cuadro 5.1: Calibración de los modelos:C1ZNP Ciclo 120

#### Escenario para corredor de tramos de 150 metros con ZNP y ciclo 60

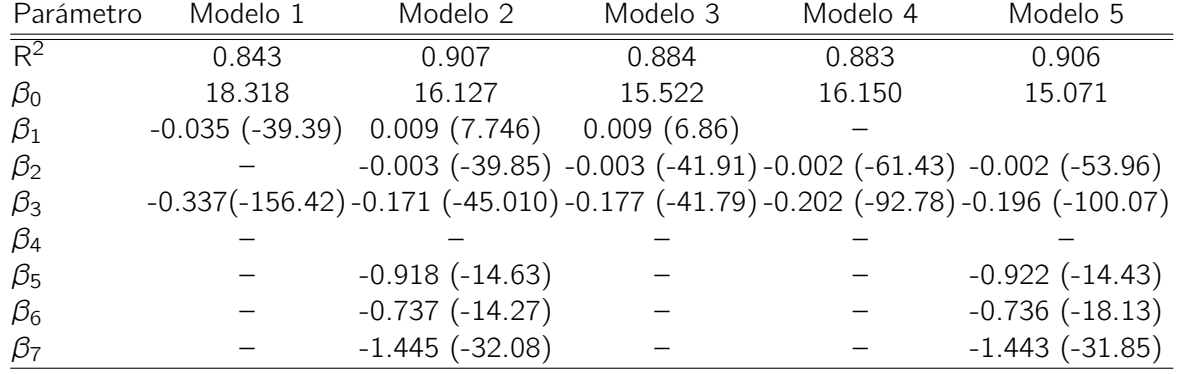

Cuadro 5.2: Calibración de los modelos:C1ZNP Ciclo 60

En este primer ejercicio se observan muy buenos ajustes en los modelos. Tener dentro del diseño paraderos al inicio del tramo entre intersecciones propiciarían velocidades mayores, al mismo tiempo los buses más grandes provocarían desplazamientos más lentos, por razones físicas de los buses, incorporadas en el microsimulador. El efecto causado por la posición relativa dentro del tramo se duplicaría cuando se ocupa un ciclo corto.

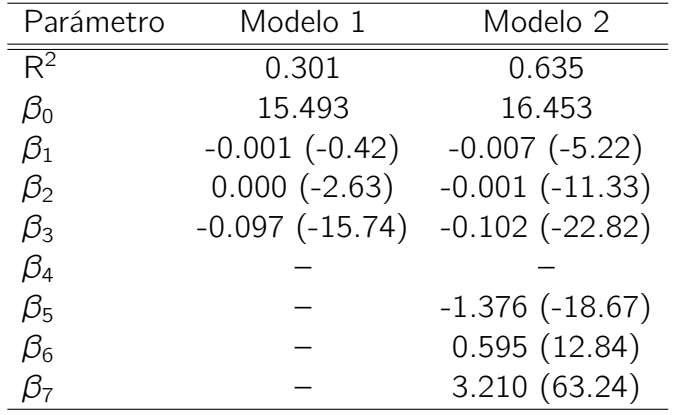

#### Escenario para corredor de tramos de 150 metros con ZP y ciclo 60

Cuadro 5.3: Calibración de los modelos:C1ZP Ciclo 60

En el caso de zona paga, el ajuste es peor que para el caso de zona no paga para el mismo escenario. En este caso el uso de buses más grandes hace subir velocidad promedio, debido a en gran parte a que mientras más grande el bus, tiene mayor capacidad en puertas y luego la transferencia se hace más rápidamente. El efecto de posición relativa dentro del tramo es equivalente al caso anterior, propiciando mejores velocidades al principio del tramo, este efecto se invierte para el caso de ciclo corto. Recalcar que los resultados del C1ZPC120 presentan un error tal como fue reportado en el capítulo 4. Por eso no son incluídos en esta parte.

| Parámetro   | Modelo 1            | Modelo 2          | Modelo 3         |
|-------------|---------------------|-------------------|------------------|
| $R^2$       | 0.841               | 0.852             | 0.870            |
| $\beta_0$   | 25.322              | 22.967            | 23.752           |
| $\beta_1$   | $-0.061$ $(-54.08)$ | $-0.045(-33.59)$  | $-0.043(-33.50)$ |
| $\beta_2$   |                     | 0.011(19.06)      | 0.007(12.46)     |
| $\beta_3$   | $-0.446(-158.43)$   | $-0.492(-134.66)$ | $-0.445(-14.40)$ |
| $\beta_4$   |                     |                   |                  |
| $\beta_{5}$ |                     |                   | $-0.617(-7.73)$  |
| $\beta_6$   |                     |                   | $-1.069(-17.02)$ |
| $\beta_7$   |                     |                   | $-1.637(-23.07)$ |

Cuadro 5.4: Calibración de los modelos:C2ZNP Ciclo 120

#### Escenario para corredor de tramos de 250 metros con ZNP y ciclo 60

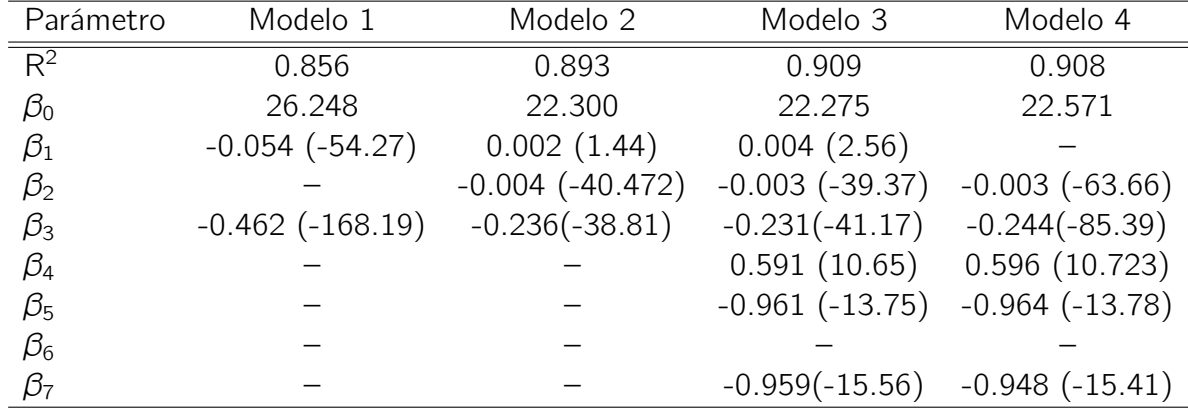

Cuadro 5.5: Calibración de los modelos:C2ZNP Ciclo 60

Al igual que el caso C1ZNP estos modelos presentan un muy buen ajuste; se observan constantes más grandes, lo que se debe a que hay menos detenciones a lo largo de la red equivalente. El efecto de la posición relativa es parecido a los casos anteriores. Esto se podría deber a una razón de la estructura de red en el microsimulador. En particular, la coordinación del primer semáforo en la red, ya que por definición de la red existe una coordinación en los semáforos a velocidades de flujo libre, que se cumple cuando el bus no se detiene antes de la primera intersección, privilegio que el bus que tiene que detenerse antes de la intersección no tiene. De todas formas la incidencia de la posición relativa sigue siendo todavía difícil de interpretar. Nuevamente los buses más grandes son más lentos, que respondería a razones físicas propias de los buses.

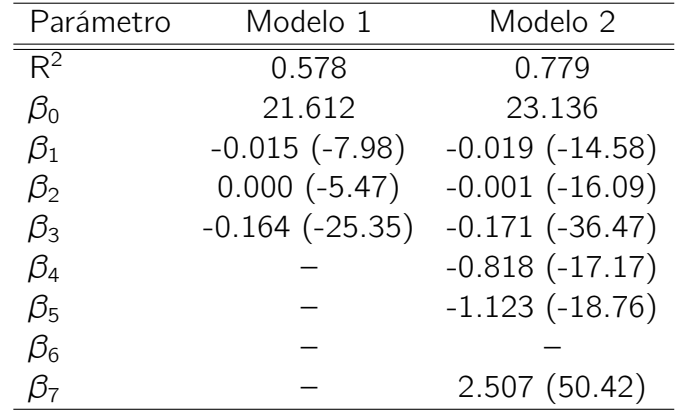

Cuadro 5.6: Calibración de los modelos:C2ZP Ciclo 120

#### Escenario para corredor de tramos de 250 metros con ZP y ciclo 120

#### Escenario para corredor de tramos de 250 metros con ZP y ciclo 60

| Parámetro   | Modelo 1           | Modelo 2            |
|-------------|--------------------|---------------------|
| $R^2$       | 0.353              | 0.716               |
| $\beta_0$   | 21.692             | 22.803              |
| $\beta_1$   | $-0.004$ $(-1.86)$ | $-0.010(-7.09)$     |
| $\beta_2$   | $0.000(-3.88)$     | $-0.001$ $(-13.23)$ |
| $\beta_3$   | $-0.120(-15.61)$   | $-0.132$ $(-25.74)$ |
| $\beta_4$   |                    |                     |
| $\beta_{5}$ |                    | $-1.821$ $(-28.28)$ |
| $\beta_6$   |                    | 0.699(13.54)        |
| в7          |                    | 3.928 (71.87)       |

Cuadro 5.7: Calibración de los modelos:C2ZP Ciclo 60

En este caso de Zona Paga con tramos entre intersecciones de 250 metros, todavía no se invierte el efecto (el signo) en la posición relativa de los paraderos, lo que podría ser entendido en el sentido que lo posterga para una mayor distancia de tramos entre intersecciones. Nuevamente los modelos de ZP presentan menor ajuste que los de ZNP, considerando especialmente el caso donde sólo se explica la velocidad por la frecuencia y la demanda, que en el caso de ZNP explicaría la mayor parte del fenómeno.

### Escenario para corredor de tramos de 300 metros con ZNP y ciclo 120

| Parámetro   | Modelo 1             | Modelo 2             | Modelo 3             |
|-------------|----------------------|----------------------|----------------------|
| $R^2$       | 0.745                | 0.764                | 0.794                |
| $\beta_0$   | 27.858               | 24.639               | 24.734               |
| $\beta_1$   | $-0.068$ $(-47.695)$ | $-0.025(-9.303)$     | $-0.023(-9.19)$      |
| $\beta_2$   |                      | $-0.002$ $(-18.364)$ | $-0.002$ $(-17.55)$  |
| $\beta_3$   | $-0.437(-112.34)$    | $-0.269(-27.187)$    | $-0.260$ $(-28.020)$ |
| $\beta_4$   |                      |                      |                      |
| $\beta_{5}$ |                      |                      | 0.341(3.20)          |
| $\beta_6$   |                      |                      | $-1.924$ $(-24.64)$  |
| $\beta_7$   |                      |                      | $-1.167$ $(-13.56)$  |

Cuadro 5.8: Calibración de los modelos:C3ZNP Ciclo 120

#### Escenario para corredor de tramos de 300 metros con ZNP y ciclo 60

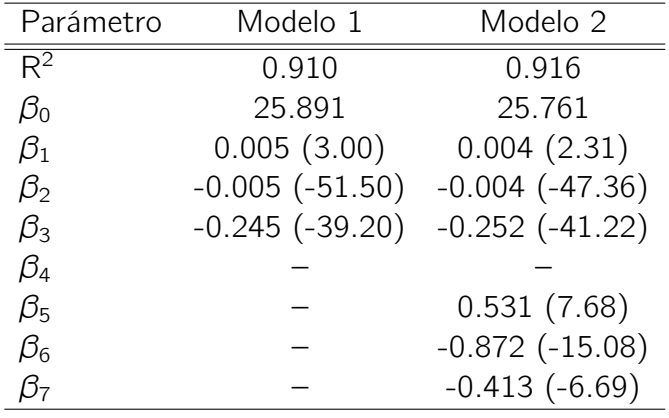

Cuadro 5.9: Calibración de los modelos:C3ZNP Ciclo 60

Se invierte el efecto en la posición relativa del paradero en el tramo, mientras que se mantiene un buen ajuste y efecto negativo de los buses.

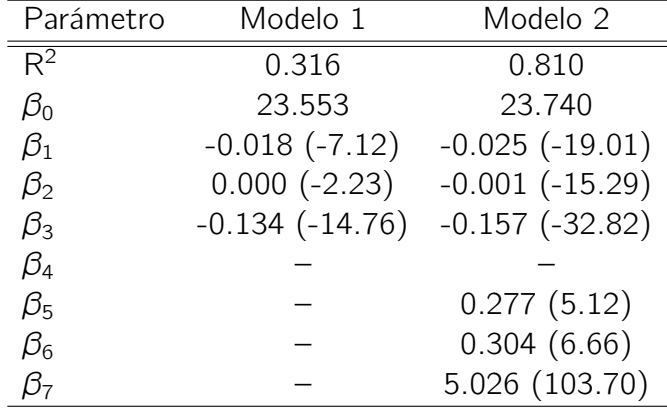

Cuadro 5.10: Calibración de los modelos:C3ZP Ciclo 120

#### Escenario para corredor de tramos de 300 metros con ZP y ciclo 120

Escenario para corredor de tramos de 300 metros con ZP y ciclo 60

| Parámetro   | Modelo 1            | Modelo 2            |
|-------------|---------------------|---------------------|
| $R^2$       | 0.234               | 0.747               |
| $\beta_0$   | 25.300              | 25.549              |
| $\beta_1$   | $-0.013(-5.07)$     | $-0.021(-14.22)$    |
| $\beta_2$   | 0.000(1.186)        | $-0.000(-7.06)$     |
| $\beta_3$   | $-0.150$ $(-16.61)$ | $-0.174$ $(-31.46)$ |
| $\beta_4$   |                     |                     |
| $\beta_{5}$ |                     | 0.206(3.20)         |
| $\beta_6$   |                     | 0.311(5.76)         |
| B7          |                     | 5.248 (91.07)       |

Cuadro 5.11: Calibración de los modelos:C3ZP Ciclo 60

En la situación de ZP con largo de tramo 300 se invierte el efecto de la posición relativa del paradero, esto efecto sería el mismo de la ZNP, que se desplaza en la ZP para un largo de tramo más largo. El efecto de tamaño de bus ahora se mantiene prácticamente igual entre ciclo largo y corto, cuando hay menos paraderos que atender (en el mismo tramo).

#### <span id="page-55-0"></span>5.1.1. Modelos lineales para escenarios agregados por tramos

Se plantea como continuación del ejercicio, modelar ahora agrupando todos los largos de tramos en uno, incorporando así en el modelo la variable de largo de tramo. De todas formas se mantiene la diferenciación por largo de ciclo y sistema de pago.

$$
V_{com} = \beta_0 + \beta_1 f + \beta_2 \text{pax} f + \beta_3 \text{pax} + \beta_4 \delta_{pequeo} + \beta_5 \text{PR} + \beta_6 \text{Large} + \beta_7 \delta_{estndar} + \beta_8 \delta_{articulado}
$$
\n(5.2)

#### Escenario para corredor de tramos de 150, 250 y 300 metros con ZNP y ciclo 120

| Parámetro   | Modelo 1          | Modelo 2             | Modelo 3            |
|-------------|-------------------|----------------------|---------------------|
| $R^2$       | 0.537             | 0.884                | 0.884               |
| $\beta_0$   | 21.716            | 9.299                | 9.247               |
| $\beta_1$   | $-0.038(-32.00)$  | $0.001(-0.664)$      |                     |
| $\beta_2$   |                   | $-0.003(-57.57)$     | $-0.003$ $(-99.68)$ |
| $\beta_3$   | $-0.379(-124.67)$ | $-0.179$ $(-48.19)$  | $-0.177$ $(-94.05)$ |
| $\beta_4$   |                   |                      |                     |
| $\beta_{5}$ |                   | $-0.176(-3.52)$      | $-0.176(-3.52)$     |
| $\beta_6$   |                   | 0.045(195.615)       | 0.045(195.66)       |
| $\beta_7$   |                   | $-0.952$ $(-26.738)$ | $-0.090(-26.76)$    |
| $\beta_{8}$ |                   | $-1.311(-32.97)$     | $-0.106(-33.08)$    |

Cuadro 5.12: Calibración de los modelos:C1-2-3ZNP Ciclo 120

#### Escenario para corredor de tramos de 150, 250 y 300 metros con ZNP y ciclo 60

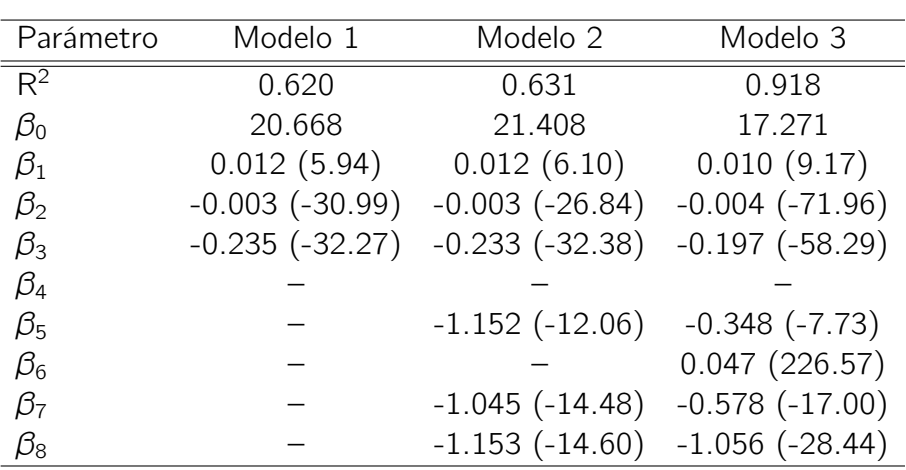

Cuadro 5.13: Calibración de los modelos:C1-2-3ZNP Ciclo 60

Al calibrar el modelo se observa que no considerar el largo de tramo, afecta directamente el ajuste y que una vez utilizado este ajuste mejora significativamente, al igual que disminuye

51

de forma relevante la constante. El efecto posición relativa se mueve de forma extraña de un caso a otro, pero termina ganando el efecto de disminuir la velocidad mientras el paradero se encuentre al final del tramo. El efecto de tamaño de bus es 10 veces mayor cuando se baja de ciclo largo a corto, donde curiosamente acá el ciclo corto hace más lento al bus.

#### Escenario para corredor de tramos de 150, 250 y 300 metros con ZP y ciclo 120

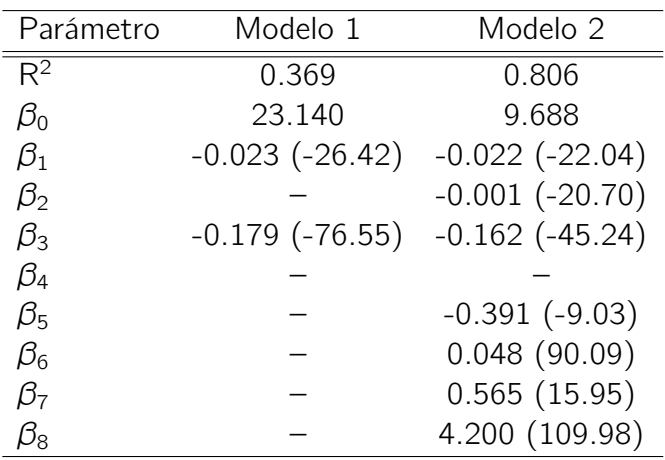

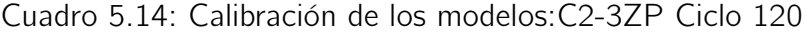

#### Escenario para corredor de tramos de 150, 250 y 300 metros con ZP y ciclo 60

| Parámetro       | Modelo 1            | Modelo 2             |
|-----------------|---------------------|----------------------|
| $R^2$           | 0.106               | 0.885                |
| $\beta_0$       | 20.480              | 16.871               |
| $\beta_1$       | $-0.002$ $(-0.629)$ | $0.012$ ( $-14.05$ ) |
| $\beta_2$       | $0.00005 (-0.427)$  | $-0.001$ $(-18.32)$  |
| $\beta_3$       | $-0.132$ $(-15.37)$ | $-0.131(-42.51)$     |
| $\beta_4$       |                     |                      |
| $\beta_5$       |                     | $-0.907$ $(-22.16)$  |
| $\beta_6$       |                     | 0.055(291.65)        |
| $\beta_7$       |                     | 0.586(18.85)         |
| $\mathcal{B}_8$ |                     | 4.131 (123.52)       |

Cuadro 5.15: Calibración de los modelos:C1-2-3ZP Ciclo 60

En la situación ZP el efecto posición relativa se invierte entre el caso de ciclo largo y el de corto, siendo positivo para la velocidad que el paradero esté al final del tramo en el caso de ciclo largo y negativo para el caso de ciclo corto. Así mismo el efecto del tamaño de bus difiere en ambos caso, en particular el caso del bus estándar.

#### <span id="page-57-0"></span>5.1.2. Modelo lineal utilizando la totalidad de datos agregados

Después de hacer el ejercicio de entender de alguna forma la especificación correcta para modelar el fenómeno, se propone el siguiente modelo que agrupe todos los datos, sólo para el caso de zona no paga. Como no hay un modelo de tiempo de servicio de pasajeros sólido para zona paga, se considera no calibrar un modelo agregado para ese tipo de pago. La diferencia fundamental es que aquí se considera el ciclo del semáforo en el modelo.

$$
V_{com} = \beta_0 + \beta_1 f + \beta_2 \text{pax} f + \beta_3 \text{pax} + \beta_4 \delta_{\text{peq}} + \beta_5 \text{PR} + \beta_6 \text{Largo} + \beta_7 \delta_{\text{estan}} + \beta_8 \delta_{\text{articulado}}
$$
  
+  $\beta_9 \frac{f}{C} + \beta_{10} \frac{\text{pax} f}{C} + \beta_{11} \frac{\text{pax}}{C} + \beta_{12} \text{PRC} + \beta_{13} \text{Largo} + \beta_{14} \frac{C}{PR} + \beta_{15} \frac{\text{Largo}}{C}$   
+  $\beta_{16} \text{PRLarge}$ 

Es necesario aclarar, que pese a que este modelo no sea un directo resultado de los otros, responde al proceso de aprendizaje con las variables que tomó el proceso. En ese sentido, esta tesis documenta el recorrido que llevo a considerar el modelo final y es consecuencia de un entendimiento de los datos que justamente proporcionó el proceso inicial. En la formulación propuesta se intenta encontrar la relación que tiene el ciclo con la velocidad comercial, por lo que se propone una serie de relaciones con otras variables, que son propuesta en un criterio arbitrario y sin necesariamente tener una explicación física. Además como existiría una relación entre el largo de tramo y la posición relativa que harían invertir su efecto, se añade un término de tal modo que el parámetro que acompañe a la posición relativa depende del largo de tramo, del siguiente modo PR( $\beta_5 + \beta_{16}$ Largo).

#### Escenario para corredor de tramos de 150, 250 y 300 metros con ZNP y ciclo 60 y 120

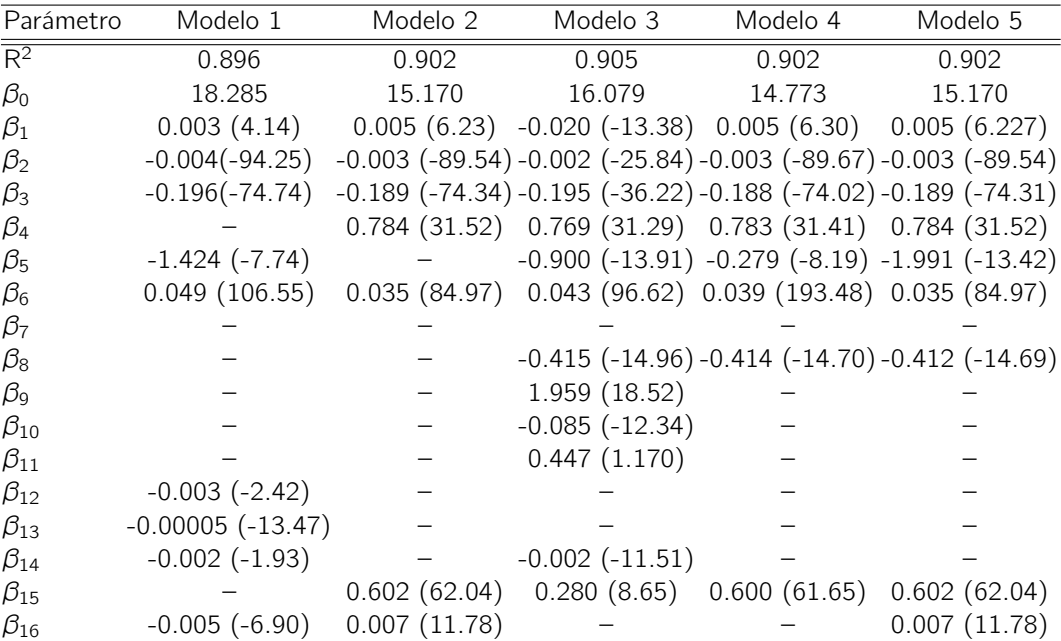

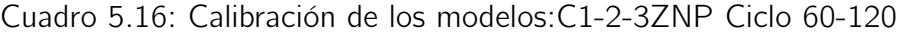

53

Al agregar  $\beta_{16}$  se obtiene un largo de tramo crítico de 284 metros, lo que indicaría que hay un cambio de efecto de la posición relativa sobre la velocidad. Se decide utilizar la razón entre el largo y el ciclo para incorporar al ciclo en el modelo. Por último, se decide modificar las *dummies* de capacidad por una variable continua K de capacidad. Esto se debe, a que en el proceso anterior se entendió que el tamaño del bus podía representarse como una variable continua lineal, al ser su efecto del mismo modo y ese cambio permitiría obtener un modelo optimizable. Este cambio sólo responde a una razón práctica, entendiendo que el modelo lo permitía. Con esto se propone finalmente la siguiente especificación:

#### Modelo Final

$$
V_{com} = \beta_0 + \beta_1 f + \beta_2 \text{pax} f + \beta_3 \text{pax} + \beta_4 \text{PR} + \beta_5 (\text{L} - 150) + \beta_6 \text{PR} * \text{L} + \beta_7 (\text{K} - 40) + \beta_8 \frac{\text{L}}{\text{C}} \tag{5.3}
$$

#### Escenario para corredor de tramos de 150, 250 y 300 metros con ZNP y ciclo 60-120

| Parámetro                 | Modelo 1         |  |
|---------------------------|------------------|--|
| $\overline{\mathsf{R}^2}$ | 0.901            |  |
| $\beta_0$                 | 15.906           |  |
| $\beta_1$                 | 0.005(6.52)      |  |
| $\beta_2$                 | $-0.004(93.76)$  |  |
| $\beta_3$                 | $-0.188(-73.79)$ |  |
| $\beta_4$                 | $-1.981(-13.21)$ |  |
| $\beta_5$                 | 0.035(85.03)     |  |
| $\beta_6$                 | 0.007(11.66)     |  |
| $\beta_7$                 | $-0.010(-42.26)$ |  |
| $\mathcal{D}_{8}$         | 0.603(61.78)     |  |

Cuadro 5.17: Calibración de los modelos:C1-2-3ZNP Ciclo 60-120

Se aprecia coherencia en el modelo final, en relación a los submodelos desarrollados a lo largo del capítulo. Efectos claros son, por ejemplo, que mientras más largo es el tramo entre intersecciones, más alta es la velocidad, lo que es bastante intuitivo. Del mismo modo mientras más grande el bus más baja es la velocidad, que es consistente con los ejercicios anteriores. Por último el modelo se comporta bien con la incorporación del efecto del largo de tramo sobre la posición relativa del paradero, al arrojarle un test t significativo a los parámetros asociados a la variable PR.

#### <span id="page-58-0"></span>5.1.3. Síntesis y conclusiones

Este capítulo presenta los distintos intentos por generar formulaciones para poder calibrar un modelo consistente de velocidad comercial para buses en un corredor segregado. Para ello en toda la primera parte se realiza un ejercicio de calibración de modelos desagregados para poder entender mejor el comportamiento del fenómeno y como incide cada una de las variables en tal fenómeno. Una vez hecho este ejercicio, se decide que no se calibrarán modelos para zona paga, ya que se considera poco consistente la información. Pero sí en esta tesis se propone un modelo para ZNP. Este modelo debe hacerse cargo del efecto de la posición relativa del paradero en el tramo, que se materializa a través del término, PR( $\beta_4 + \beta_6$ Largo). Además, se considera que la formulación utilizando por una parte la demanda y frecuencia por si solas, y por otra el producto de ambas, aporta de buen modo al modelo, al ser significativo por el test t y aportar en el ajuste. En cuanto al tipo de bus, y a propósito de que el efecto del tamaño de los buses es siempre progresivo en forma negativa, se propone utilizar la variable continua  $K$  en vez de por *dummies*. Esto responde sólo a la necesidad de tener una función continua en las variables para el proceso de optimización en el capítulo siguiente. El modelo finalmente queda compuesto, por todos los aspectos mencionados, más el largo del tramo como variable particular, a través de la incorporación del largo divido por el ciclo del semáforo. Explícitamente se concluye a partir del modelo que la velocidad mejora cuando aumenta el largo de tramo entre intersecciones (paraderos), que disminuye con el tamaño de los buses, que la variable de frecuencia por demanda es altamente significativa para definir a la velocidad y que existe un efecto que se invierte en la posición relativa del paradero en el tramo entre intersecciones. Como línea de investigación futura queda la opción de darle sentido físico al modelo de velocidad, que logre una consistencia teórica, algo que en este caso no se hizo.

## <span id="page-60-0"></span>Capítulo 6

## Frecuencia Óptima: Análisis comparativo con otros enfoques

Generalmente en el análisis de frecuencia y capacidad óptima se han omitido los factores exógenos que inciden en la velocidad comercial, incluídos comúnmente como una constante en la modelación. Por ello, es interesante analizar el efecto que podría tener este cálculo sobre la frecuencia o la capacidad. Una vez estimado el modelo de flujo demora, se quiere determinar el efecto de omitir elementos esenciales en el cálculo de la frecuencia y capacidad óptima. Para este análisis se utiliza el enfoque de Jansson.

## <span id="page-60-1"></span>6.1. Modelo General

El modelo físico propuesto por [Jansson](#page-69-13) [\(1980\)](#page-69-13) y [Jansson](#page-69-6) [\(1984\)](#page-69-6), propone minimizar el gasto total de la línea incorporando tanto el gasto de usuario como operadores, existiendo una demanda Y de pasajeros por hora distribuidos homogéneamente en un tramo de vía de largo L<sup>r</sup> ; para ello, primero define el tiempo de ciclo como:

$$
t_c = T + t * \frac{Y}{f} \tag{6.1}
$$

donde t es el tiempo de subida y bajada de los pasajeros y  $T$  es el tiempo de circulación del bus cuando este no está detenido, incluyendo los tiempos muertos de detención. Además,

$$
\frac{Y}{f} \tag{6.2}
$$

corresponde al número de pasajeros que suben a un bus en cada ciclo. Utilizando este término se puede obtener el tamaño de flota al ser multiplicado por la frecuencia f

$$
ft_c = Tf + tY = B \tag{6.3}
$$

Conociendo el tamaño de flota, el mismo Jansson, propuso una forma para calcular el gasto de los operadores por hora como:

$$
GO = B(C_0 + C_1 K) \tag{6.4}
$$

$$
GO = (Tf + tY)(C_0 + C_1K) \qquad (6.5)
$$

En tanto el gasto de los usuarios de sistema se puede componer como su tiempo de espera más su tiempo de viaje sobre el bus.

$$
GU = P_w \frac{Y}{2f} + P_v \frac{I}{L_r} t_c Y \qquad (6.6)
$$

Siendo  $P_w$  el valor del tiempo de espera,  $P_v$  el valor del tiempo de viaje y l el largo del viaje de los pasajeros en el bus. Con esto, se obtiene el gasto total del sistema,

$$
GT = (Tf + tY)(C_0 + C_1K) + P_w \frac{Y}{2f} + P_v \frac{1}{L_r} t_c Y
$$
 (6.7)

Que al optimizar asumiendo igualad entre capacidad  $K$  y ocupación  $\frac{Yl}{Lf}$  resulta en:

$$
f^* = \sqrt{\frac{Y}{T c_0} \left( \frac{1}{2} P_w + t Y \frac{I}{L_r} (P_v + C_1) \right)}
$$
(6.8)

$$
K^* = \frac{1}{L} \sqrt{T c_0 Y \left(\frac{1}{2} P_w + t Y \frac{I}{L_r} (P_v + C_1)\right)^{-1}}
$$
(6.9)

## <span id="page-61-0"></span>6.2. Enfoque incorporando modelo de velocidad

Para el siguiente análisis se plantea agregar la función de congestión. Para ello se utiliza la función presentada en el capítulo anterior.

$$
v_{com} = \beta_0 + \beta_1 f + \beta_2 P a x_t f + \beta_3 P a x_t + \beta_4 PR + \beta_5 (L - 150) + \beta_6 (L * PR) + \beta_7 (K - 40) + \beta_8 \frac{L}{C}
$$
\n(6.10)

Para poder comparar el nuevo modelo con el anterior hay que transformar la forma en que son manejados los pasajeros en la función de congestión, ya que son diferentes a la forma utilizada por Jansson. En el nuevo modelo los pasajeros se agregan por paradero y bus, en cambio Jansson asume una densidad de pasajeros lineal en un tramo determinado  $L_r$ . Para lograr esto, se utiliza la siguiente transformación, entendiendo que hay un paradero en cada tramo:

$$
Pax_t = \frac{2LY}{fL_r} \tag{6.11}
$$

entonces utilizando el mismo enfoque anterior, pero ahora tomando en consideración la función de congestión, el gasto total queda como:

$$
GT = \frac{L_r f(C_0 + C_1 K)}{\beta + \beta_1 f + \beta_3 \frac{2YL}{fL_r[m]} + \beta_7 (K - 40)} + \frac{P_w Y}{2f} + \frac{P_v Y}{\beta + \beta_1 f + \beta_3 \frac{2LY}{fL_r[m]} + \beta_7 (K - 40)}
$$
(6.12)

tomando en consideración que  $L_r[m]$  es  $L_r$  en metros y con

$$
\beta = \beta_0 + \beta_2 \frac{YL}{L_r} + \beta_4 PR + \beta_5 (L - 150) + \beta_6 (L * PR) + \beta_8 \frac{L}{C}
$$
(6.13)

A partir de esto se propone hacer el problema análogo

$$
\text{Min}_{K,f} GT = \frac{L_r f(C_0 + C_1 K)}{\beta + \beta_1 f + \beta_3 \frac{2YL}{fL_r[m]} + \beta_7 (K - 40)} + \frac{P_w Y}{2f} + \frac{P_v Y}{\beta + \beta_1 f + \beta_3 \frac{2YL}{fL_r[m]} + \beta_7 (K - 40)} \tag{6.14}
$$

$$
\text{s.a.}k(f) = \frac{YI}{L_{r}f} \le K \tag{6.15}
$$

Para la resolución se recurre al software Wolfram Mathematica. Los valores a utilizar se presentan en el siguiente cuadro y están basados en [Jara-Díaz y Gschwender](#page-69-14) [\(2009\)](#page-69-14).

| Parámetro   | Valor     | Parámetro   | Valor       |
|-------------|-----------|-------------|-------------|
| $\beta_0$   | 15.906    | $P_{\rm v}$ | 1.48        |
| $\beta_1$   | 0.005     | $P_w$       | 4.44        |
| $\beta_2$   | $-0.004$  | $C_{1}$     | 0.203       |
| $\beta_3$   | $-0.188$  | $C_0$       | 10.65       |
| $\beta_4$   | $-1.981$  | t           | 0.0014      |
| $\beta_5$   | 0.035     | L           | [150, 300]  |
| $\beta_6$   | 0.007     | $L_{r}$     | [30, 60]    |
| $\beta_7$   | $-0.010$  |             | [5, 10]     |
| $\beta_{8}$ | 0.603     |             | [0, 20.000] |
| C           | [60, 120] | PR          | [0,1]       |

Cuadro 6.1: Datos utilizados

Debido a la naturaleza multivariable del problema, se utiliza para la presentación de los resultados gráficos elaborados por Mathematica con algunos parámetros fijos. A continuación se presenta la representación de frecuencia óptima en función de la demanda con L,  $l, L_r, C$  y PR variables.

<span id="page-63-0"></span>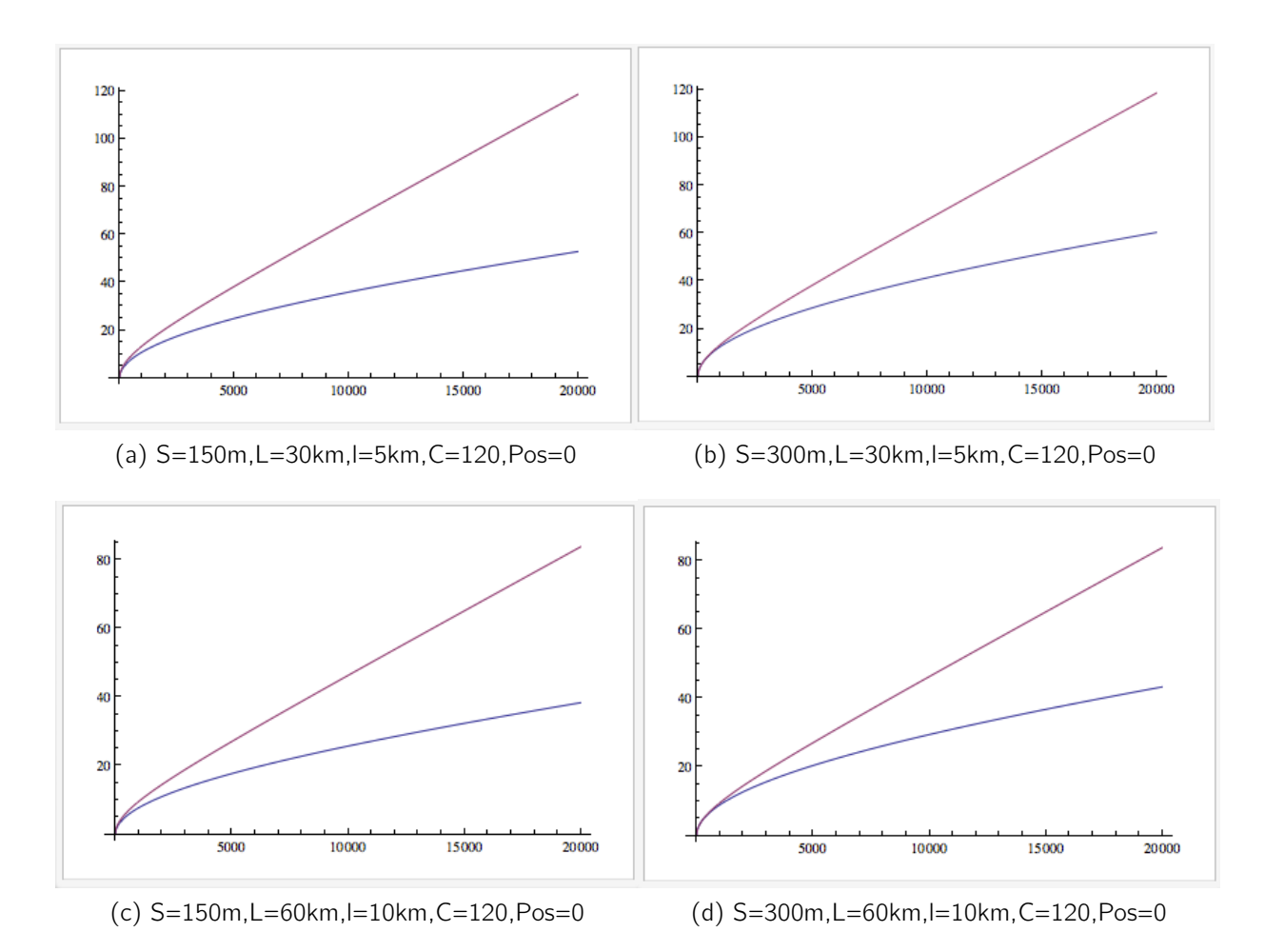

Figura 6.1: Frecuencia vs Demanda, Rojo:Jansson clásico y Azul:Jansson con modelo de velocidad

De los gráficos se puede inferir que al asumir el tiempo de viaje como una constante puede sobrestimar la frecuencia óptima. A continuación se presentan los gráficos de tamaño de los buses en función de la demanda y los costos medios totales (de operador más usuario), de usuarios y costos marginales totales, para Jansson Clásico y Jansson con Modelo de Velocidad.

<span id="page-64-0"></span>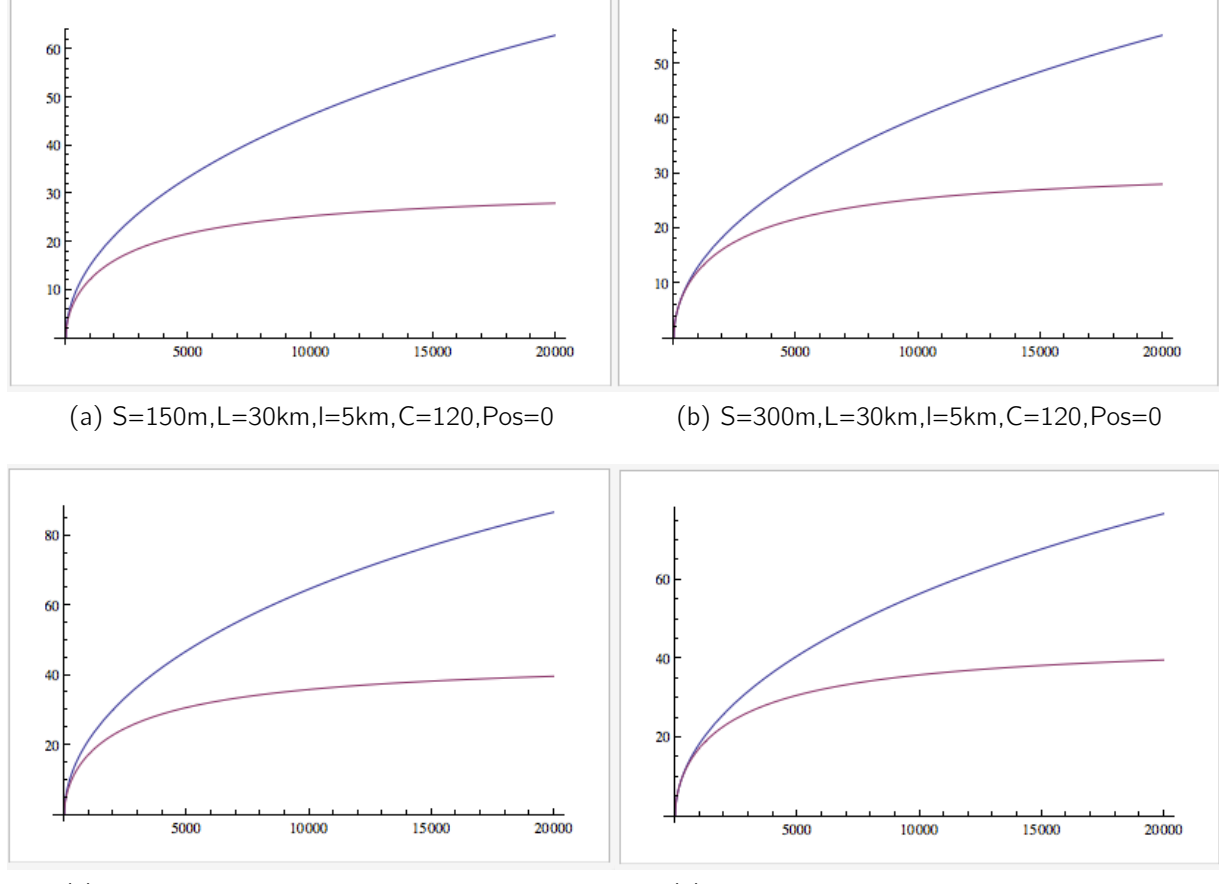

(c) S=150m,L=60km,l=10km,C=120,Pos=0 (d) S=300m,L=60km,l=10km,C=120,Pos=0

Figura 6.2: Tamaño de los vehículos vs Demanda, Rojo:Jansson clásico y Azul:Jansson con modelo de velocidad

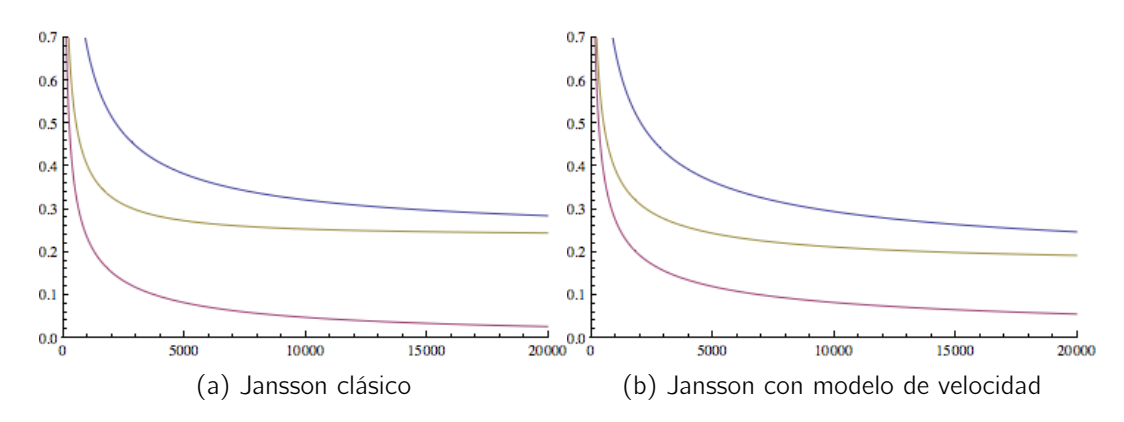

Figura 6.3: Análisis de tarifa y subsidio. En Azul los Costos Medios Totales, en Amarillo Verdoso los Costos Marginales Totales y en Rojo los Costos Medios de Usuarios

Además, de que la sobrestimación de la velocidad comercial de los buses por no considerar la congestión causaría frecuencia más altas, también habría una subestimación en el tamaño de los buses. Esto implicaría que la frecuencia óptima sería un poco más baja y el tamaño óptimo un poco más grande. Además, al analizar los costos se puede apreciar que el modelo simplificado, aumenta los costos de los operadores, ya que subestima los costos de los usuarios, otorgándole una frecuencia más alta que la socialmente óptima. Eso tiene directa relación con el monto de subsidio. Este análisis se hace del siguiente modo, supongamos una función de demanda inversa de pasajeros por transporte público que decrece en precio cuando aumenta la demanda. Esta sobrepuesta sobre el gráfico de costos establece que cuando la demanda intercepta los costos marginales sería el óptimo social. Sin embargo, como los costos medios van por encima del costo marginal, el óptimo social que sería cuando el costo marginal intersecta a la demanda, no cubriría costos de operación o costos medios del operador. Por lo tanto se necesita un subsidio que resulta de la diferencia entre el costo medio total y el costo marginal total. En ese caso el subsidio que habría que entregarle al sistema sería mayor cuando se considera al modelo de velocidad.

## <span id="page-65-0"></span>6.3. Síntesis y conclusiones

Este capítulo revisa lo propuesto por [Jansson](#page-69-6) [\(1984\)](#page-69-6) y propone extender su enfoque utilizando el modelo de velocidad calculado en el capítulo anterior. Esto se hace a través de la optimización de la frecuencia y la capacidad de los buses, proponiendo así un problema de optimización simple. Utilizando este enfoque se obtiene como resultado de la frecuencia, capacidad óptima y los gráficos de costos medio y costos marginales. Al analizar los resultados es fácil percatar que estos difieren bastante cuando se establece que la velocidad no es constante en el tramo y varía según los factores ya mencionados en esta tesis. Esto implica que asumir la velocidad como constante podría determinar que frecuencias más altas de lo socialmente necesario, buses más pequeños del óptimo social y costos de operador más alto. Sin embargo, el subsidio sería menor en este caso, por lo que obviar elementos relevantes en el análisis como los incluidos en esta tesis subestimarían el valor del subsidió óptimo. Como extensión de esta investigación está la de buscar otros escenarios como lo son la maximización de la utilidades privadas y establecer a partir de ello cual sería el resultado de obviar los elemento presentados acá.

## <span id="page-66-0"></span>Capítulo 7

## Síntesis y conclusiones

### <span id="page-66-1"></span>7.1. Síntesis

La presente tesis es la primera dentro de un grupo que busca determinar cómo se comporta la velocidad de vehículos en arterias o vías urbanas, que cuentan con transporte público y con intersecciones con semáforo. El objetivo general de esta línea de investigación, por el momento, es la obtención de modelos analíticos que determinen esa velocidad en función de variables objetivas como son la demanda de personas por autos y vías y condiciones físicas de los vehículos y la infraestructura vial. Además, estos modelos permitirán orientar cálculos para la optimización de sistemas de transporte urbano, a través de la optimización del transporte público y la definición de evaluaciones sociales de infraestructura vial, como lo son los corredores de transporte público o la tarificación por congestión.

En particular esta tesis se enfoca en generar los modelos de velocidad para buses en corredores segregados de transporte público, asumiendo una estructura uniforme de la demanda en el tramo, utilizando una línea única sin estrategias particulares. Esto se logra a través de la microsimulación de tráfico, que a través de modelos físicos consistentes representa escenarios difícilmente recreables en la realidad, que resultan en un conjunto de datos necesario para la calibración de funciones de congestión. Para ello primero se realiza una revisión bibliográfica que descubre que no existe mucho estudio en esta área y hace un compendio de diversas investigaciones que pueden ser un aporte el desarrollo de la tesis planteada, estableciendo los desarrollos teóricos existentes y los avances en herramientas. Luego se establece la necesidad de definir modelos de tiempo de servicio de pasajeros, para incluirlos en la microsimulación. Esto se hace revisando nuevamente otros modelos existentes en la literatura y proponiendo así unos nuevos, que traten de superar limitaciones descubiertas en los otros, que a su vez son calibrados con información del sistema Transantiago. Zanjado este tema, se escoge PARAMICS para ser utilizado en esta tesis, en particular, se utiliza y mejora el módulo de transporte público generado por [SECTRA](#page-69-12) [\(2010\)](#page-69-12), incorporando los modelos TSP propuestos y agilizando sus procesos internos. Se presentan las estrategias de simulación y los resultados de esa misma, con lo que se comienza el análisis del fenómeno de la velocidad comercial en el corredor segregado y cómo los factores inciden en ella. Después se presentan las especificaciones propuestas y la calibración materializada posteriormente, descubriendo cómo existen efectos en la velocidad que se invierten en distintos escenarios y qué proporción tiene cada uno de ellos. Finalmente se hace un análisis comparativo microeconómico para establecer frecuencias y capacidades óptimas estableciendo cuáles son las limitaciones que un análisis incompleto en torno a la velocidad genera en el resultado final.

## <span id="page-67-0"></span>7.2. Conclusiones

Esta tesis logra el objetivo de la obtención de un modelo analítico coherente, consistente y sólido de velocidad para buses en corredores de transporte público incorporando variables novedosas a través del uso de pseudodata obtenida por medio de microsimulación de tráfico. Estas funciones se ocupan en un análisis simplificado que dan muestra de que algunas metodologías hoy pueden estar bastante limitadas para determinar la variables relevantes en la evaluación de proyectos. Por lo tanto este trabajo sirve como inicio para replantear formas o métodos que han, por una parte, permanecido vigentes por años, y por otra, para ser muestra más de que el uso de datos obtenidos a través de una simulación consistente basada en modelos físicos pueden otorgar bases para investigaciones, a través de resultados lógicos y que también permiten incorporar parámetros antes impensados. Los pasos inmediatos van por desarrollar modelos consistentes para sistemas de pago con zona paga y establecer escenarios con demanda no uniforme en el largo del recorrido y distintas estrategias de provisión de la líneas de buses, como son paradas diferenciadas o una estructura de líneas diferente. Además, de desarrollar un módulo de transporte público que permita interactuar con vehículos privados, para poder extender este enfoque al tráfico mixto.

## <span id="page-68-2"></span>Bibliografía

- <span id="page-68-12"></span>Bingfeng, S., Zhong, M., Ziyou, G., 2008. Link resistance function of urban mixed traffic network. Journal of Transportation Systems Engineering and Information Technology 8 (1), 68–73.
- <span id="page-68-0"></span>Castillo, E., Cortes, C., Fuentes, R., Moya, C., Rocco, V., 2011. Análisis de la capacidad de corredores de transporte público mediante microsimulación. In: Actas del XV Congreso Chileno de Ingeniería de Transporte.
- <span id="page-68-6"></span>Cortes, C., Burgos, V., Fernández, R., 2010. modelling passengers, buses and stops traffic microsimulation: review and extensions. Journal of Advanced Transportation 44, 72–88.
- <span id="page-68-11"></span>Daganzo, C., Geroliminis, N., 2008. An analytical approximation for the macroscopic fundamental diagram of urban traffic. Transportation Research B 42, 771–781.
- <span id="page-68-4"></span>Del Castillo, J., Benítez, F., 1995. On the functional form of the speed-density relationship. Transportation Research B 29, 373–406.
- <span id="page-68-7"></span>Duncan, G., 1998. Paramics techinical report: Car-following, lane changing and junction modelling. Tech. rep., Quadstone Ltd.
- <span id="page-68-5"></span>Fernandez, R., Cortes, C., Burgos, V., 2010. Micoscopic simulation of transit operations: policy studies with the mistransit application programming interface. Transportation Planning and Technology 33 (2), 157–176.
- <span id="page-68-1"></span>Fernández, R., del Campo, M., Sweet, C., 2009. Data collection and calibration of passenger service time models for the transantiago system. In: European Transport Conference, The Netherlands, 6-8 October.
- <span id="page-68-3"></span>Geroliminis, N., Daganzo, C., 2008. Existence of urban-scale macroscopic fundamental diagrams: Some experimental findings. Transportation Research B 42, 759–770.

<span id="page-68-9"></span>Greenberg, H., 1959. An analysis of traffic flow. Operations Research 7, 79–85.

- <span id="page-68-8"></span>Greenshields, B., 1935. A study of traffic capacity. Highway Research Board Procedures 14, 448–477.
- <span id="page-68-10"></span>Hall, F., Hurdle, V., J.H., B., 1992. Synthesis of recent work on the nature of speedflow and flow-occupancy (or density) relationships on freeways. Transportation Research Record 1365, 12–18.
- <span id="page-69-1"></span>Helbing, D., 2009. Derivation of a fundamental diagram for urban traffic flow. European Physical Journal B 70 (2), 229–241.
- <span id="page-69-13"></span>Jansson, J., 1980. A simple bus line model for optimisation of service frequency and bus size. Transport Economic policy (14), 53–80.
- <span id="page-69-6"></span>Jansson, J., 1984. Transport System Optimization and Pricing. John Wiley and Sons.
- <span id="page-69-14"></span>Jara-Díaz, S., Gschwender, A., 2009. The effect of financial constraints on the optimal design of public transport services. Transportation (36), 65–75.
- <span id="page-69-3"></span>Koshy, R., Arasan, V., 2005. Influence of bus stops on flow characterisitics of mixed traffic. Journal of Transportation Engineering 131, 640–643.
- <span id="page-69-0"></span>Li, M., 2008. A generic characterization of equilibrium speed-flow curves. Transportation Science 42 (2), 220–235.
- <span id="page-69-10"></span>Lindau, L., Pereira, B., De Castilho, R., Diógenes, M., Herrera, J., 2013. Exploring the perfomance limit of a single per direction bus rapid transit systems (brt). TRB 2013 Annual Meeting.
- <span id="page-69-4"></span>Panwai, S., Dia, H., 2005. Comparative evaluation of microscopic car-following behavior. IEEE Transactions On Intelligent Transportation Systems 6 (3), 314–325.
- <span id="page-69-9"></span>Ramanayya, T., 1988. Highway capacity under mixed traffic conditions. Traffic Engineering and Control 14 (5), 284–287.
- <span id="page-69-12"></span>SECTRA, 2010. Análisis y validación de criterios de diseño en áreas de paraderos de transporte público mediante micorsimulación. Tech. rep., Universidad de Chile.
- <span id="page-69-5"></span>Silva, H., 2010. Análisis microeconómico de políticas para combatir la congestión vial. Master's thesis, Universidad de Chile.
- <span id="page-69-2"></span>Silva, P., 2000. Simulating bus stops in mixed traffic. Traffic Engineering and Control 41 (4), 160–166.
- <span id="page-69-11"></span>TRASA, 2009. Habilitación vía exclusiva de transporte público eje alameda entre plaza italia y las rejas. Tech. rep., SECTRA.
- <span id="page-69-7"></span>Underwood, R., 1961. Speed, volume and density relationships, quality and theory of traffic flow. Yale Bureau of Highway Traffic, New Haven, Connecticut, 141–188.
- <span id="page-69-8"></span>US Bureau of Public Roads, J., 1964. Traffic Assignment Manual. Washington, D.C.